**الجمهـوريـة الجـزائـريـة الديمقـراطـيـة الـشـعبـية**

### **République Algérienne Démocratique et Populaire**

**وزارة التعليـم العـالي والبحـث العــلمي M**inistèrede l'**E**nseignement **S**upérieuret de la **R**echerche **S**cientifique **U**niversité Hassiba Ben Bouali de Chlef

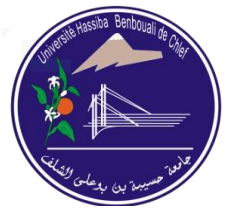

**Faculté de Génie civil et d'Architecture Département de Génie Civil**

# Mémoire

En vue de l'obtention du

Diplôme de**Magister**

Spécialité: **Génie civil**

Option:**Géomatériaux**

Thème

Prévision du coefficient d'efficacité de la

# pouzzolane naturelle par les Réseaux De

## Neurones Artificiels

Présenté par:

### Mr:**Redha ESSELAMI**

Ingénieur en Génie Civil

*Soutenue le 03 Juillet 2012 devant les membres de jury:*

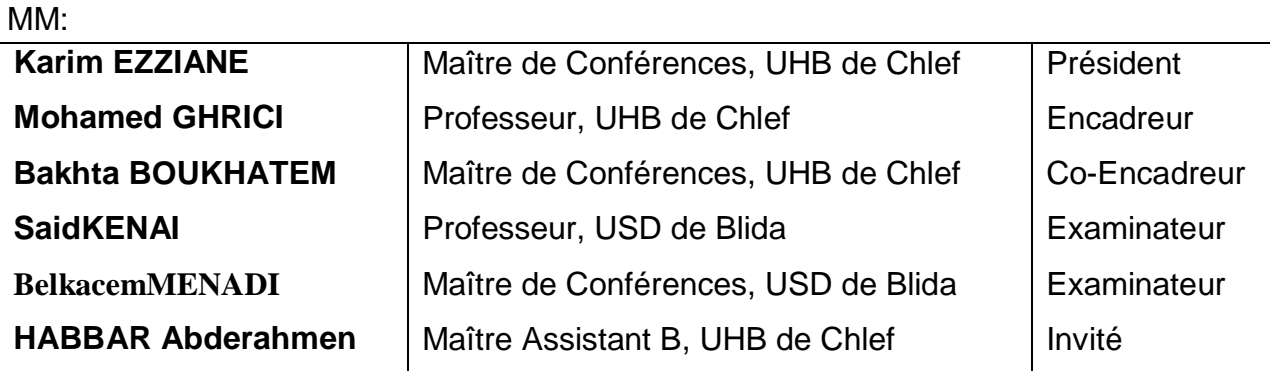

# *Dédicaces*

*Ce mémoireest dédiée à toutes celles et ceux qui ont choisi de se consacrer, en génie civil,* 

*aux nouvelles méthodes liées à l'informatique. Une petite minorité d'entre eux a brillamment réussi leur carrière et je suis fier d'avoir des membres de cette "caste" dans mon jury de mémoire. Grâce à leurs compétences techniques et informatiques, on a pu réaliser ce travail. Ma pensée va particulièrement à ceux qui n'ont pas complètement abandonné leur carrière académique et qui essayent de trouver de temps en temps quelques jours pour travailler à leur mémoire.* 

*Mon père qui a été le premier à m'encourager de passer le concours national de magister, et que c'est grâce à lui que je n'ai pas trouvé de difficultés pour assumer les deux responsabilités en même temps, travail et études en m'offrant tous les moyens matériels et moraux.*

*Ma mèrequi a représenté toujours pour moi une source de tendresse et de soutien moral, c'est grâce à elle que j'ai pu garder toujours l'esprit de travail même très tard la nuit.*

*Ma femme qui m'a beaucoup encouragé et qui m'a assuré toujours un environnement de* 

*travail très agréable et très calme, de même qu'elle m'asupporté dans les moments difficiles et que sans elle ce travail n'aurait jamais connu une belle fin.* 

# *Remerciements*

*Je tiens à remercier vivement en premier lieu mon Professeur Ghrici Mohamed pour m'avoir transmis de précieuses connaissances en géomatériaux et pour m'avoir conseillé et guidé avec bienveillance tout au long de ce travail.* 

 *J'adresse un grand merci au Docteur Boukhatem, qui est à l'origine de ce sujet et qui a collaboré à ce travail, pour ses précieux conseils et encouragements, ainsi que pour son aide à mes débuts en réseaux de neurones artificiels.*

 *Je voudrais remercier également Pr Karim EZZIANE, Maître de Conférences à l'Université Hassiba Ben-Bouali de Chlef, d'avoir accepté de présider le jury d'examen.*

 *Je tiens à remercier aussi et à exprimer toute ma gratitude au Pr Said KENAI, Professeur à l'Université de Blida et au Dr Belkacem MENADI, Maître de Conférences à l'Université de Blida, pour avoir accepté d'examiner avec toute l'attention voulue le présenttravail.* 

 *J'exprime également mes remerciements au Dr Khélifa HARICHANE, Maître de Conférences à l'Université de Chlef pour son aide précieuse et sa compréhension durant toute la période de la préparation du mémoire ainsi que pour son humour et les discussions dans différents sujets. Je n'oublierai non plus à exprimer mes remerciements au Dr Said Mansour qui a été toujours présent même en période du déroulement des essais au laboratoire, et qui n'a pas hésité à me demander toujours l'état d'avancement de ce travail.*

 *D'autres personnes m'ont encouragé à finir ce travail par des gestes d'amitié dont je suis très reconnaissant : à titre d'exemple, je citerai Mr RedouaneRebouh, ou*  *encore Mr Benbouali SidAli qui a été toujours à côté de moi depuis notre rencontre en graduation à l'université de Chlef.* 

 *Je remercie mon père qui a beaucoup contribué à mettre en forme mon français très approximatif, ma mère, ma femme, ma sœur et mes deux frères pour leur soutien durant toute la période de ma préparation de mon mémoire.* 

*L'aboutissement de ce mémoire a aussi été encouragé par de nombreuses discussions avec des enseignants et des collègues de disciplines variées. Je ne citerai pas de noms ici, pour ne pas en oublier certains.* 

لقذكبٌلنًُىانسشيعههزكبءاالصطُبعيأثشكبيشعهيتكُىنىجيبانخشسبَت. فهىيحالنًشبكالنًعقذةنهتُبؤةخصبئصبنخشسبَتانتيتحتىيعهيًىادتكًيهيت) بشادة انحذيذ،انشيبدانًتطبيش،غببسانسيهيكبوانبىصالَبنطبيعيت(. انهذفبنشئيسيًُهزهبنذساستهىاختببسصحتاستخذاويقبسبت انشبكبتبنعصبيت االصطُبعيت )ش ع ا( فيتطىيشًَىرجههتُبؤةيعبيهكفبءةانبىصالَبنطبيعيتفيبنخشسبَت. انًُىرجبألكثشيالءيتهىشبكتيتعذدانطبقبث راث االَتشبس انخهفي . يتىتطىيشِ نتُفيزعالقتيعقذةغيشخطيتبيٍعُبصش شبكتانبيبَبث ) الَسبت " يبء / الصق"،انُسبتانًئىيتنالنبىصالَىانعًش( وانُتيجت ) يعبياللكفبءة(. طىسأيضبعٍ طشيقانتأسيسهقبعذةكبيشةيُبنبيبَبتبنتجشيبيتواختيبسيُبسبهههُذستانًعًبسيتنمشبكتوعًهيتانتعموي. تًبنتحققًُصحتهزاانًُىرجةاالختببساتبنتجشيبيت. ًَىرج)ش ع ا ( وفشوسيهتفعبنتنصيبغت انخشسبَتانتيتحتىيعهيبنبىصالَبنطبيعيتييقبويتيشجىةعُذ عًش يحذد و َسبتيعيٍة يٍانبىصال.ٌ

**ملخـــــص**

### **Résumé**

La croissance rapide de l'intelligence artificielle a eu un impact très important sur la technologie du béton. Elle permet de résoudre des problèmes complexes de prévision des propriétés des bétons contenant des ajouts cimentaires (laitier, cendres volantes, fumée de silice et pouzzolane naturelle). L'objectif principal de cette étude est de tester la validité de l'utilisation de l'approche Réseaux de Neurones (RN) pour le développement d'un modèle pour la prévision du coefficient d'efficacité des pouzzolanes naturelles dans le béton. Le modèle le plus approprié est le réseau multicouche à Rétropropagation. Il est produit pour implémenter la complexité de la relation non linéaire entre les données au réseau (le rapport "Eau/Liant", le pourcentage de la pouzzolane et l'âge) et le résultat produit (le coefficient d'efficacité). Il est également établi par une incorporation d'une grande base de données expérimentales et par un choix approprié de l'architecture et du processus d'apprentissage. Le modèle a été validé par des essais expérimentaux. Le modèle RN développé fourni un moyen efficace pour la formulation des bétons à base de pouzzolane naturelle pour une résistance désirée à un âge et un taux de substitution de pouzzolane donnés.

**Mots clés**: Béton, ajouts cimentaire, pouzzolane naturelle, résistance en compression, réseaux de neurones, coefficient d'efficacité.

### **Abstract**

The rapid growth of artificial intelligence had a very significant impact on concrete technology. It allows to solve complex problems of prediction of properties of concrete containing SCMs (slag, fly ash, Silica fume and natural pozzolan). The main objective of this study is to test the validity of using Neural Networks (NN) approach to develop a model for predicting the efficiency factor of natural pozzolan in concrete. The most suitable model is the multi-layerBackpropagation network. It is produced to implement the complex nonlinear relationship between the network input data (water/binder ratio, natural pozzolan percentage replacement and age) and the output (efficiency factor). It is also established by the incorporation of a large experimental database and by an appropriate choice of architecture and training process. The model was validated by experimental tests.The introduced NN model provided a more accurate tool to design natural pozzolan concretes for a desired strength at any given age and natural pozzolan substitution level.

**Keywords:** Concrete, mineral additions, natural pozzolan, compressive strength, neural networks, efficiency factor.

# Table des Matières

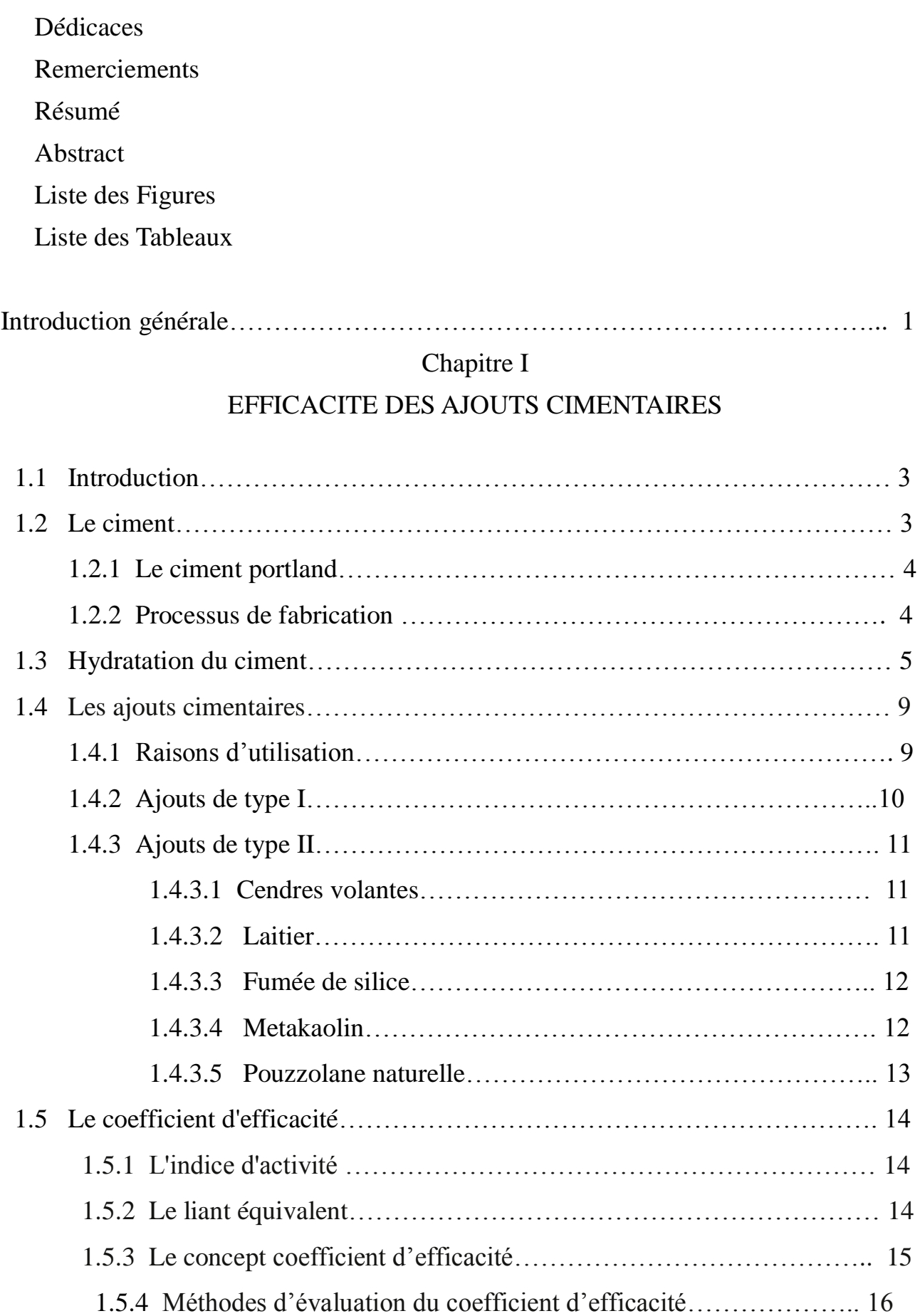

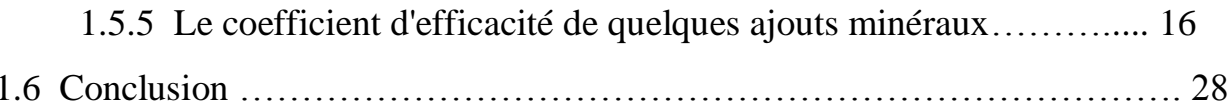

## Chapitre 2

## LES RESEAUX DE NEURONES

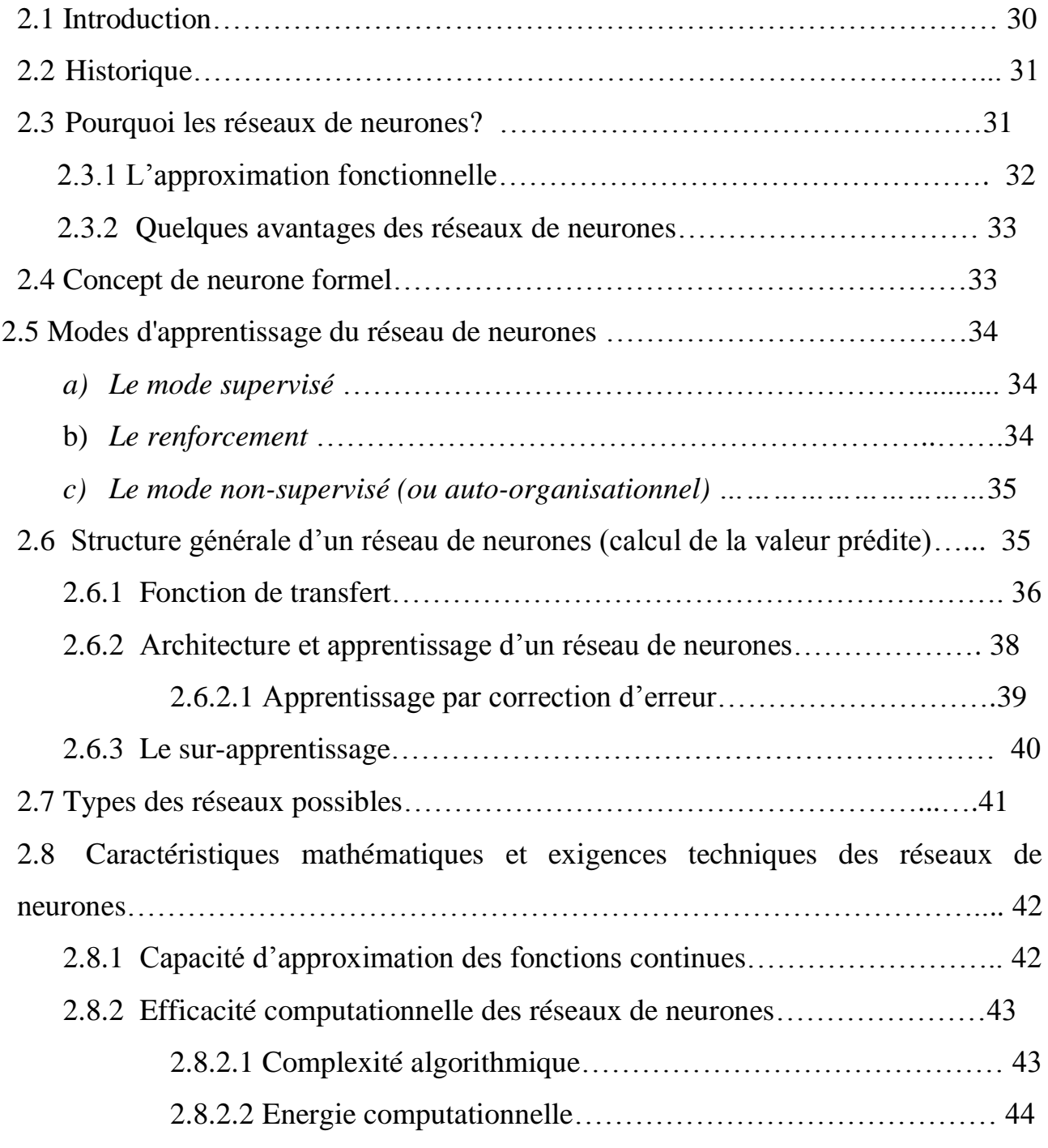

2.9Utilisation des réseaux de neurones…………………………………………… 44

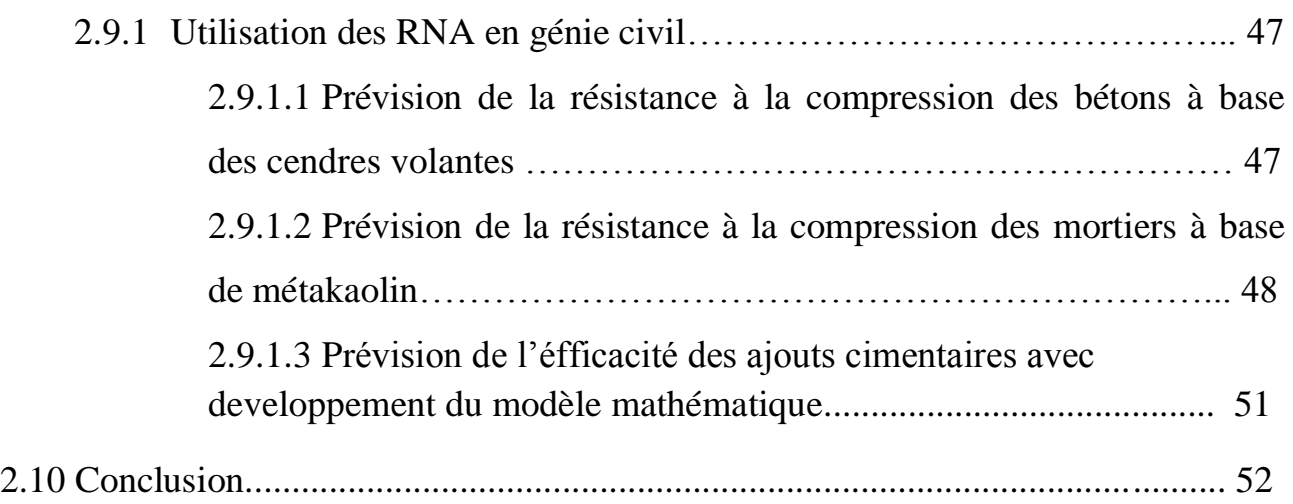

# Chpitre 3 FORMATION DE LA BASE DE DONNEES

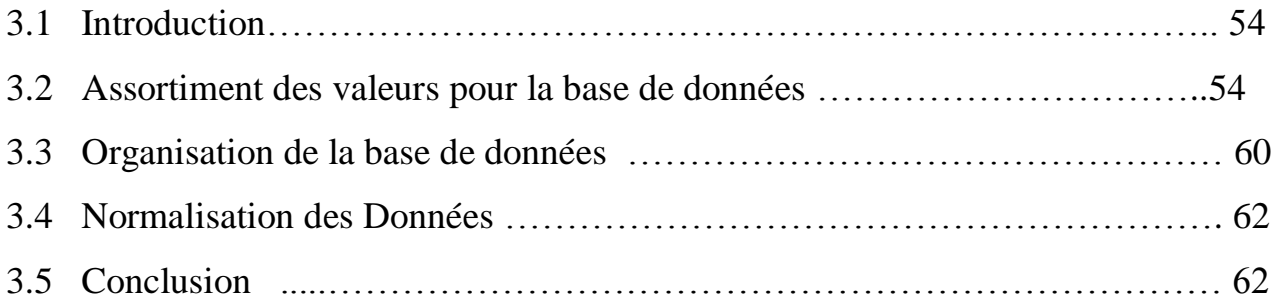

# Chapitre 4 CONCEPTION DU MODELE DE PREVISION DU COEFFICIENT D'EFFICACITE

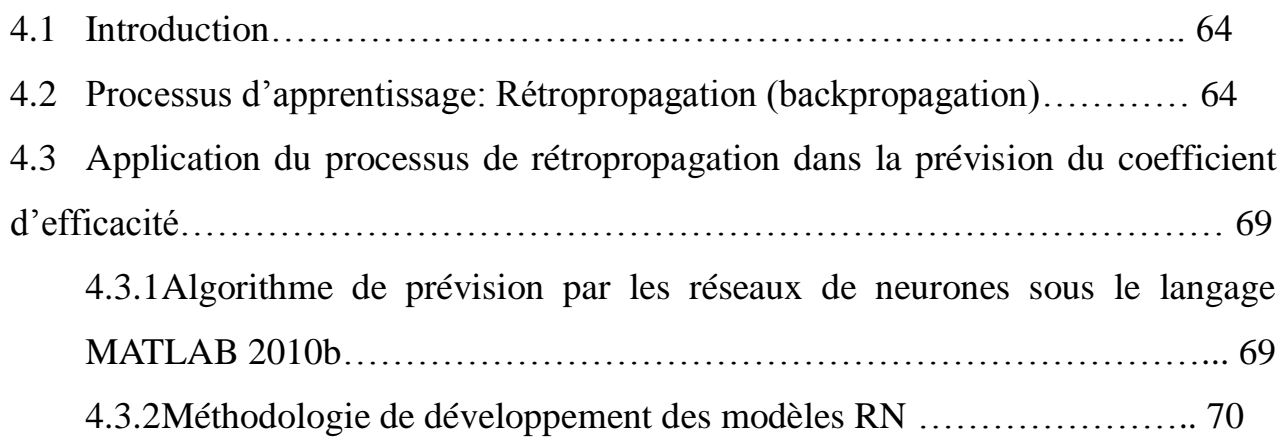

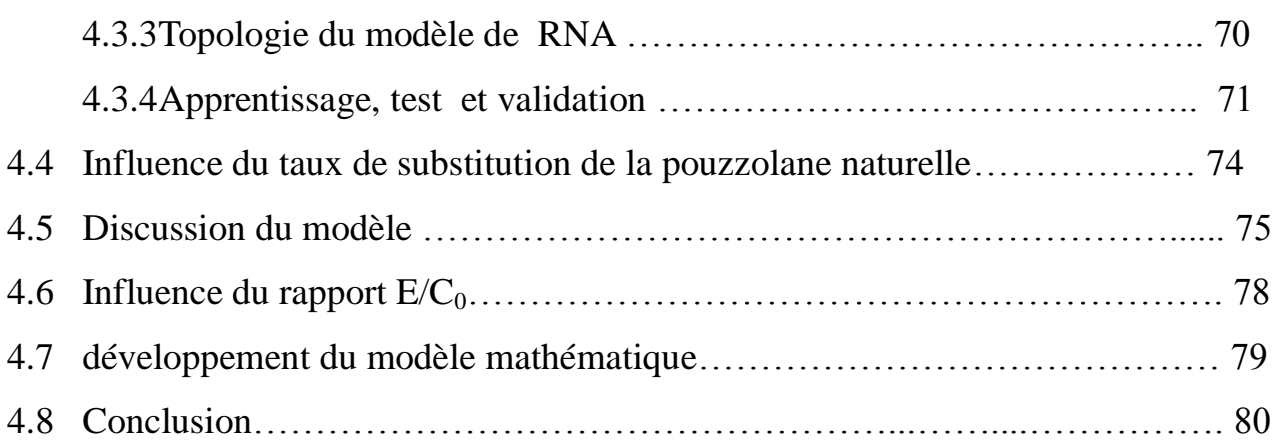

# Chapitre 5

# VALIDATION EXPÉRIMENTALE DES MODÈLES

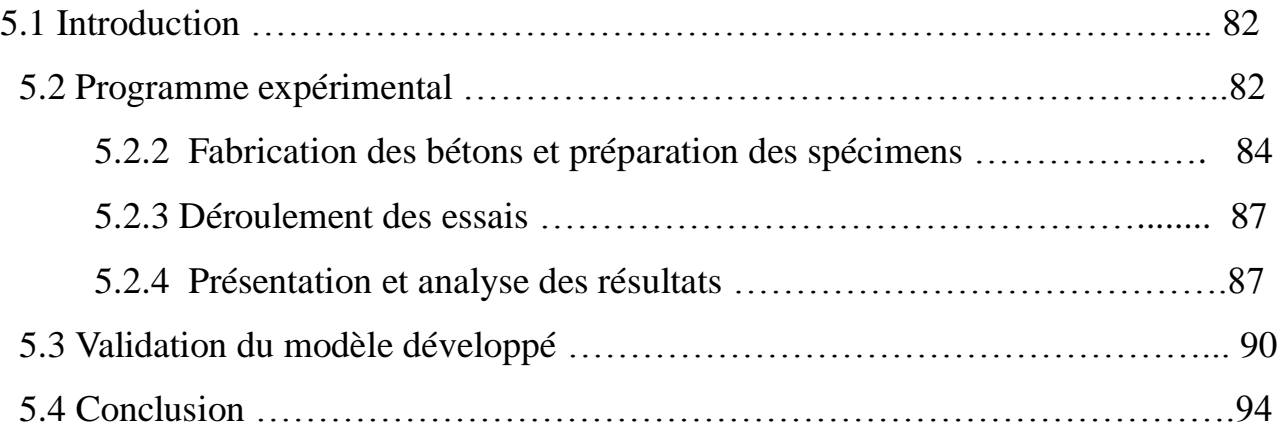

### CONCLUSION GENERALE

Conclusion générale

Recommandations

# Liste des figures

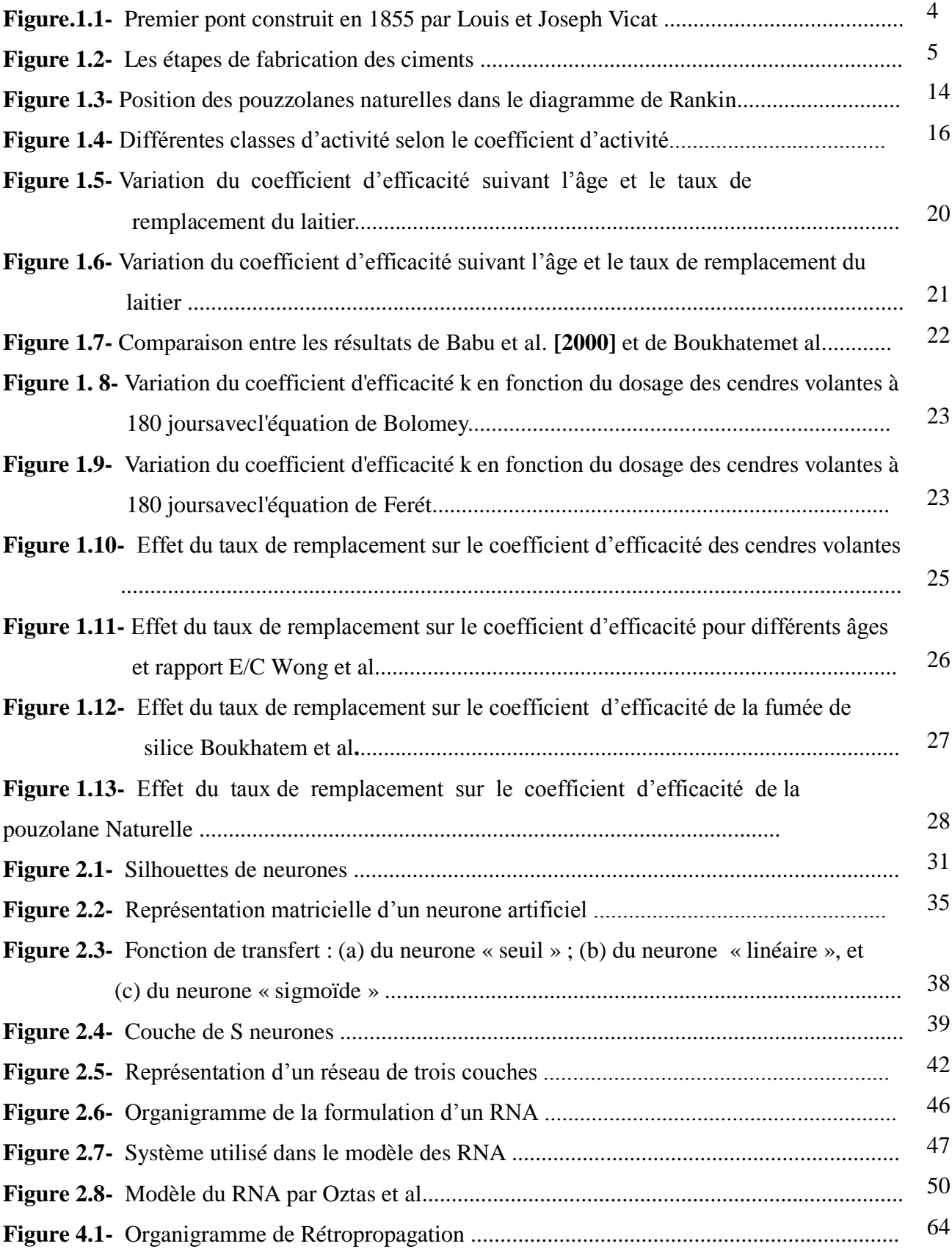

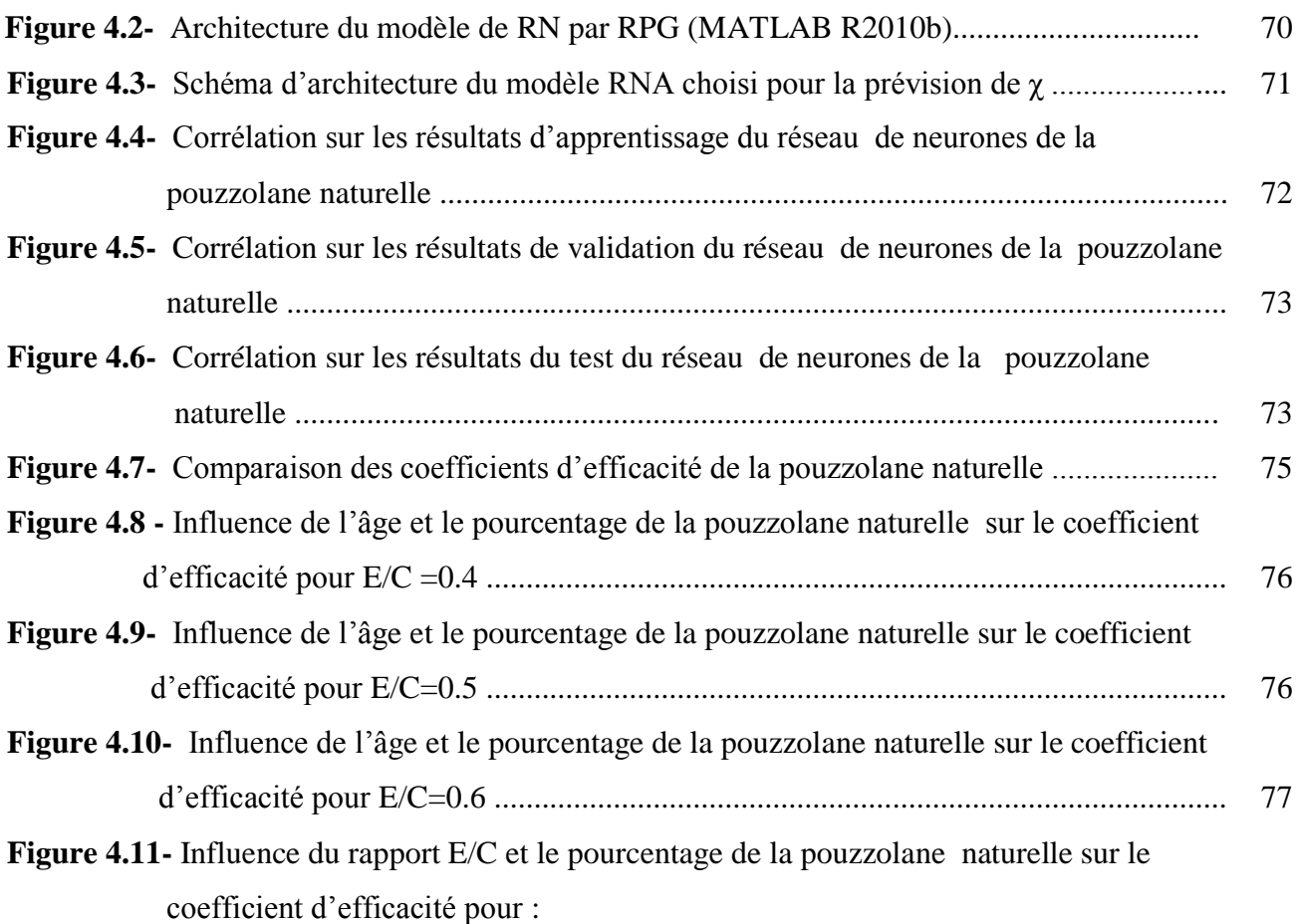

## a)  $t=2j$ , b)  $t=7j$ ,

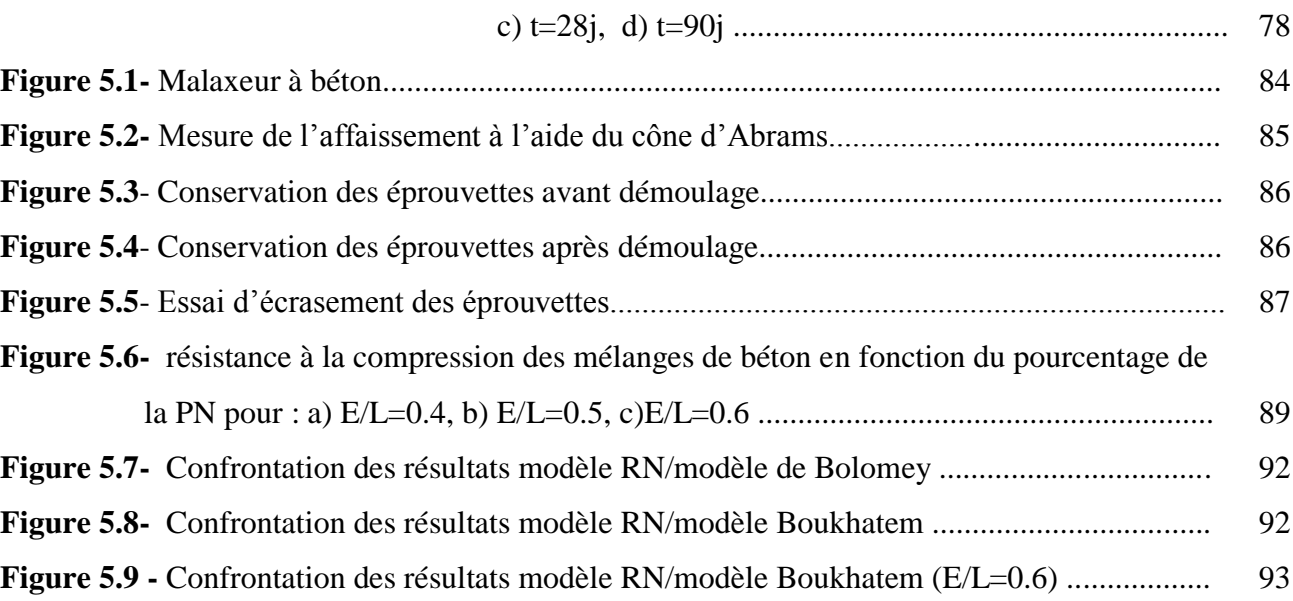

# Liste des Tableaux

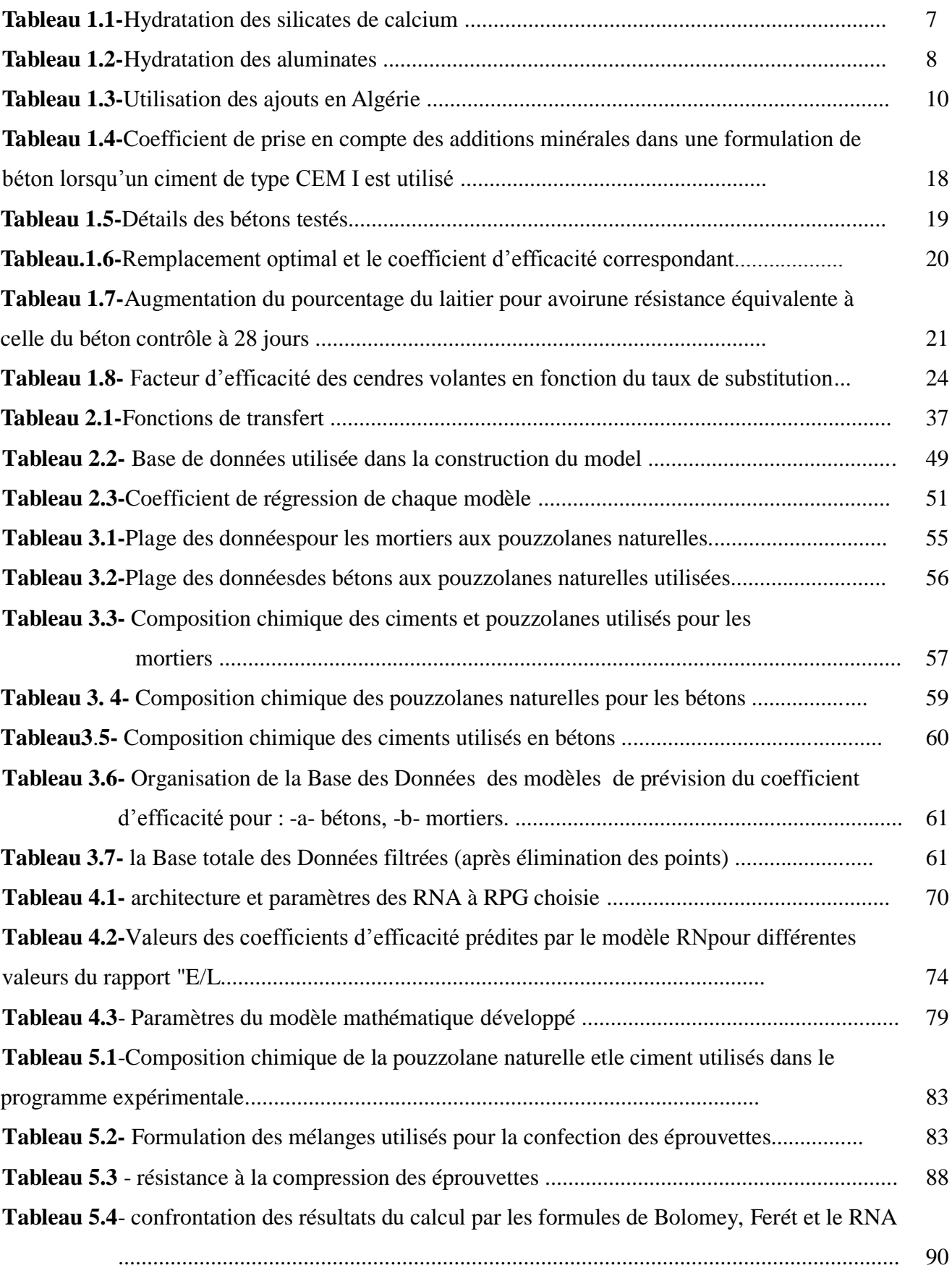

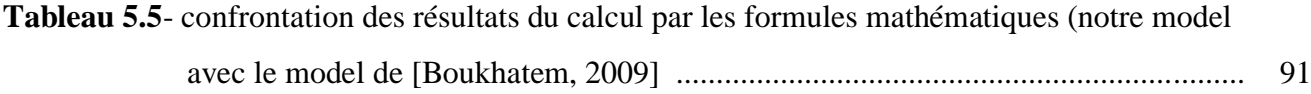

Prévision du coefficient d'efficacité de la pouzzolane par les réseaux de neurones Artificiels

# **INTRODUCTION GENERALE**

redha

#### **Introduction générale**

### **Généralités**

Depuis 1970, un grand effort de recherches a été dépensé sur l'utilisation des ajouts cimentaires en tant que substitution partielle du ciment Portland. Ces ajouts sont de sources naturelles (pouzzolane naturelle, calcaire, métakaolin) ou des sous-produits d'autres industries (cendres volantes, laitier, fumées de silice, cendre de cosse de riz, etc…) [**Neville, 2000**].

Les ajouts cimentaires sont maintenant reconnus et acceptés comme des constituants souhaitables, voire indispensables au béton pour des raisons technico-économiques et écologiques. Pendant la production du ciment, une quantité significative de  $CO<sub>2</sub>$  est libérée dans l'atmosphère. On estime que la production de chaque tonne de ciment portland libère environ une tonne de  $CO<sub>2</sub>$ . La production mondiale du clinker est responsable d'environ  $7\%$  des émissions totales de CO<sub>2</sub>. L'utilisation des ajouts tels que les laitiers, les cendres volantes, les pouzzolanes naturelles ou le calcaire comme constituants du ciment diminue la quantité de clinker requise à la tonne, d'où des émissions de CO<sup>2</sup> réduites [**Aitcin, 2000**]. Les ciments aux ajouts permettent non seulement de réduire les coûts de production mais aussi de régler certains problèmes environnementaux en plus d'offrir au béton de meilleures performances (meilleure maniabilité, faible chaleur d'hydratation, meilleure durabilité, etc...).

La substitution des ciments par les ajouts cimentaires est soumise à des règles et des normes internationales qui varient avec le type de l'ajout utilisé. Plusieurs formules ont été développées en utilisant différents moyens (expérimentale, informatique…etc.) afin de déterminer l'efficacité de ces ajouts pour estimer leur quantité qui sera utilisé pour atteindre les mêmes caractéristiques du ciment remplacé.

Parmi les méthodes qui ont été utilisées par plusieurs chercheurs, récemment, on cite les réseaux de neurones artificiels. Cet outil inspiré des réseaux de neurones biologiques fut un sujet très intéressant ces dernières années et qui a été utilisé en plusieurs domaines de recherche grâce sa capacité de résolution des problèmes les plus complexes avec un cout temporaire et matériel très satisfaisant.

### **But du travail**

Le but principal de ce mémoire consiste en l'évaluation de l'efficacité des ajouts cimentaires lorsqu'ils sont introduits dans les mortiers ou les bétons. A cet effet, l'approche des réseaux de neurones artificiels, sera utilisée pour prévision du coefficient d'efficacité de la pouzzolane naturelle.

### **Plan du travail**

Ce travail de recherche s'inscrit dans une logique qui vise à résoudre la problématique expliquée cidessus et de ce fait, il est présenté selon la manière suivante:

Une introduction générale est donnée audébut. Dans le premier chapitre on présentera, en premier lieu, le ciment portland et son hydratation. Ensuite, les ajouts cimentaires. En fin, on présentera les méthodes d'évaluation des coefficients d'efficacité des différents ajouts cimentaires. Le deuxième chapitre est consacré à la présentation des réseaux de neurones. Ainsi, leurs applications en génie civil seront présentées. La formation de la base de données fait l'objet du troisième chapitre. Dans le quatrième chapitre, on s'intéresse à la conception du modèle de prévision du coefficient d'efficacité de la pouzzolane naturelle par l'utilisation de l'approche des réseaux de neurones artificiels. Tandis que, le cinquième chapitre est consacré à la validation expérimentale des modèles (RNA et mathèmatique) développés dans le chapitre 4. Enfin ce travail est achevé par une conclusion regroupant les principaux résultats de cette étude ainsi que des recommandations pour des futurs travaux.

Prévision du coefficient d'efficacité de la pouzzolane par les réseaux de neurones Artificiels

Chapitre 01

# **EFFICACITE DES AJOUTS CIMENTAIRES**

redha

### **1.1 Introduction**

Grâce à la simplicité de sa technologie, le ciment Portland est, de nos jours, le matériau le plus utilisé dans le domaine de la construction [**Aitcin, 2000**]. On peut fabriquer du ciment Portland à partir de matériaux renfermant de la chaux, de la silice, de l'alumine et du fer. Quel que soit son lieu de fabrication, le ciment Portland possède toujours, à quelques exceptions près, la même composition.

Cependant, la fabrication du ciment Portland nécessite une énergie importante et dégage d'énormes quantités de CO2 et de poussière causant la pollution de l'environnement, d'où le recours à l'utilisation des ajouts cimentaires comme remède à ces problèmes. Ceci, permettra de diminuer la quantité de clinker utilisé d'où un gain d'énergie, de préserver l'environnement et d'améliorer les propriétés des ciments.

Dans ce chapitre on présentera, en premier lieu, le ciment portland et son hydratation. Ensuite, les ajouts cimentaires, leur efficacité et les méthodes d'évaluation de leur efficacité seront discutées. En fin, on présentera les coefficients d'efficacité des différents ajouts cimentaires.

### **1.2 Le ciment**

Le ciment est un «liant hydraulique». Par «liant», il est sous-entendu une matière susceptible d'en agglomérer d'autres. Le qualificatif « hydraulique » précise, d'une part, que ce liant durcit par gâchage à l'eau, sans addition d'un autre corps réactif et, d'autre part, qu'il durcit, non seulement dans l'air, mais également dans l'eau. Notons au passage qu'un liant « pouzzolanique » a besoin d'une activation pour acquérir ce caractère d'hydraulicité. La substance qui va jouer le rôle d'activant est le plus souvent de la chaux (chaux ajoutée ou libérée par la réaction de prise d'un liant hydraulique). Mélangé à certains sols ou granulats, et en présence d'eau, le ciment crée progressivement une cohésion croissante au sein du mélange qui se traduit par l'obtention de matériaux rigides et durs à performances mécaniques élevées, compatibles avec les exigences souhaitées d'un matériau de construction **[Plinskin, 1993**].

### **1.2.1 Le ciment portland**

Vers le 4e millénaire avant notre ère, les égyptiens gâchaient à l'eau le premier véritable liant minéral : un plâtre obtenu par calcination du gypse. Plus tard, les grecs, puis les romains furent, sans doute, les premiers à fabriquer des liants hydrauliques susceptibles de durcir sous l'eau. Pour

### Chapitre 1:Efficacité des ajouts cimentaires

cela, ils mélangeaient de la chaux vive CaO, obtenue par cuisson de calcaire, et des cendres volcaniques de la région de Pouzzoles. C'est de là qu'est venu le terme bien connu de «pouzzolanique», qui se dit d'un matériau capable, en présence d'eau, de fixer la chaux.

Le nom « Portland » provient d'un nom commercial employé par Joseph Aspdin en 1824 pour décrire le nouveau ciment qu'il a breveté en cette année en Angleterre. Il a réclamé que la pierre artificielle (bèton) faite avec son ciment était semblable dans l'aspect à la pierre de Portland, une pierre calcaire de haute qualité utilisée dans la construction au cours de cette période. Bien que le ciment Portland date du brevet d'Aspdin en 1824, ses racines peuvent être tracées aussi aux périodes antiques [**Neville, 2000**].

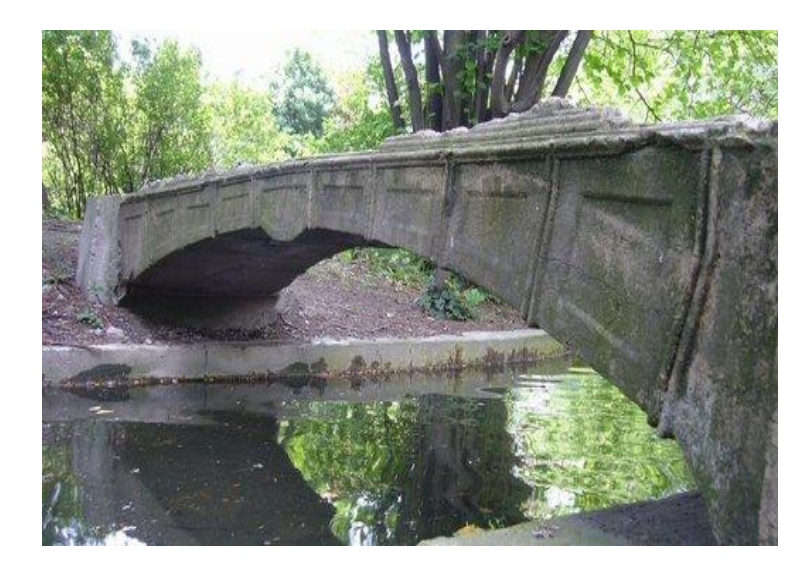

**Figure 1.1-** Premier pont en béton coulé construit en 1855 par Louis et Joseph Vicat**[Wikipédia, 2012]**

### **1.2.2 Processus de fabricationdu ciment**

En principe, la fabrication du ciment Portland est simple. Elle est faite à partir des matières premières abondantes. Des matières premières mélangées, habituellement calcaire et argile, sont chauffées dans un four de 1400 à 1600 C°,la température à laquelle ces matériaux agissent l'un sur l'autre chimiquement pour former les composants du ciment Portland. Une attention considérable est prêtée aux diverses étapes du traitement pour maintenir le bon contrôle de qualité. Ce traitement exige 60 à 80 opérations séparées et continues, l'utilisation de beaucoup de machines lourdes et d'équipement, et la consommation des grands nombres de carburant et d'énergie électrique. [**Plinskin, 1993**].

Il faut environ 1,6 tonne de matières premières pour fabriquer 1 tonne de ciment (85 % de calcaire, 15 % de silice, d'alumine et de fer combinés). Ce mélange brut est brûlé dans un long four rotatif à des températures de 1500 °C afin de générer un produit intermédiaire appelé clinker (un complexe de silicates de calcium et d'aluminium). On utilise des combustibles tels que du charbon pulvérisé, du coke de pétrole, du gaz naturel, des huiles usées et des pneus pour alimenter le four. Le clinker est ensuite broyé en une poudre fine avec environ 3 à 4 % de gypse, utilisé comme retardateur de prise, et d'autres adjuvants (du laitier ou du calcaire), pour produire le ciment portland. Le ciment est expédié sous forme de poudre vers des centrales à béton, où il est combiné avec des granulats grossiers et fins ainsi qu'avec de l'eau pour former du béton prêt à l'emploi et prêt à être utilisé dans de nombreuses applications du secteur de la construction. [**Doug, 2004**]

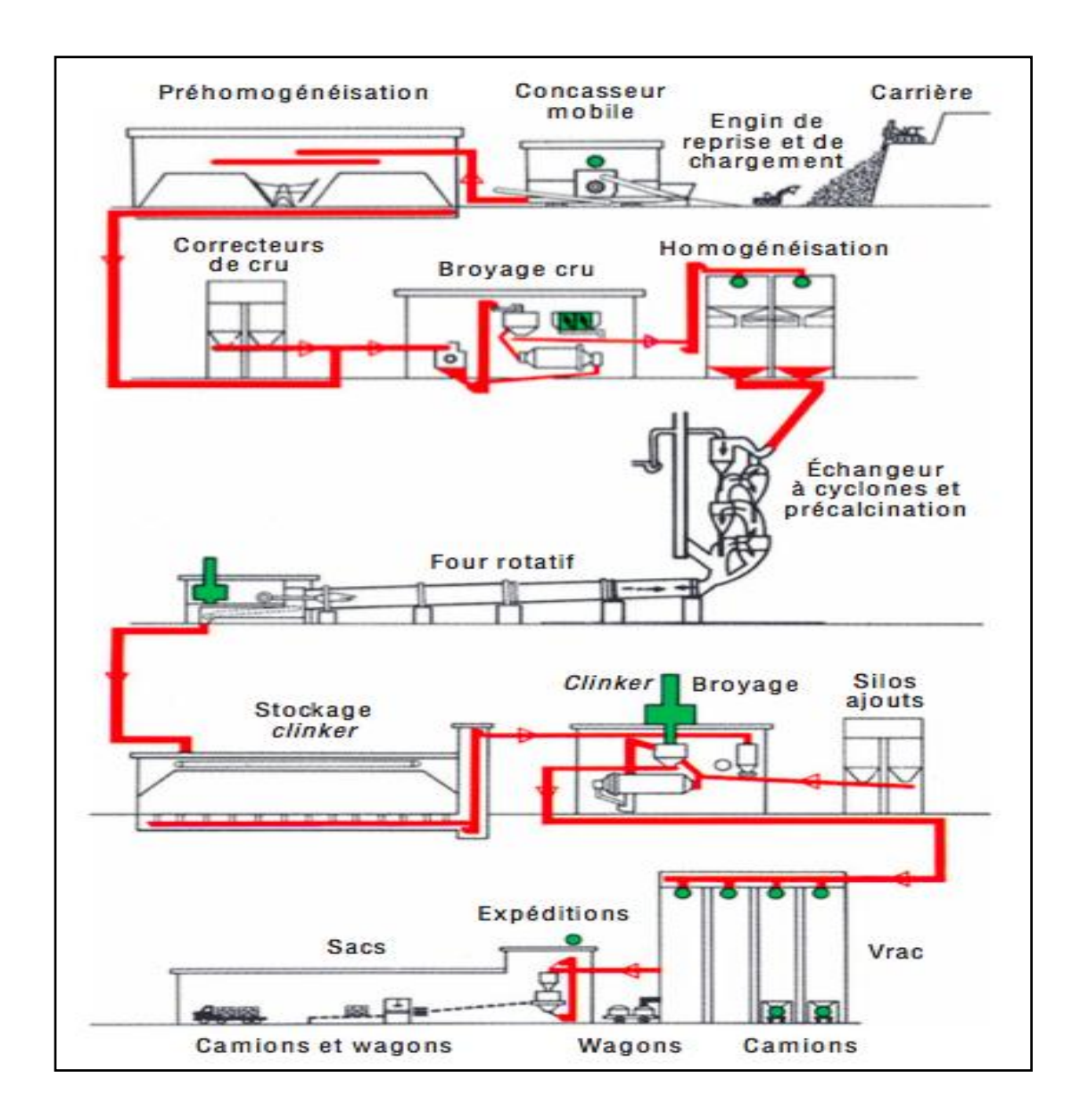

**Figure1.2-**Les étapes de fabrication des ciments **[Plinskin, 1993]**.

### **1.3 Hydratation du ciment**

Le ciment Portland contient quatre constituants principaux :

- le silicate bicalcique  $2 \text{ CaO}, \text{SiO}_2 \text{ (ou C}_2\text{S)}$ ;
- le silicate tricalcique 3 CaO, SiO<sub>2</sub> (ou, par abréviation, C<sub>3</sub>S);
- l'aluminate tricalcique  $3 \text{ CaO}, \text{Al}_2\text{O}_3$  (ou  $\text{CaO}$ );
- l'alumino-ferrite tétracalcique 4 CaO, AI2O<sub>3</sub>, Fe<sub>2</sub>O<sub>3</sub> (ou C<sub>4</sub>AF).

L'hydratation du ciment Portland représente la réaction qui se fait entre les phases d'aluminate et les silicates de calcium anhydres avec de l'eau pour former des phases hydratées. Ces hydrates solides occupent plus d'espace que les particules anhydres et le résultat est une masse renfermée rigide dont la porosité est une fonction du rapport de l'eau au ciment (E/C) dans le mélange original. Si le mélange a la plasticité suffisante pour se rendre compacte entièrement, du fait que le rapport E/C sera faible, la résistance à la compression de la pâte du ciment hydraté,du mortier ou du béton sera élevée et ainsi que la résistance à la pénétration par des substances venant du milieu extérieur sera élevée.

Par hydratation, les silicates tricalcique  $C_3S$  et bicalcique  $C_2S$  donnent du silicate monocalcique hydraté CSH, ainsi que de la chaux libre hydratée CH dite « portlandite », formant un gel microcristallin à l'origine du phénomène dit "de prise"**.**Les réactions d'hydratation du ciment sont récapitulées dans les tableaux 1.1 et 1.2, les équations suivantes récapitulent approximativement Les réactions d'hydratation 1.1 et 1.2 :

$$
C_3S + 4.3H \Rightarrow C_{1.7}SH_3 + 1.3CH \tag{1.1}
$$

$$
C_2S + 3.3H \Rightarrow C_{1.7}SH_3 + 0.3CH(1.2)
$$

Ce sont les cristaux de silicate monocalcique hydratés qui, en se fixant entre eux et aux constituants du matériau où ils ont pris naissance, confèrent à ce dernier sa résistance. C'est le développement et la multiplication de ces microcristaux dans le temps qui expliquent l'augmentation des résistances mécaniques. Le matériau durci est une véritable « roche artificielle » qui évolue dans le temps et en fonction des conditions extérieures. **[Plinskin, 1993]**

| <b>Minéraux</b> | Taux de réaction | Produits de réaction                                             |
|-----------------|------------------|------------------------------------------------------------------|
| $C_3S$          | Modéré           | C-S-H avec un rapport Ca: Si de 1.7<br>CH (Hydroxyde de Calcium) |
| $C_2S$          | Lent             | C-S-H avec un rapport Ca: Si de 1.7<br>Petite quantité de CH.    |

**Tableau 1.1-** Hydratation des silicates de calcium **[Newman et al.,2003].**

L'aluminate tricalcique C3A donne quant à lui, par hydratation, de l'aluminate monocalcique hydraté, ainsi que de la chaux libre hydratée. L'aluminate monocalcique hydraté joue un rôle important dans le développement des résistances. Il contribue, par la rapidité relative de sa réaction, à la montée des résistances aux jeunes âges. Mais, il a l'inconvénient d'être accompagné d'un fort dégagement de chaleur et, surtout, celui de pouvoir se combiner avec les sulfates (s'ils sont présents dans le milieu environnant) pour donner du sulfo-aluminate tricalcique sous forme d'aiguilles d'ettringite qui conduisent à des gonflements dans le béton et, par la suite, à des dégradations dans la structure. La réaction peut être résumée comme suit (Eq. 1.3):

 $C_3A+3C+3S+32H \implies C_3A \cdot 3C \cdot 32H$  **(1.3)** 

Beaucoup d'études ont prouvé que l'hydratation de  $C_4AF$  est analogue à celle de  $C_3A$  mais avec une vitesse plus lente. Le fer entre dans la solution solide dans les structures cristallines de l'ettringite et du monosulfate remplaçant l'aluminium. Quant à l'alumino-ferrite tétracalcique, son hydratation ne joue aucun rôle dans le durcissement du ciment.Afin de refléter la composition variable de l'ettringite et du monosulfate constitués par des mélanges de  $C_3A$  et de  $C_4AF$  ils sont désignés respectivement sous le nom AFt (hydrate d'alumino-ferrite trisulfate) et AFm (hydrate d'aluminoferrite monosulfate). Les réactions d'hydratation de C<sub>3</sub>A et de C<sub>4</sub>AF sont récapitulées dans le tableau1.2.

| <b>Minéraux</b> | Présence des sulfates<br>de calcium | <b>Taux de</b><br>réaction             | <b>Produits</b>                                                                                          |
|-----------------|-------------------------------------|----------------------------------------|----------------------------------------------------------------------------------------------------|
| $C_3A$          | Non                                 | Exogène très<br>rapide avec            | Hydrate de type $C_2AH_8$ et $C_4AH_{19}$<br>séquentiellement se convertie vers<br>$C_2AH_6$             |
|                 | Oui                                 | Rapide au début                        | Ettringite de type C3A3C S 32H qui se<br>réagit pour former monosulfate<br>$3(C3A.C.\overline{S}.12H)$   |
| $C_4AF$         | Non                                 | Variable (selon<br>le rapport Al/Fe    | Hydrate de type $C_{2}(A, F)H_8$ et<br>$C_4(A, F)H_{19}$ séquentiellement se<br>convertie vers $C_2AH_6$ |
|                 | Oui                                 | Variable mais<br>généralement<br>lente | Ettringite de fer substitué (AFt) et<br>monosulfate de fer substitué (AFm)                               |

**Tableau1.2-**Hydratationdes aluminates **[Newman et al.,2003].**

Avant d'atteindre son stade final, l'évolution de l'hydratation du ciment passe par trois phases successives**[Plinskin, 1993]**:

• *Phase dormante* : La pa<sup> $\hat{ }$ </sup> te de ciment (ciment + eau) reste en apparence inchangée pendant un certain temps (de quelques minutes à plusieurs heures , suivant la nature du ciment et la température). En fait, dès le malaxage, les premières réactions se produisent, mais elles sont ralenties par la présence du gypse.

Une caractéristique importante de l'hydratation de C3S est celle après qu'un premier malaxage avec de l'eau une induction de toutes les réactions se produit instantanément, c'est la période dormante. Elle permet au béton d'être placé et compacté avant que le durcissement débute.

Plusieurs théories ont été développées pour expliquer cette période dormante. La plus favorisée est que la réaction forme une couche initiale protectrice de C-S-H sur la surface du C3S, cette période sera terminé quand ceci est détruite ou rendue plus perméable par le changement de structure qui se fait par le temps. La réaction peut également être empêchée pendant la nucléation une fois l'eau arrive aux cristaux de C3S pour former le gel de C-S-H.

*Début et fin de prise* : Après une à deux heures, pour la plupart des ciments, on observe une

augmentation brusque de la viscosité́ : c'est le début de prise , qui est accompagné́ d'un dégagement de chaleur .La fin de prise correspond au moment où la pa ̂ te cesse d'ê tredéformable et se transforme en un matériau rigide.

 *Durcissement :* On a l'habitude de considérer le durcissement comme la période qui suit la prise et pendant laquelle l'hydratation du ciment se poursuit . La résistancemécanique continue de croi ̂ tretrès longtemps , mais la résistance à 28 jours est la valeur conventionnelle**[Gartner et al., 2003]**.

### **1.4 Les ajouts cimentaires**

Les ajouts cimentaires sont des matériaux présentant une granulométrie très fine que l'on incorpore le plus souvent au ciment, quelquefois également au béton. Les ajouts permettent soit d'améliorer les caractéristiques du béton ou de lui conférer des propriétés spécifiques. Les ajouts sont souvent meilleur marché que le ciment Portland et permettent d'obtenir un ciment composé plus économique.

A l'origine, les ajouts ont été lancés pour des raisons économiques. Ils existent soit sous forme de produits naturels, qui ne devaient être que peu traités, soit résultant de processus industriels, sous forme de déchets ou de sous-produits. Il y a eu, en outre, l'augmentation des coûts énergétiques, auxquels, plus tard, sont venues s'ajouter des raisons écologiques. Indépendamment de ces avantages écologiques et économiques, des ajouts appropriés influant positivement sur certaines des propriétés du béton, à l'état frais, mais surtout à l'état durci. De plus, sans ajout, certains bétons avec des propriétés particulières (bétons à faible chaleur d'hydratation, bétons à retrait compensé, etc.) ne pourraient pas être fabriqués.

Selon la norme ENV 206 [**2000**], paragraphe 3.1.5, il existe deux types d'addition :

 **les additions de type I**: Ce sont des matériaux quasiment inertes, organiques naturelles ou synthétiques spécialement sélectionnées qui, par leur composition granulométrique améliorent les propriétés physiques du ciment portland (ouvrabilité, pouvoir de rétention d'eau….). Parmi ces additifs on distingue le calcaire, la poussière et les fillers;

 **les additions de type II**: Ce sont des matériaux finement divisés à caractère inorganique, pouzzolanique ou hydraulique latent. Ils ont une teneur élevée en dioxyde de silicium seul ou, en dioxyde de silicium et oxyde d'aluminium combinés. Parmi ces additifs on distingue la fumée de silice, le laitier, les cendres volantes et les pouzzolanes naturelles.

Le tableau 1.3 montre l'utilisation des ajouts cimentaires par les différentes cimenteries algériennes.

| <b>Entreprise</b> | cimenterie       | Ajouts utilisés      |  |  |
|-------------------|------------------|----------------------|--|--|
|                   | Ain Touta        |                      |  |  |
| <b>ERCE</b>       | Ain El Kebira    | Laitier              |  |  |
|                   | Hamma Bouziane   |                      |  |  |
|                   | H'djerEssaoud    |                      |  |  |
|                   | Tebessa          |                      |  |  |
| <b>ERCC</b>       | Meftah           | Tuf/Calcaire         |  |  |
|                   | RaissHmidou      | Poussiere            |  |  |
|                   | Sour el Ghozlane | Calcaire/Tuf         |  |  |
| <b>ECDE</b>       | Chlef            | Calcaire             |  |  |
|                   | Beni Saf         |                      |  |  |
| <b>ERCO</b>       | Zahana           | Pouzzolane Naturelle |  |  |
|                   | Saida            |                      |  |  |
| <b>ACC</b>        | M'sila           | Calcair              |  |  |
|                   | Sig              | Pouzzolane Naturelle |  |  |

**Tableau1.3-**Utilisation des ajouts en Algérie.

### **1.4.1 Ajouts de type I**

La roche calcaire se compose de calcite (CaCO<sub>3</sub>), c'est la matière organique de base pour les roches calcaires qui se forment dans les lacs ou les mers. La réaction chimique qui se produit à causes de la chaleur et de la pression au fond de la couche des sédiments sert à transformer les sédiments en pierres solides, qui sont appelées calcaires. Pendant plus des milliers et des millions d'années, les couche sont accumulées l'une sur l'autre et augmentent le poids total des roches calcaires formées.

Les ciments Portland à base de calcaire sont les plus employés couramment en Europe. Deux classes existent en EN 197-1 indiqués comme CEM II/A-L et CEM II/B-L dans lesquels le maximum du contenu du calcaire est 20 et 35% respectivement. A part ces deux classes spéciales, le calcaire est employé largement dans d'autres types européens communs de ciment en tant que constituants additionnels de 0 à 5% au minimum.

### **1.4.2Ajouts de type II**

### **1.4.2.1 Cendres volantes**

Les cendres volantes, représentent l'ajout cimentaire le plus utilisé en béton, c'est un sous-produit de la combustion du charbon pulvérisé aux usines génératrices de puissance électriques. Les cendres volantes sont alors rassemblées des gaz d'échappement par les dépoussiéreurs électrostatiques ou les filtres à manches. Les cendres volantes sont une poudre finement divisée ressemblant au ciment Portland.Pour les cendres volantes non compactées, la masse volumique (la masse par volume unitaire comprenant l'air entre les particules) peut varier de 540 à 860 de kg/m<sup>3</sup>, tandis qu'avec le stockage ou la vibration, la gamme de variation peut être 1120 à 1500 kg/m<sup>3</sup>. Les constituants des cendres volantes sont principalement la silice, l'alumine, le fer et le calcium contenants en verre de silicate. La densité relative des cendres volantes s'étend généralement entre 1,9 et 2,8 et la couleur est généralement grise. Les cendres volantes de la classe F et de la classe C selon l'ASTM C 618 et AASHTO M 295 sont utilisées généralement en tant que matériau pouzzolanique pour le béton d'usage courant. Les cendres volantes F contiennent généralement un pourcentage bas de calcium (moins de 10% de CaO). Les cendres volantes de lasse C contiennent souvent (10% à 30% de CaO)**.**

### **1.4.2.2 Laitier**

Le laitier de haut-fourneau est un sous-produit de l'industrie sidérurgique, issu de la fabrication de la fonte. La quantité de laitier produite correspond directement à la richesse du minerai de fer utilisé. Pour un haut fourneau fonctionnant avec des minerais riches en fer, on atteint généralement une proportion 180 à 350 kg de laitier pour 1 tonne de fonte produite.

Lors de la fabrication du laitier, le mode de refroidissement, lent ou rapide, va influer sur la nature du laitier obtenu et sur son utilisation. La composition chimique du laitier varie en fonction de la nature des produits de base, des combustibles et du procédé de fabrication de la fonte. Elle peut aussi varier dans le temps avec l'altération des sources de minerais [**Moranville-Regourd, 1988**].

Le laitier granulé nécessite l'utilisation d'un agent d'activation pour pouvoir s'hydrater. Depuis 1862, date où l'allemand Emil Langen découvre la propriété hydraulique latente du laitier granulé, à savoir la réaction du laitier en présence d'eau et d'un activant basique, l'activation des laitiers est un domaine de recherche pour lequel de nombreux travaux ont été réalisés [**Alexandre et al., 1988**].

Le ciment Portland au laitier est le moyen le plus courant pour utiliser le laitier granulé de haut-fourneau [**Daimon, 1980**]. Le développement de ce liant sur le marché est dû aux nombreux avantages qu'il procure : une faible chaleur d'hydratation, une durabilité importante, une résistance aux sulfates et autres agents chimiques agressifs, une couleur claire. Mais il existe un inconvénient majeur: une résistance au jeune âge plus faible que celle d'un ciment Portland Ordinaire.

### **1.4.2.3 Fumée de silice**

La fumée de silice, également appelée par microsilica ou de la fumée condensée de silice, est un sous-produit qui est employé en tant que pouzzolane. Ce sous-produit est un résultat de la réduction de quartz de grande pureté avec du charbon dans un four d'arc électrique de la fabrication de l'alliage de silicium ou de Ferro-silicium. La vapeur de silice se lève comme une vapeur oxydée en 2000°C (3630°F) dans les fours. Quand elle se refroidit elle se condense et est rassemblée par un tissu énorme et mise en sac. La fumée condensée de silice est alors traitée pour enlever des impuretés et pour commander la dimension particulaire.

La fumée condensée de silice est essentiellement silice (habituellement plus de 85%) sous la forme (amorphe) non cristalline. Puisque c'est un matériau aéroporté comme les cendres volantes, il a une forme sphérique. Elle est extrêmement fine avec des particules moins de 1 μm de diamètre et avec un diamètre moyen d'environ 0,1 μm, environ 100 fois plus petites que le ciment. La fumée condensée de silice a une finesse d'environ 20.000 m<sup>2</sup>/kg (méthode d'adsorption d'azote). La densité relative de la fumée de silice est généralement de l'ordre de 2,20 à 2,5.

La fumée de silice est vendue sous la forme de poudre mais généralement disponible dans un liquide. Elle est capable d'intervenir selon deux mécanismes:

- L'effet granulaire: Les particules de la fumée de silice étant sphériques, lisses et très petites, viennent combler les interstices entre les grains de ciment. C'est grâce à un produit défloculant que cet effet granulaire peut être obtenu et conduira à une réduction importante de la teneur en eau. C'est la forme de ces particules qui va aider à la mise en place des bétons.
- L'effet pouzzolanique: La fumée de silice, amorphe et riche en silice, peut se combiner à la chaux lors de l'hydratation du ciment, afin de donner des hydrates supplémentaires. Ce mélange permettra d'obtenir des bétons à haute et très haute performance.

### **1.4.2.4 Metakaolin**

Le metakaolin (MK) est l'un des matériaux cimentaires développés récemment pour le béton performant. Il est produit en calcinant l'argile épuré de kaolinite dans une température variant de (650 à 800 °C) pour chasser l'eau chimiquement liée dans les interstices du kaolin et détruire la structure cristalline, qui convertit effectivement le matériau en phase de MK, un aluminosilicate amorphe. La dimension particulaire du MK est généralement moins de 2μm, qui est sensiblement plus petit que des particules de ciment. Il est typiquement incorporé dans le béton pour remplacer 5 à 20 % de ciment. L'oxyde d'aluminium et le dioxyde de silicone sont les deux composants principaux du MK [**Steven et al., 2003]**

### **1.4.2.5 Pouzzolanenaturelle**

Le terme pouzzolane provient de Pouzzoles, nom d'une ville italienne de la région de Naples. Il y désigne un matériau volcanique cendreux de composition trachytique, de couleur claire et friable, utilisé pour la fabrication de mortier et de ciment. Cette application en tant que ciment naturel remonte aux constructions romaines de l'Antiquité.

Les pouzzolanes sont des roches pyroclastiques formées de fragments de magma (pyroclastites) projetés dans l'atmosphère lors d'éruption volcaniques et refroidis au cours de leur parcours aérien. La vitesse de refroidissement relativement importante, qui applique un effet de trempe au magma, explique que le verre volcanique (matière amorphe, non cristallisée) soit un des composants majeurs des matériaux pouzzolaniques, ainsi que d'autres minéraux magmatiques (feldspaths, pyroxène, olivine, oxydes de fer…) et les xénolites **[Rocher, 1995].**

Les pouzzolanes naturelles sont essentiellement composées de silice  $(SiO_2)$ , d'alumine  $(Al_2O_3)$  et d'oxyde ferrique (Fe<sub>2</sub>O<sub>3</sub>). La proportion de SiO<sub>2</sub> réactive, définie et déterminée selon l'ENV 197-1 [ $2000$ ], constituant d'au moins 25 % en masse, et la somme des trois oxydes  $(SiO<sub>2</sub>+Al<sub>2</sub>O<sub>3</sub>+Fe<sub>2</sub>O<sub>3</sub>)$ doit être supérieure à 70% selon la norme ASTM C 618 **[Rocher, 1995**].La figure 2.5 illustre la composition chimique des pouzzolanes naturelles comparée à celles d'autres matériaux pouzzolaniques.

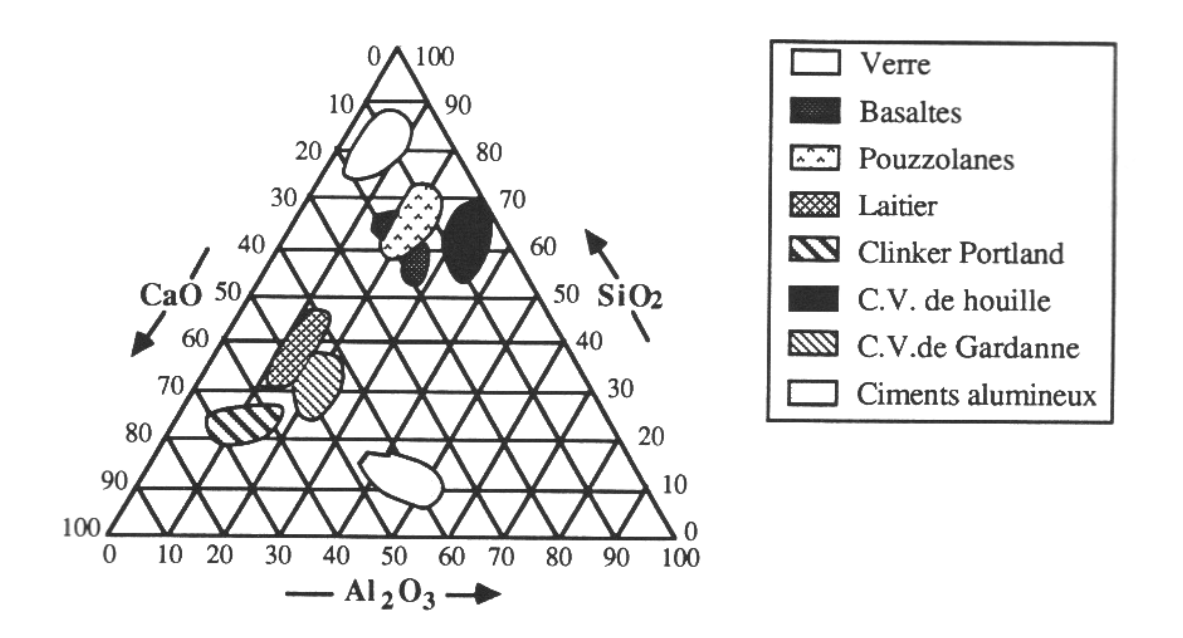

**Figure 1.3-** Position des pouzzolanes naturelles dans le diagramme de Rankin.

Massazza**[Massazza, 1993]** classe les pouzzolanes en trois constituants:

- les constituants actifs: phase vitreuse plus ou moins altérée, opale, terre de diatomées,
- les constituants inertes: phase cristallisé autre que les zéolites,
- les constituants nocifs: substances organiques et argiles gonflantes.

### **1.5 Le coefficient d'efficacité des ajouts cimentaires**

### **1.5.1 L'indice d'activité**

L'introduction d'un ajout cimentaire entraîne plusieurs modifications dans la plupart des caractéristiques d'un tel béton ou mortier, la résistance mécanique à la compression  $(f_c)$  est le paramètre le plus important qui subit un changement de valeur qu'on doit quantifier. De ce faire, lorsqu'une partie de ciment p est substituée par un ajout cimentaire, un indice d'activité i donné par

le rapport des résistances mécaniques en compression pour un taux connu du rapport (eau/ciment) sert à faire comprendre l'impact de cette substitution sur la valeur de la résistance du béton ou du mortier.

La norme américaine **ASTM C 311** définit l'indice d'activité de la résistance SAI (StrengthActivity Index)comme suivant:

$$
SAI = \frac{A}{B}
$$
 (1.4)

avec:

A: la résistance moyenne des cubes de mortiers avec ajout cimentaire;

B: La résistance moyenne des cubes de mortier contrôle.

On écrit souvent :

$$
i_p(t) = \frac{f_p(t)}{f_0(t)}
$$
\n(1.5)

avec:

 $f_p(t)$ : la résistance moyenne des mortiers contenant p% d'ajout cimentaire;

*f0(t):* la résistance moyenne du mortier sans ajout.

### **1.5.2 Liant équivalent**

Pour spécifier les règles de substitution des additions minérales au ciment, le liant est comparé au ciment auquel l'addition peut se substituer, il convient donc, en premier lieu, de définir ce ciment, c'est à dire, préciser sa classe et son type. Il faut ensuite préciser pour quelle propriété le liant doit être équivalent au ciment (équivalence vis à vis de résistance et l'équivalence vis à vis des paramètres de durabilité : carbonatation pour un environnement marin ou en présence de sels fondants, pénétration des chlorures ou encore tenue au gel, etc.). L'équivalence dépend donc de l'addition considérée, du ciment et de l'environnement **[Cyr et al., 2000].**

Un liant est l'association du mélange de ciment et de minéraux au cours de la formulation du béton

dans lequel le dosage de chaque matériau utilisé dépend des objectifs visés **[Baron et al., 1997].**

### **1.5.3 Concept du coefficient d'efficacité**

Le coefficient d'efficacité (k) selon **Papadakis et al.[Papadakis et al., 2002]**est défini comme la partie de l'addition minérale dans un béton pouzzolanique qui peut être considérée comme équivalent au ciment Portland, ayant les mêmes propriétés que le béton sans addition (évidemment k=1 pour le ciment Portland). La quantité de l'addition dans le mélange doit être multipliée par k pour estimer le contenu équivalent du ciment. Connaissant les valeurs de k, la conception du mélange pour la préparation d'un béton peut être plus facile et plus précise.

Quantitativement, l'équivalence vis à vis d'une propriété d'un ciment de référence est assurée par l'intermédiaire de ce coefficient.

 $L_{eq}=C+kA(1.6)$ 

Ou *Léq*, *C* et *A* sont exprimés avec les mêmes unités. L'activité dépend donc des valeurs de k (Fig.1.4). A priori, le coefficient d'efficacité dépend du ciment de référence, de l'âge du mortier et naturellement du type d'addition et de sa quantité.

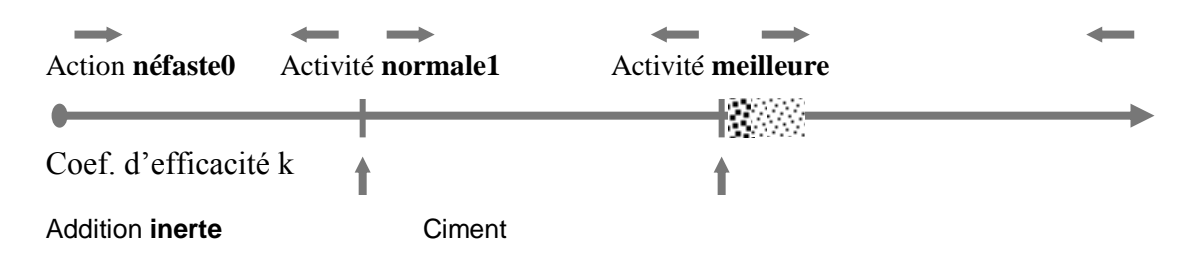

**Figure 1.4**- Différentes classes d'activité selon le coefficient d'activité.

### 1.5.4 **Méthodes d'évaluation du coefficient d'efficacité**

Beaucoup d'études ont été réalisées afin d'estimer la valeur réelle de ce coefficient K, la première est celle de **Smith** faite en 1967 sous le titre *'the design of flyashconcretes'*[**Smith, 1967]**, dont il a essayé de développer une approche pour déterminer la valeur de K, il a modifié des méthodes de formulation du mélange conventionnel en proposant un facteur d'efficacité k. Il a rapporté que le poids des cendres volantes (FA) est équivalent au ciment avec un poids de (k\*FA), où k est un coefficient d'efficacité. Le rapport "eau/ciment" sera équivalent à: [W/(C+k\*FA)]. Afin d'estimer le

coeficient k, l'équation empirique suivante (1.7) a été employée:

$$
fc = K(\frac{1}{\frac{W}{c}} - a)_{(1.7)}
$$

En utilisant la moyenne des valeurs mesurées de la résistance à la compression des éprouvettes, le paramètre kpeut être estimé.

Sur la base de cette approche d'autres chercheurs ont pu estimer l'efficacité d'autres additions minérales, parmi eux on cite **Oneret al.**[**2005**] qui ont conclu que pour obtenir la résistance à la compression égale à celle des bétons ordinaires entre 3 et 28 jours, la quantité des cendres volantes rajoutée en béton doit être plus que la quantité de ciment enlevée. À mesure que le contenu de ciment dans le mélange du béton augmente, le produit d'hydratation Ca(OH)2 augmente également et par conséquent la quantité de Ca(OH)2 avec laquelle les cendres volantes entrent en réaction augmente, puis une plus grande quantité de C-S-H résultera. De cette façon, les cendres volantes seront employées plus efficacement. les courbes de la relation entre l'équivalent en ciment et le contenu des cendres volantes diminuent après un point optimum, qui peut être lié à l'existence d'une quantité des cendres volantes excessive dans le milieu qui ne peut pas entrer dans la réaction. Ceci indique que les cendres volantes qui ne pourraient pas entrer dans la réaction se comportent comme des granulats fins.**[Oneret al., 2005]**

Dans le but d'évaluer le coefficient d'efficacité k, la norme européenne EN 206-1 définit un coefficient de prise en compte des additions minérales en substitution partielle du ciment dans la formulation des bétons et qui spécifie des valeurs limites applicables à la composition et aux propriétés du béton concernant la teneur en ciment minimale et le rapport E/C à respecter selon les classes d'exposition de l'ouvrage, mais en présence d'addition, ce rapport est remplacé par le rapport "eau/(ciment+ k\*addition)". Dans cette norme, le coefficient k concerne les cendres volantes et la fumée de silice avec tous types de ciment, le tableau1.4 montre les valeurs de k lorsque l'addition est utilisée avec un ciment de type CEM I.

**Tableau 1.4-**Coefficient de prise en compte des additions minérales dans une formulation de béton lorsqu'un ciment de type CEM I est utilisé **[EN 206-1]**

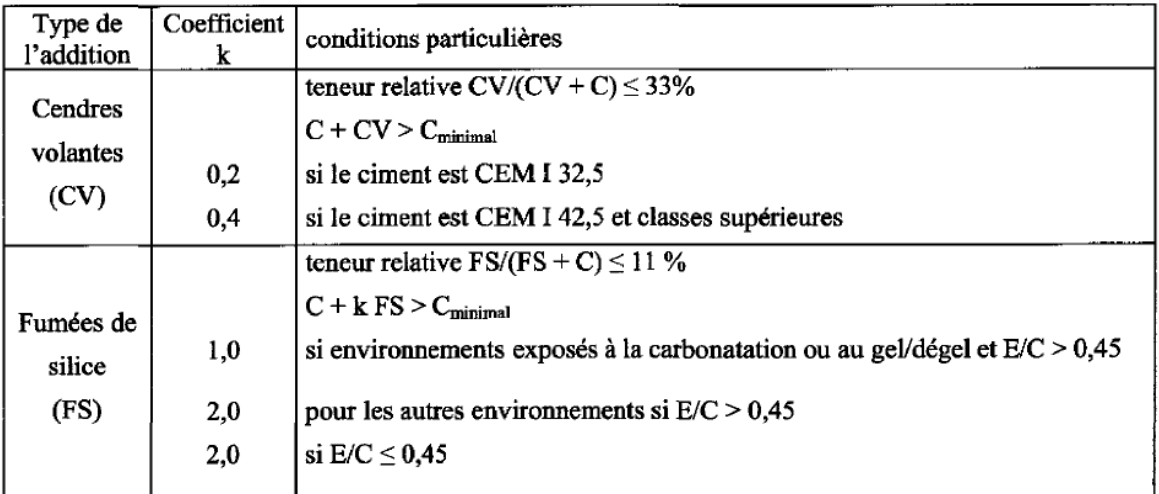

### **1.5.5 Coefficient d'efficacité de quelques ajouts minéraux**

### **1.5.5.1 Coefficient d'efficacité du laitier**

**Babu et al. [2000]**ont basé dans le but d'évaluer l'efficacité du laitier sur le concept de la différence entre les rapports eau**/**ciment, qui consiste à équilibrer le rapport w/(c+g) au rapport du béton control w/c<sub>0</sub> en appliquant un coefficient d'efficacité K à n'importe qu'elle résistance.

$$
\Delta w = (w/c_o) - \{w/(c+f)\}\
$$
  
= {w/(c+kf)} - {w/(c+f)}  
= (w/c)[1/{1 + k(f/c)} - 1/{1 + (f/c)}] (1.8)

Où : $k=k_p+k_e$ 

kp: correction en pourcentage du coefficient d'efficacité.

ke: coefficient d'efficacité général.

Le coefficient d'efficacité général du laitier à 28 jours, varie entre 0.7 et 1.29 (Tableau 1.5) **[Babu et al., 2000]**. Cependant, ce modèle n'est valide pour cet ajout seulement pour l'âge de 28 jours.

| Slag no. | Percentage<br>replacement | $w/(c + g)$ Range | Slump range<br>(mm) | 28-Day compressive<br>strength range (MPa) | Average efficiency<br>@ 28 days |
|----------|---------------------------|-------------------|---------------------|--------------------------------------------|---------------------------------|
|          | 0                         | $0.23 - 0.83$     | $40 - 170$          | $19.7 - 106$                               | -                               |
| 2        | 10                        | $0.26 - 0.38$     | 150                 | $58.5 - 105$                               | 1.29                            |
| 3        | 30                        | $0.26 - 0.55$     | $100 - 150$         | $49.1 - 105$                               | 1.02                            |
| 4        | 50                        | $0.30 - 0.80$     | $35 - 190$          | $21.2 - 89.3$                              | 0.84                            |
| 5        | 60                        | $0.26 - 0.50$     | 150                 | $43.5 - 80$                                | 0.78                            |
| 6        | 65                        | $0.46 - 0.75$     | 100                 | $23.0 - 57.5$                              | 0.75                            |
| 7        | 70                        | $0.41 - 0.61$     | $45 - 65$           | $32.5 - 62.5$                              | 0.73                            |
| 8        | 80                        | 0.5               |                     | $29.5 - 32.5$                              | 0.70                            |

**Tableau 1.5-** Détails des bétons testés**[Babu et al., 2000].**

Une autre étude faite par **Bougara et al. [2010]**où ilsont utilisé le modèle de Féret afin de déterminer le coefficient k<sub>e</sub>, les volumes d'eau W et du ciment c ont été remplacés par leurs expressions, le contenu d'air h a été calculé proportionnellement au contenu d'eau (h = y.W) d'où la relation a été exprimée comme suivant (Eq. 1.9):

$$
x = 1 - \frac{1}{p} \left( 1 + \frac{\sqrt{\frac{S(p)W}{K_F C_0} d_c(1+y)}}{\sqrt{\frac{S(p)}{K_F} - 1}} \right) (1.9)
$$

Avec :

p : pourcentage du laitier utilisé.

S(p) : résistance à la compression du mortier contenant (p) de laitier.

W : quantité d'eau.

 $C_0$ : quantité du ciment dans le mortier control.

 $K_f$ : coefficient dépendant de la granularité et la classe du ciment.

 $d_c$ : surface spécifique du ciment.

Ils ont conclu que le remplacement du ciment a une valeur optimale, pour laquelle le coefficient  $x$ atteindra sa valeur optimale aussi. Le tableau 1.6 montre ces valeurs.

L'analyse des résultats illustrés dans la figure.1.5 qui représente la variation de K<sub>e</sub> en fonction du temps et du taux de substitution et qui affiche aussi le taux de substitution optimal pour chaque âge, nous permet de comprendre qu'un taux de 15% du laitier donne une valeur de K<sup>e</sup> plus élevée que celle d'une substitution de 40% à l'âge de 90j. Par contre, à l'âge de 1j, c'est tout à fait le contraire, le tableau.1.6 résume ces résultats.

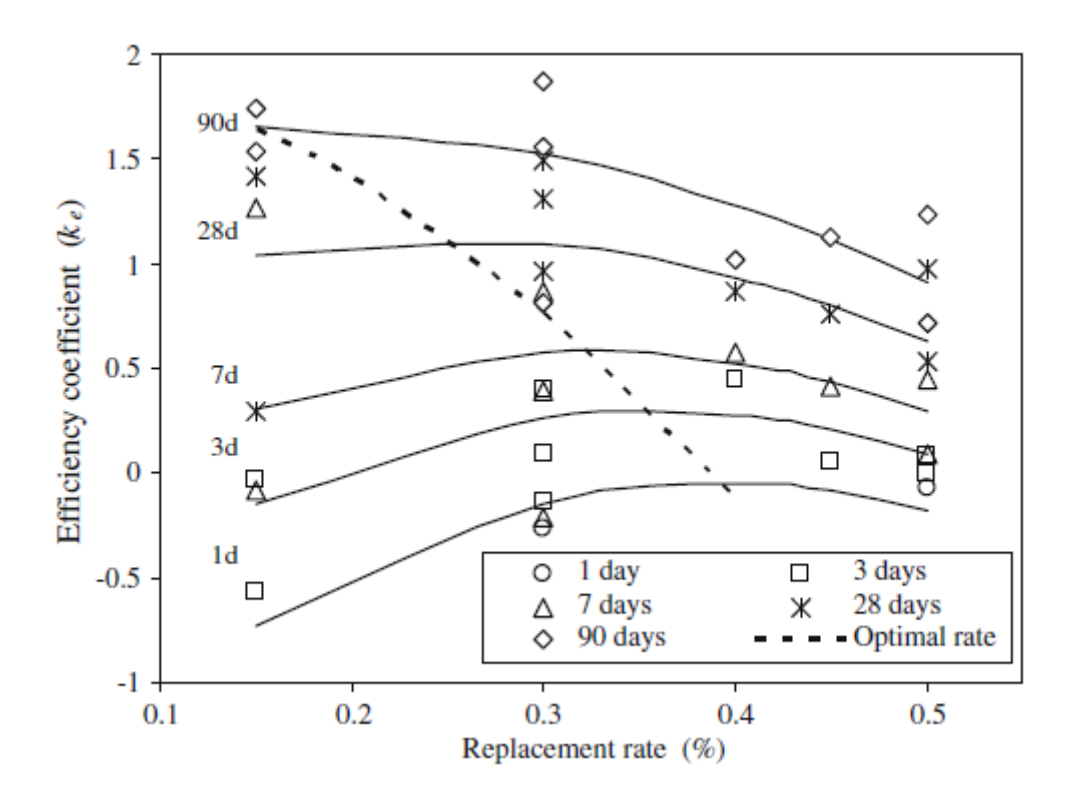

**Figure 1.5-**Variation du coefficient d'efficacité suivant l'âge et le taux de remplacement du laitier **[Bougara et al., 2010].**

**Tableau1.6-** Remplacement optimal et son coefficient d'efficacité correspondant **[Bougara et al., 2010].**

| Age (jours)                 |         |      |      | 28   | 90   |
|-----------------------------|---------|------|------|------|------|
| <b>Remplacement optimal</b> | 39      | 36   | 32   | 25   |      |
| Coefficient d'efficacité    | $-0.05$ | 0.29 | 0.58 | 1.12 | 1.67 |

**Boukhatem et al. [2011]**ont étudié l'efficacité du laitier en ce qui concerne la résistance à la compression du béton en utilisant une approche non paramétrique connue sous le nom de réseau de neurone artificiel (ANN), qui est basée sur des résultats expérimentaux des essais faits par plusieurs chercheurs. Le modèle développé est donné par l'équation **(1.10)**:

$$
x(t, p) = (0.857 + 0.027t + 0.0016t^2)exp^{(-0.011p)}(1.10)
$$
Ils ont prouvé que cette approche est très bénéfique pour le laitier parce qu'elle prend en compte les facteurs les plus importants affectant la résistance du béton, tels que la composition, le type, et l'âge de béton (Fig. 1.6). La figure 1.7 présente la comparaison des valeurs du coefficient d'éfficacitédu laitier obtenus par Babu et al. [**2000**] et de Boukhatem et al. [**2011**].

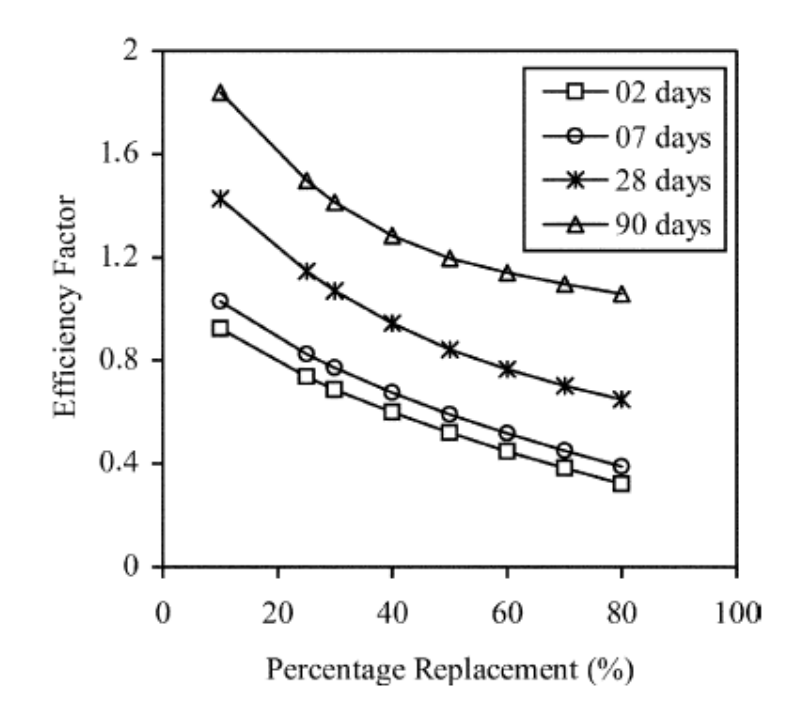

**Figure 1.6-** Variation du coefficient d'efficacité suivant l'âge et le taux de remplacement du laitier **[Boukhatem et al., 2011].**

La figure 1.6 présente la comparaison, entre les résultats obtenus par les réseaux de neurone [**Boukhatem et al., 2011**] et les résultats publiés par *Babu*et al.[2000], de la variation du coefficient d'efficacité du laitier dans le béton à 28 jours. Ces résultats indiquent que la quantité du liant doit être augmentée par 8.7% pour le remplacement 50% du laitier et de 21.3% pour le remplacement 65% pour atteindre la résistance comparable à un béton normal. Ceci corrobore les résultats obtenus par Swamy et al*.*[**1990**] et *Babu*et al.[**2000**] (Tableau 1.7).

**Tableau 1.7-** Augmentation du pourcentage du laitier pour avoir une résistance équivalente a celle du béton contrôle à 28 jours.

| Pourcentage de l'ajout | Swamy et al. [1990] | Babu et al. [2000] | Boukhatem et al. [2011] |
|------------------------|---------------------|--------------------|-------------------------|
| 50 %                   | 10                  | 08.5               | 08.7                    |
| 65%                    | 20                  | 19.5               | 21.3                    |

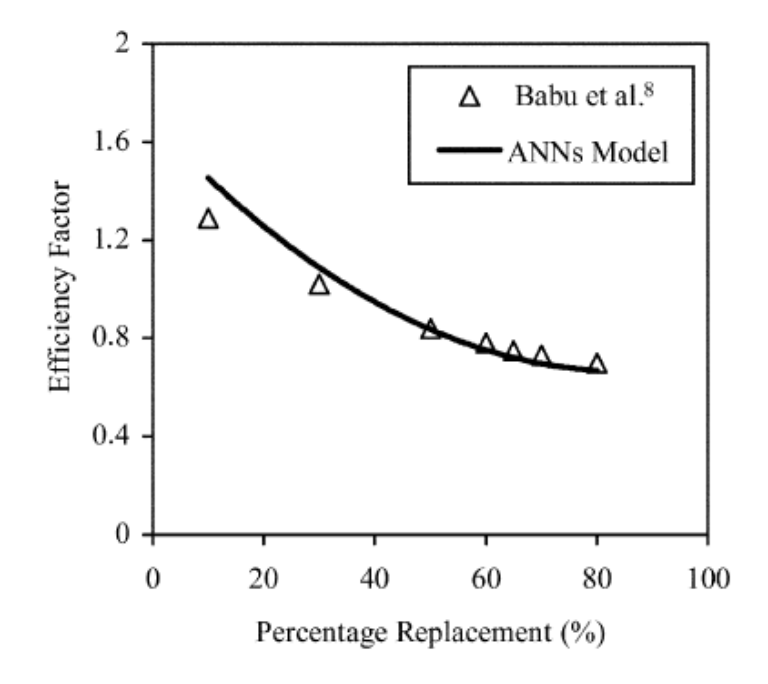

**Figure 1.7-** Comparaison entre les résultats de Babu et al. **[2000]** et de Boukhatemet al. **[2011].**

#### **1.5.5.2Coefficient d'efficacité des cendres volantes**

Des difficultés ont été rencontrées pour la mesure de l'efficacité des cendres volantes en raison des nombreuses variables impliquées, en termes de caractéristiques des cendres volantes et du ciment. Des efforts postérieurs vers une évaluation efficace ont mené aux méthodes rationnelles. **[Cyr M., 2000]**. Ceci a été fait en ajustant une quantité de cendres volantes présentée à remplacer le ciment par k des cendres volantes.

**Oneret al. [2005]**ont conclu, à partir des résultats des études antérieures, que pour obtenir la résistance à la compression égale à celle des bétons ordinaires entre 3 et 28 jours, la quantité des cendres volantes rajoutée en béton doit être plus que la quantité de ciment enlevée.

À mesure que le contenu de ciment dans le mélange du béton augmente, le produit d'hydratation Ca(OH)<sub>2</sub> augmente également et par conséquent la quantité de Ca(OH)<sub>2</sub> avec laquelle les cendres volantes entrent en réaction augmente, puis une plus grande quantité de C-S-H résultera. De cette façon, les cendres volantes seront employées plus efficacement. Les courbes de la relation entre l'équivalent en ciment et le contenu des cendres volantes diminuent après un point optimum, qui peut être lié à l'existence d'une quantité des cendres volantes excessive dans le milieu qui ne peut pas entrer dans la réaction. Ceci indique que les cendres volantes qui ne pourraient pas entrer dans la réaction se comportent comme des granulats fins**[Oner et al., 2005]**.

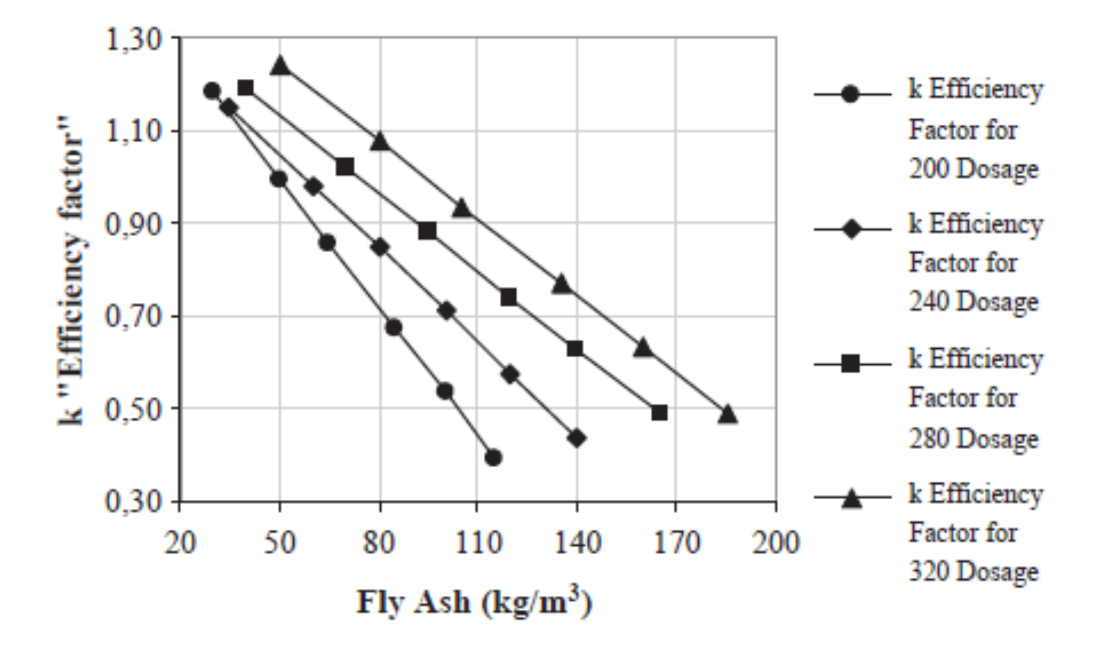

**Figure1.8-** Variation du coefficient d'efficacité ken fonction du dosage des cendres volantes à 180 joursavecl'équation de Bolomey**[Oneret al., 2005].**

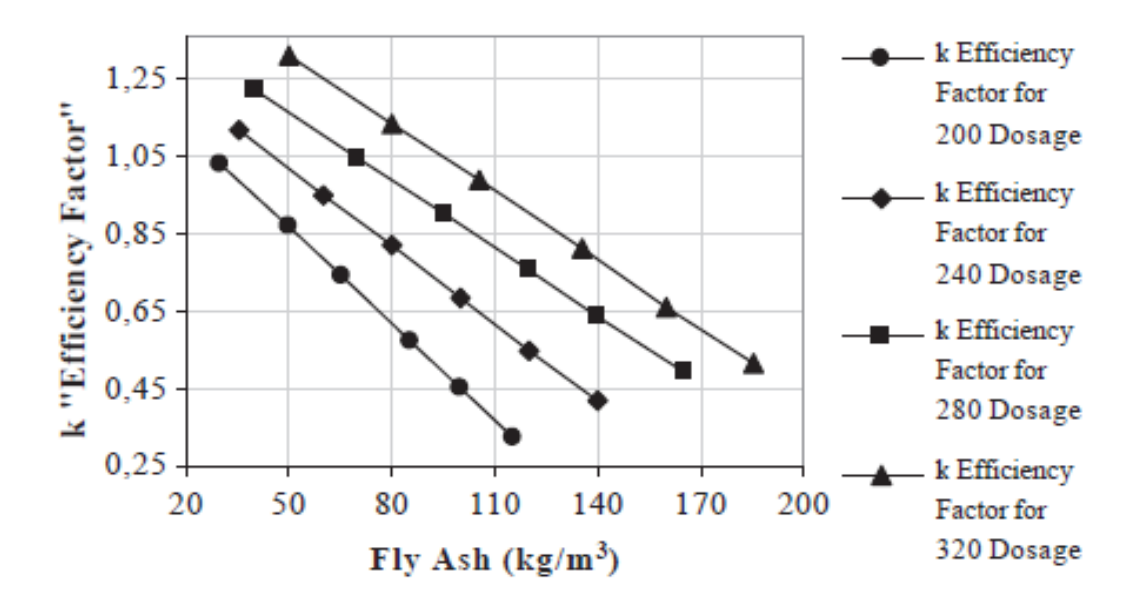

**Figure1.9:** Variation du coefficient d'efficacité k en fonction du dosage des cendres volantes à 180 joursavecl'équation de Feret**[Oner et al., 2005].**

**Baduret al. [2008]**ont indiqué que le coefficient d'efficacité exerce un certain effet sur la résistance du béton et il est dépendant de la période de cure et du pourcentage de remplacement. La température pendant la cure est un facteur très important qui affecte la résistance du béton pour un tel pourcentage de remplacement par les cendres volantes. L'évaluation de ce facteur a été l'objet de plusieurs recherches (Tableau 1.8).

| Auteurs [Réf]                | Coefficient d'efficacité $\chi$ | Taux de Substitution P% |  |
|------------------------------|---------------------------------|-------------------------|--|
| Smith [Smith I., 1967]       | 0,25                            | $10 \div 25$            |  |
| Schiessl [Schiessl P., 1991] | 0,50                            | $\leq 28$               |  |
| Babu et Rao [Babu G., 1993]  | 0,30                            | $10 \div 75$            |  |
| Norme Allemande              | 0,30                            | $10 \div 25$            |  |
| Code Britannique             | 0,30                            | $10 \div 50$            |  |
| Le code de CEB-FIP           | 0.40                            | $15 \div 40$            |  |
| Norme Suédoise               | 0,50                            |                         |  |

**Tableau 1.8-** Facteur d'efficacité des cendres volantes en fonction du taux de substitution

Les informations ci-dessus prouvent clairement qu'une valeur simple d'efficacité (0,25 à 0,50) a été recommandée, limitant le taux de substitution à un maximum indiqué (10 à 75%). Selon Sharma et al**. [1993]** l'efficacité des cendres volantes dépend non seulement des caractéristiques physiques et chimiques des cendres volantes et du taux d'addition, mais est également influencée par les paramètres de la formulation : la gamme de résistance et l'âge. En revanche, une autre étude indique que l'effet du rapport *E/C* sur l'efficacité était mineur même pour différents types de ciment [**Bijen J., 1993**].

Hassaballah et al. **[1995]** ont proposé une méthode basée sur la résistance pour obtenir la valeur de pour les cendres volantes. Cette méthode est basée sur la comparaison des résistances à la compression de deux mélanges de béton avec et sans cendres volantes. Si les deux mélanges ont une maniabilité similaire, alors il est prévu que la résistance à la compression à 28 jours du mélange (*fc'*) est supérieure que celle du second mélange (*fc*). Par conséquent, la contribution totale des cendres volantes à la résistance à la compression est la différence entre *fc'* et *fc*. Les auteurs ont ensuite défini le rapport de cette différence du mélange contrôle en tant que le coefficient d'efficacité de l'ajout  $(\chi = (f_c - f_c)/f_c)$ . Par conséquent, selon cette méthode, les valeurs positives de indiquent un gain de résistance tandis que les valeurs négatives indiquent une perte de résistance.

Récemment, un modèle RN a été développée par Boukhatem et al. **[2011b]** pour évaluer le coefficient d'efficacité des cendres volantes. La figure 1.10 illustre la variation des coefficients d'efficacité à 2, 7, 28 et 90 jours des bétons contenant des dosages de 10% à 75% des cendres volantes.

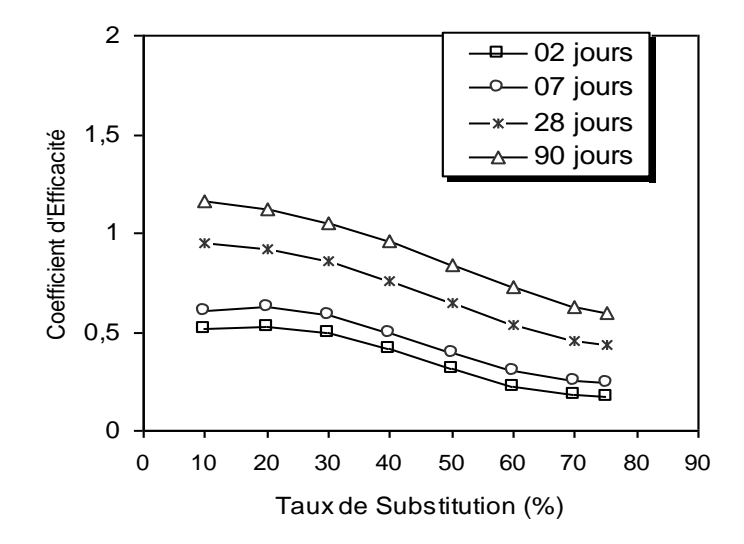

**Figure 1.10-** Effet du taux de remplacement sur le coefficient d'efficacité des cendres volantes **[Boukhatem, 2011]**.

#### **1.5.5.3 Efficacité de la fumée de silice**

Semblable à ce qui précède, des efforts de recherches ces dernières années ont été orientés pour obtenir l'activité de la fumée de silice en béton en termes de quantité de ciment remplacée par son coefficient d'efficacité. Selon Jaren**[2009]**, le coefficient d'efficacité de la fumée de silice se situe entre 2 à 5, et varie avec la teneur en fumée de silice et en ciment, l'âge, les conditions de séchage, le type et le dosage de superplastifiant et le type de ciment. Les études de Maage**[1989]** sur l'efficacité de la fumée de silice en béton ont prouvé que le coefficient  $\chi$  augmente pour des classes de résistances plus élevées de résistance. Babu et al.<sup>[1993]</sup>, en utilisant le concept de  $\Delta E$  ont montré que:

- l'efficacité globale de la fumée de silice  $\chi$  ne peut être représenté par une valeur constante pour des substitutions allant de 3 à 40%;
- l'efficacité globale  $\chi$  s'est avéré une multiplication du coefficient d'efficacité général  $\chi_e$ constant à tous les pourcentages de remplacement et du coefficient d'efficacité de pourcentage  $\chi_{p}$  changeant avec le pourcentage du remplacement. Généralement, le coefficient d'efficacité  $\chi_e$  égal à 3 à tous les pourcentages de remplacement pour les résistances à la compression à 28 jours. Il a constaté que la valeur du  $\chi_p$  et du  $\chi$  varie de 2,28 à 0,37 et de 6,85 à 1,1 respectivement, pour des substitutions allons de 5 à 40%.

Wong et al.**[2005]** ont proposé des modèles pour l'évaluation du coefficient d'efficacité de la fumée de silice et duMétakaolin. Ils ont montré que les coefficients d'efficacités calculées varient avec le

type de l'ajout, le taux de substitution et l'âge. A 28 jours, les valeurs de  $\chi$  varient de 1,6 à 2,3 pour le Métakaolin et de 2,1 à 3,1 pour la fumée de silice (Fig. 1.11).

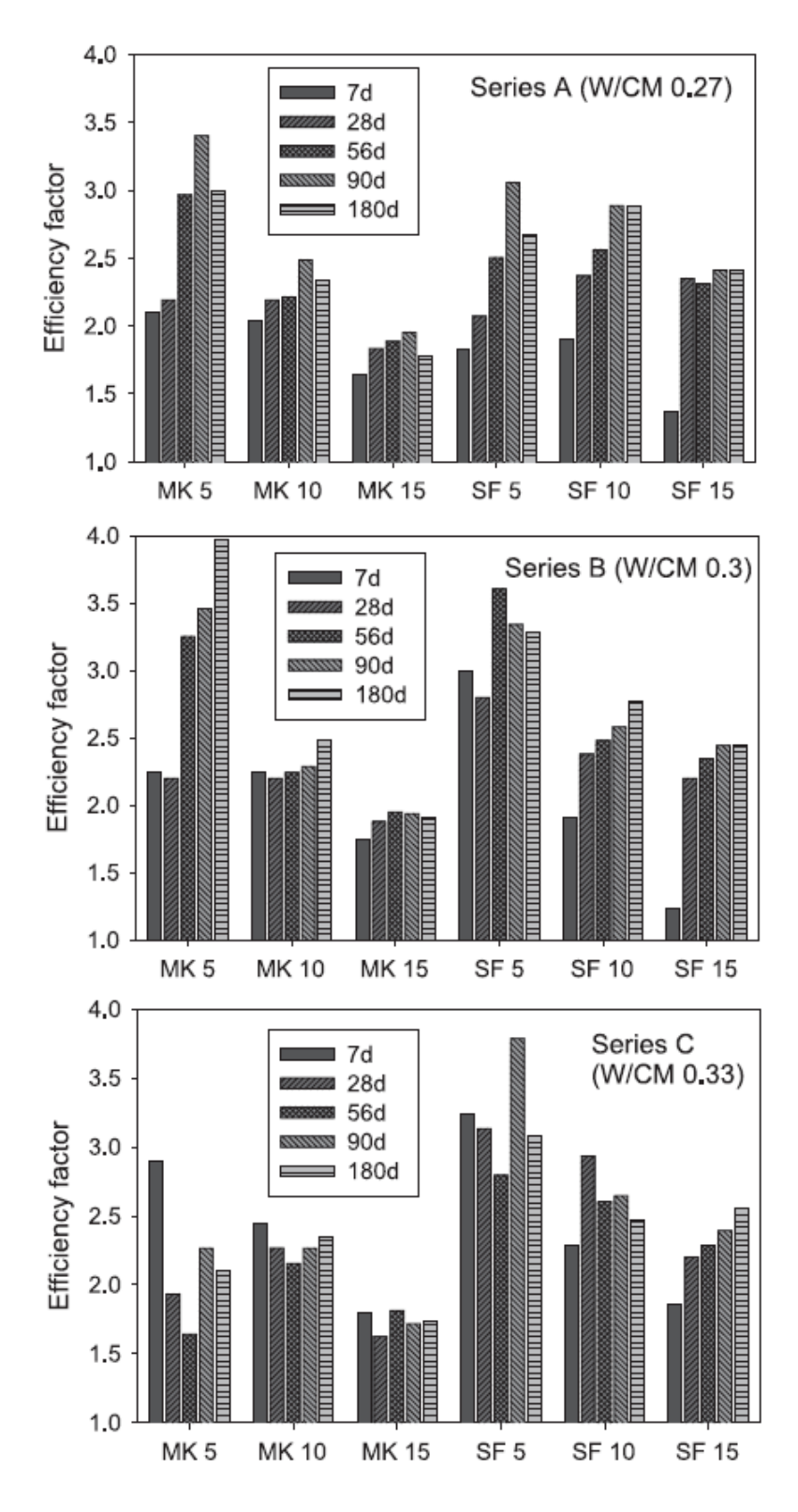

**Figure 1.11-** Effet du taux de remplacement sur le coefficient d'efficacité pour différents âges et rapport E/C Wong et al**. [2005]**.

Un modèle RN a été développé par Boukhatem et al**. [2011b]** pour évaluer le coefficient d'efficacité de la fumée de silice en fonction du taux de substitution (Figure 1.12).

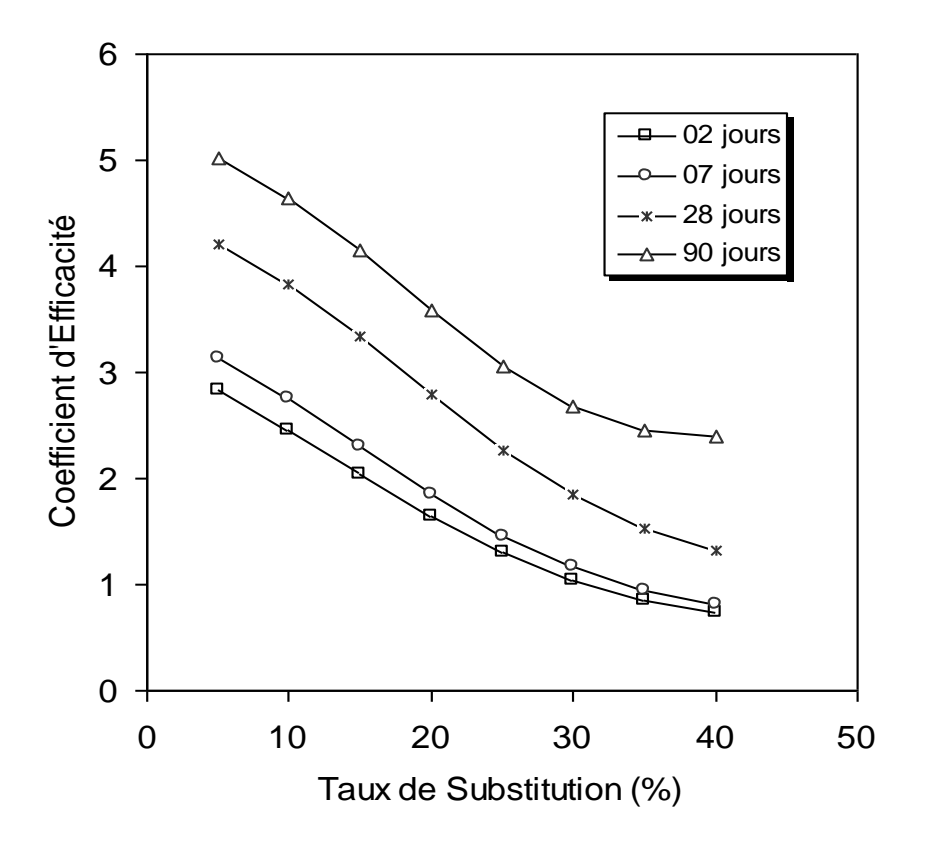

**Figure 1.12-**Effet du taux de remplacement sur le coefficient d'efficacitéde la fumée de siliceBoukhatem et al**. [2011b]**

#### **1.5.5.4 Efficacité de la pouzzolane naturelle**

Papadakis et al. [2002] ont proposé une méthode pour évaluer le coefficient d'efficacité pour les différents ajouts naturels et artificiels en utilisant le concept de l'indice de l'activité vis-à-vis de la résistance à la compression, la pénétration des chlorures et la carbonatation. Les auteurs ont ensuite corrélé la valeur de  $\chi$  avec la teneur en silice réactive des ajouts, et une relation analytique a été obtenue (Eq. 1.11).

$$
\chi = \gamma s \frac{f_{S,P}}{f_{S,C}} \left( 1 - a \frac{w}{c} \right) \tag{1.11}
$$

Avec:

fs,p: taux de silice dans l'ajout cimentaire

- fs,c: taux de silice dans le ciment
- γs: fraction de la silice réactive dans l'ajout cimentaire
- a: un coefficient varie en fonction de l'age

Par comparaison expérimentale, cette relation s'est expérimentalement avérée valide pour les cendres volantes et les laitiers, tout en surestimant les teneurs en  $\chi$  pour les pouzzolanes naturelles.

Par contre, l'approche des réseaux de neurones est initialement appliquée avec succès pour prévoir l'efficacité de la pouzzolane naturelle et de bons résultats ont été obtenus (Figure 1.13) **[Boukhatem, 2011]**.

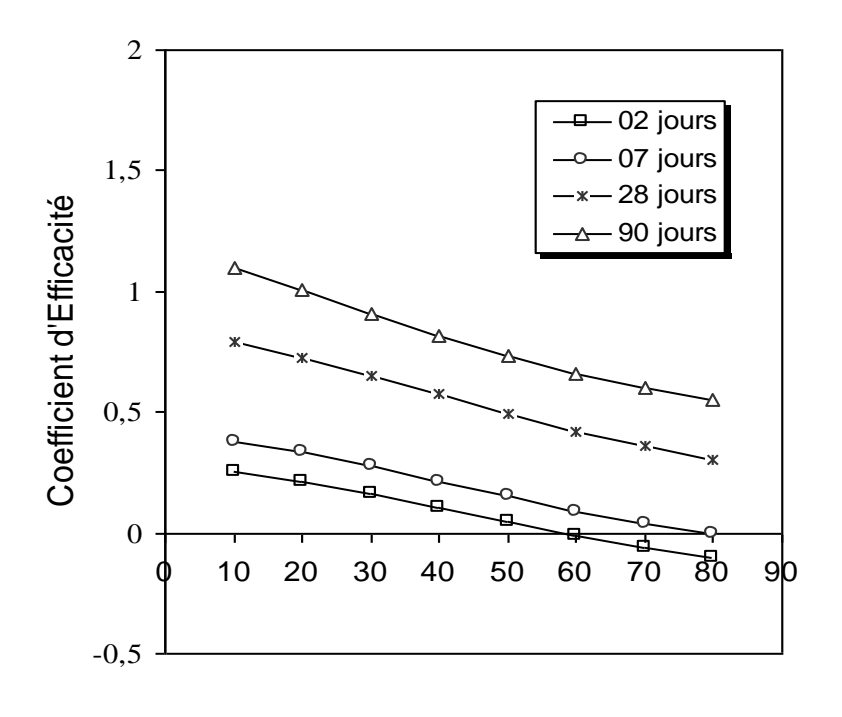

Taux de Substitution (%)

**Figure 1.13-** Effet du taux de remplacement sur le coefficient d'efficacité de la pouzolanenaturelle**[Boukhatem, 2011]**.

# **1.6 Conclusion**

L'influence d'une addition minérale sur le comportement mécanique d'un béton dans lequel elle est introduite ne peut pas être définie d'une façon réaliste par un seul paramètre, en ignorant les propriétés physico-chimiques de l'addition, de ciment et les différents autres paramètres tels que l'âge, le taux de substitution et le type de ciment utilisé ainsi que les conditions de cure.

Dans un premier lieu, la définition, le processus d'hydratation du ciment et les différentes additions minérales qui peuvent êtres substitués au ciment ont été présentés. Dans une seconde partie, le concept, la définition et les modalités d'estimation de l'efficacité d'une addition minérale ont été aussi présentés. Puis l'efficacité de quelques additions minérales désignéesa été présentée en terme de coefficient d'efficacité (laitier, cendres volantes, fumée de silice et pouzzolane naturelle).

Basé sur des simulations par des modèles RN **[Boukhatem, 2011]**., l'étude de l'influence du taux de substitution sur l'efficacité d'un ajout cimentaire en fonction de l'âge a permis de développer des modèles de prévision de ces coefficients.

Prévision du coefficient d'efficacité de la pouzzolane par les réseaux de neurones Artificiels

Chapitre 02

# **LES RESEAUX DE NEURONES**

## **2.1 Introduction**

Les réseaux de neurones, élaborés de structures cellulaires artificielles, constituent une approche permettant d'aborder les problèmes de perception, de mémoire, d'apprentissage et de raisonnement. Ils s'avèrent aussi des alternatives très prometteuses pour contourner certaines des limitations des ordinateurs classiques. Grâce à leur traitement parallèle de l'information et à leurs mécanismes inspirés des cellules nerveuses (neurones), voir figure.2.1, ils infèrent des propriétés émergentes permettant de solutionner des problèmes complexes.Pour comprendre le fonctionnement d'un Réseau de Neurones Artificiels, une connaissance élémentaire du cerveau humain et de ses mécanismes est toutefois nécessaire.

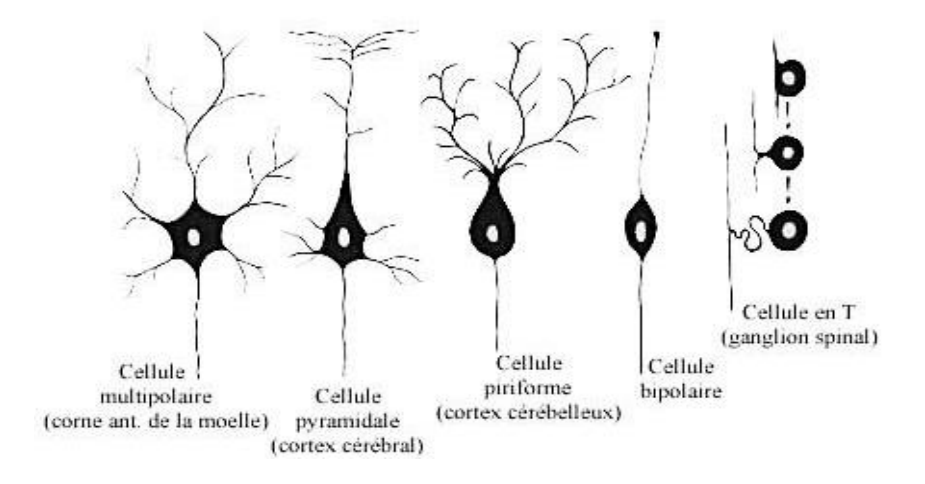

**Figure 2.1 -** Silhouettes de neurones.

Le cerveau humain est un système d'une extrême complexité capable de résoudre des problèmes très difficiles. Il est composé de plusieurs éléments différents, mais un des constituants les plus importants est le neurone. Le cerveau humain en contient environ  $10^{11}$ . Ces neurones sont reliés entre eux par environ  $10^{15}$  connexions afin de créer un immense réseau neuronal. Les neurones s'envoient entre eux des impulsions par le biais de connexions et ces impulsions permettent au cerveau de fonctionner. Le réseau de neurones reçoit également des impulsions des cinq sens et envoie des impulsions aux muscles sous la forme de mouvements ou de paroles.

Dans ce chapitre on va mettre en lumière quelques types deréseaux de neurones artificiels et leur rôle dans le développement des différentes disciplines, ainsi que les avantages qu'on peut avoir en les utilisant dans ce travail de recherche.

# **2.2 Historique**

De façon générale, on situe le début des réseaux de neurones artificiels en 1943 avec les travaux de McCulloch et Pitts qui montrent qu'un réseau de neurones discret, sans contrainte de topologie, peut représenter n'importe quelle fonction booléenne et donc émuler un ordinateur.

En 1958, Rosenblatt propose le premier algorithme d'apprentissage, qui permet d'ajuster les paramètres d'un neurone.

En 1969, Minsky et Papert publient le livre Perceptrons dans lequel ils utilisent une solide argumentation mathématique pour démontrer les limitations des réseaux de neurones à une seule couche.

En 1982, Hopfield propose des réseaux de neurones associatifs et l'intérêt pour les réseaux de neurones renaît chez les scientifiques.

En 1986, Rumelhart,Hinton et Williams publient, l'algorithme de la rétropropagation de l'erreur qui permet d'optimiser les paramètres d'un réseau de neurones à plusieurs couches. À partir de ce moment, la recherche sur les réseaux de neurones connaît un essor fulgurant et les applications commerciales de ce succès académique suivent au cours des années 90.

# **2.3 Pourquoi les réseaux de neurones?**

Capter une image, la numériser, la segmenter en éléments de contours, détecter un objet mobile, le reconnaître quelle que soit sa position et estimer sa profondeur. Capter le son d'une voix et du bruit ambiant et reconnaître les mots qui sont prononcés. Capter et analyser les deux cents signaux issus d'un processus industriel et en déduire si tout est conforme ou si une avarie se prépare : voici quelques problèmes pourtant courants dans les sciences de l'informatique mais dont les solutions, encore incomplètes, impliquent de multiples efforts de recherche dans la communauté scientifique.

Malgré la constante augmentation de puissance des calculateurs, malgré les approches théoriques de plus en plus sophistiquées, un certain nombre de tâches résistent encore aux algorithmes et aux méthodes classiques de traitement des signaux et des données. Ces tâches relèvent typiquement du traitement, en temps réel, de très grands flots de données souvent multidimensionnelles et arrivant à des cadences élevées. Le grand nombre des données, leur variabilité, le fait qu'elles ne répondent pas à des modèles physiques connus nous laissent souvent démunis devant des tâches de caractérisation, de reconnaissance et de prise de décision.

Les caractéristiques essentielles des réseaux de neurones réels que nous conserverons dans les modèles mathématiques étudiés, concernent le grand nombre de connexions, la non-linéarité des relations entrée-sortie et la faculté de "plasticité" ou d'adaptabilité. Ces caractéristiques, même simplifiées, leur confèrent déjà de multiples possibilités en traitement des signaux et des informations ainsi que la faculté d'apprendre à classer, à reconnaître des formes ou à réaliser des tâches complexes.**[Ladjadj, 2003]**.

#### **2.3.1 L'approximation fonctionnelle**

Les Réseaux de Neurones Artificiels appliquent, entre autre, le principe de l'approximation fonctionnelle. Ainsi, ils apprennent une fonction en regardant des exemples de la dite fonction. Un des exemples les plus simples est celui d'un Réseau de Neurones artificiels apprenant la fonction XOR (OU-exclusif), mais il pourrait tout aussi bien apprendre à déterminer la langue d'un texte, ou la présence d'une tumeur dans une image passée au rayon-X.

La création d'un réseau de neurones est facile si un Réseau de Neurones Artificiels est capable d'apprendre un problème, ce dernier doit être défini comme une fonction contenant un ensemble de variables d'entrée et de sortie supportées par des exemples qui illustrent la façon dont cette fonction devrait effectuer l'évaluation. Un problème comme la fonction XOR est déjà défini comme une fonction contenant deux variables d'entrée binaires et une variable de sortie binaire. Les exemples sont définis par quatre modèles différents d'entrée. Des problèmes plus ardus peuvent cependant s'avérer plus difficiles à définir en tant que fonctions. Les variables d'entrée d'un problème consistant à trouver une tumeur sur une image au rayon-X pourraient être les valeurs de pixels de l'image, mais elles pourraient également prendre d'autres valeurs extraites de l'image en question. Les données de sortie pourraient être soit une valeur binaire soit une valeur à virgule flottante représentant la probabilité de la présence d'une tumeur dans l'image. Dans les Réseaux de Neurones Artificiels, cette valeur à virgule flottante serait normalement comprise entre 0 et 1 inclus. **[Steffen, 2003]**

#### **2.3.2 Quelques avantages des réseaux de neurones**

Les réseaux de neurones présentent les propriétés suivantes:

- ils sont universels (capables de résoudre des problèmes simples ou complexes);
- ils se comportent plus d'une façon adaptative que programmée;
- ils sont capables de fonctionner même en présence d'une information partielle ou d'une information brouillée;
- ils fonctionnent comme une machine de classification qui extrait les traits caractéristiques des objets présentés lors de l'apprentissage, pour réorganiser sa connaissance en conséquence **[Steffen, 2003]**.

De manière générale, un réseau de neurones permet donc de faire un meilleur usage des mesures disponibles que les méthodes de régression non linéaires conventionnelles. Ce gain peut être considérable lorsque le processus à modéliser dépend de plusieurs variables: En effet le nombre de paramètres (donc de mesures) varie exponentiellement pour les méthodes conventionnelles de régression non linéaire, alors qu'elle varie linéairement pour les réseaux de neurones.

# **2.4 Concept de neurone formel**

L'idée du neurone formel est simple. En effet, un neurone formel fait en sorte de faciliter la circulation de l'information et la stimulation des neurones biologique. Il n'a donc besoin que de traiter l'information qui lui arrive en entrée, et de renvoyer son résultat en sortie.**[Faucheux et al., 2008]**

Grossièrement, il s'agit simplement de produit matriciel. Ainsi, un neurone formel est caractérisé par:

- $\bullet$  une entrée R : Il s'agit d'un vecteur qui comprend les grandeurs physiques à analyser;
- des poids W : Il s'agit là encore d'un vecteur. Ces poids sont une composante primordiale du neurone, et par la suite des réseaux;
- un biais b : Il sert à permettre d'agir sur le seuil de déclenchement;
- une fonction de combinaison. C'est une application d'un espace de dimension N dans un espace de dimension 1;
- une fonction de transfert f: Son rôle est de retourner un résultat (scalaire) que l'on pourra par la suite donner à d'autres neurones en entrée, ou bien qui sera la réponse - ou une partie de la réponse – de notre neurone **[Faucheuxet al., 2008]**.

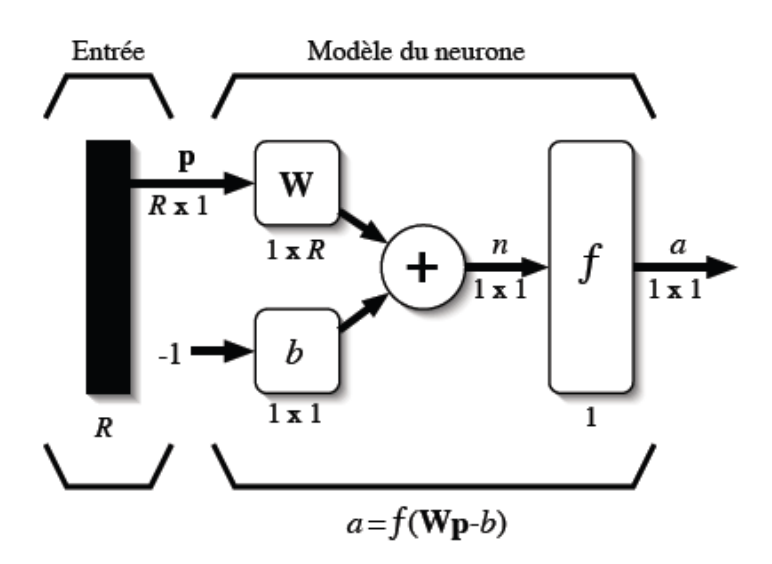

**Figure2.2-** Représentation matricielle d'un neurone artificiel **[Prizeau, 2004]**.

# **2.5 Modes d'apprentissage du réseau de neurones**

Les RNA sont des algorithmes, ou un ensemble d'équations mathématiques, dont le principe de fonctionnement est schématiquement inspiré du neurone humain. Ce principe est l'apprentissage par l'expérience. Pour qu'un réseau fonctionne, on lui fournit des données en entrée qu'il doit "apprendre" à reconnaître, soit pour les classer en sous-groupes homogènes (apprentissage non supervisé à des fins descriptives), soit pour les associer à une variable indicatrice de sortie (apprentissage supervisé à des fins prédictives, conformément aux objectifs du présent mémoire)**. [Ladjadj, 2003]**

## *a) Le mode supervisé*

Dans ce type d'apprentissage, le réseau s'adapte par comparaison entre le résultat qu'il a calculé, en fonction des entrées fournieset la réponse attendue en sortie. Ainsi, le réseau va se modifier jusqu'a ce qu'il trouve la bonne sortie, c'est-à-dire celle attendue, correspondant à une entrée donnée.

## *b) le renforcement*

Le renforcement est en fait une sorte d'apprentissage supervisé et certains auteurs le classe d'ailleurs, dans la catégorie des modes supervisés. Dans cette approche le réseau doit apprendre la corrélation "entrée/sortie" via une estimation de son erreur, c'est-à-dire du rapport "échec/succès". Le réseau va donc tendre à maximiser un index de performance qui lui est fourni, appelé signal de renforcement. Le système étant capable ici, de savoir si la réponse qu'il fournit est correcte ou non, mais il ne connait pas la bonne réponse.

## *c) Le mode non-supervisé (ou auto-organisationnel)*

Dans ce cas, l'apprentissage est basé sur des probabilités. Le réseau va se modifier en fonction des régularités statistiques de l'entrée et établir des catégories, en attribuant et en optimisant une valeur de qualité, aux catégories reconnues.

#### **2.6. Structure générale d'un réseau de neurones (calcul de la valeur prédite)**

Le calcul de la valeur prédite par un réseau de neurones se compose de quelques étapes simples:

Premièrement, on calcule une série de combinaisons linéaires des variables explicatives:

$$
v_i = \alpha_{i,0} + \sum_{j=1}^n \alpha_{ij} x_j (2.1)
$$

où  $x_j$  est la j<sup>ème</sup> de n variables explicatives et  $\alpha_{i,0}$ et  $\alpha_{i,j}$  sont les coefficients de la i<sup>ème</sup> combinaison linéaire. Le résultat de la combinaison linéaire, v<sub>i</sub>, représente une projection dans une direction de l'espace des variables explicatives. Chacune de ces projections combine de l'information provenant potentiellement de plusieurs variables.

 La seconde étape consiste à appliquer une transformation nonlinéaire à chacune des combinaisons linéaires afin d'obtenir les valeurs de ce que l'on appelle les unités cachées ou neurones qui forment ensemble la couche cachée. Typiquement, on utilise la tangente hyperbolique pour effectuer la transformation non-linéaire :

$$
h_i = \tanh(x_j) = \frac{e^{v_i} - e^{-v_i}}{e^{v_i} + e^{-v_i}} \text{(2.2)}
$$

où h<sup>i</sup> est la ième unité cachée. L'utilisation d'une telle fonction de transfert avec une expansion infinie dans ses termes joue un rôle fondamental dans la capacité d'un réseau de neurones de capter les dépendances de haut niveau entre les variables explicatives.

 Finalement, les unités cachées sont recombinées linéairement afin de calculer la valeur prédite par le réseau de neurones :

$$
p(\overrightarrow{x)} = \beta_0 + \sum_{j=1}^{nh} \beta_i h_i(2.3)
$$

 $o$ ù $p(\vec{x})$  est la valeur prédite par le réseau de neurones, nh est le nombre d'unités cachées du réseau et  $β_0$  et  $β_i$  sont les coefficients de la combinaison linéaire. Les n variables explicatives sont représentées sous forme vectorielle par  $(\vec{x})$ .

On peut résumer les étapes du calcul en une seule équation :

$$
p(\vec{x}) = \beta_0 + \sum_{j=1}^{nh} \beta_i \tanh(\alpha_{i,0} + \sum_{j=1}^{n} \alpha_{ij} x_j)
$$
(2.4)

#### **2.6.1 Fonction de transfert**

Jusqu'à présent, Il se trouve que plusieurs possibilités existent pour spécifier la nature de la fonction d'activation d'un modèle. Différentes fonctions de transfert pouvant être utilisées comme fonction d'activation du neurone sont énumérées au tableau 2.1.Les trois les plus utilisées sont les fonctions «seuil», «linéaire» et «sigmoïde».**[Prizeau M., 2004]**

| Nom de la fonction             | Relation d'entrée /sortie                                                  | <b>Icone</b> | <b>Nom Matlab</b> |  |
|--------------------------------|----------------------------------------------------------------------------|--------------|-------------------|--|
| Seuil                          | $a = 0$ si $n < 0$<br>$a = 1$ si $n \ge 0$                                 |              | hardlim           |  |
| Seuil symétrique               | $a = -1$ si $n > 0$<br>$a = 1$ si $n \ge 0$                                |              | hardlims          |  |
| Linéaire                       | $a = n$                                                                    |              | purelin           |  |
| Linéaire saturée               | $a=0 \quad si \qquad n<0$<br>$a = n$ si $0 < n < 1$<br>$a = 1$ si $n > 1$  |              | satlin            |  |
| Linéaire saturée<br>symétrique | $a = -1$ si $n < -1$<br>$a = n$ si $-1 \le n \le 1$<br>$a = 1$ si $n > -1$ |              | satlins           |  |
| Linéaire positive              | $a = 0$ si $n \le 0$<br>$a = n \sin n \ge 0$                               |              | poslin            |  |
| Sigmoïde                       | $x = \frac{1}{1 + e^{-n}}$                                                 |              | logsig            |  |
| Tangente hyperbolique          | $e^n - e^{-n}$<br>$x = \frac{e^{n} + e^{-n}}{e^{n} + e^{-n}}$              |              | tansig            |  |
| compétitive                    | $a = 1$ si n maximum<br>$a=0$<br>autrement                                 |              | compet            |  |

**Tableau 2.1-**Fonctions de transfert **[Prizeau, 2004].**

- Comme son nom l'indique, *la fonction seuil* applique un seuil sur son entrée. Cette fonction est illustrée à la figure 2.3.a. On remarque alors que le biais b dans l'expression de détermine l'emplacement du seuil sur l'axe  $w^T p$ , où la fonction passe de 0 à 1.
- *La fonction linéaire* qui est très simple, elle affecte directement son entrée à sa sortie :

 $a = n$ 

Appliquée dans le contexte d'un neurone, cette fonction est illustrée à la figure 2.3.b. Dans ce cas, la sortie du neurone correspond à son niveau d'activation dont le passage à zéro se produit lorsque  $w^T p = b$ .

$$
a = hardlim(w^T p - b)(2.5)
$$

*La fonction sigmoïde* est quant à elle illustrée à la figure 2.3.c. Son équation est donnée par:

$$
a=\frac{1}{1+exp^{-n}}(2.6)
$$

Elle ressemble soit à la fonction seuil, soit à la fonction linéaire, selon que l'on est loin ou prés de b, respectivement. La fonction seuil est très non-linéaire car il y a une discontinuité lorsque  $w^T p = b$ .

De son côté, la fonction *linéaire* est tout à fait linéaire. Elle ne comporte aucun changement de pente. La sigmoïde est un compromis intéressant entre les deux précédentes. Notons finalement, que la fonction «tangente hyperbolique» est une version symétrique de la sigmoïde.

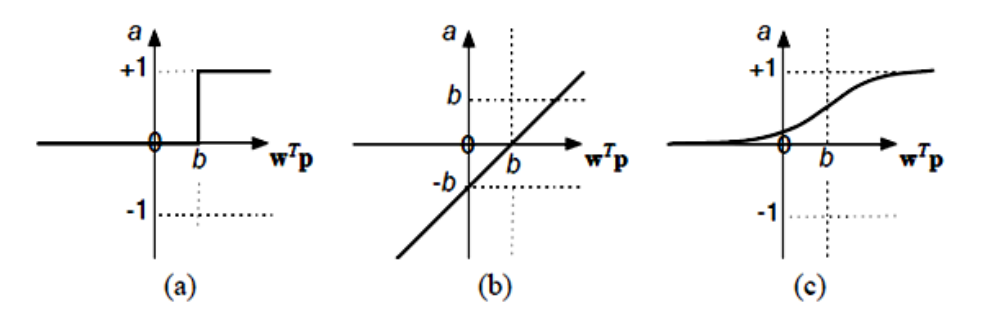

**Figure2.3-** Fonctions de transfert: (a) du neurone "seuil"; (b) du neurone "linéaire" et (c) du neurone "sigmoïde"**[Prizeau, 2004].**

#### **2.6.2 Architecture et apprentissage d'un réseau de neurones**

Un réseau de neurones est un maillage de plusieurs neurones, généralement organisé en couches. Pour construire une couche de S neurones, il s'agit simplement de les assembler (voir figure.2. 4).Les S neurones d'une même couche sont tous branchés aux R entrées. On dit alors que la couche est totalement connectée, un poids wi,jest associé à chacune des connexions.La dernière couche est nommée «couche de sortie». Les couches qui précèdent la couche de sortie sont nommées «couches cachées».Pour spécifier la structure du réseau, il faut aussi choisir le nombre de couches et le nombre de neurones sur chaque couche.

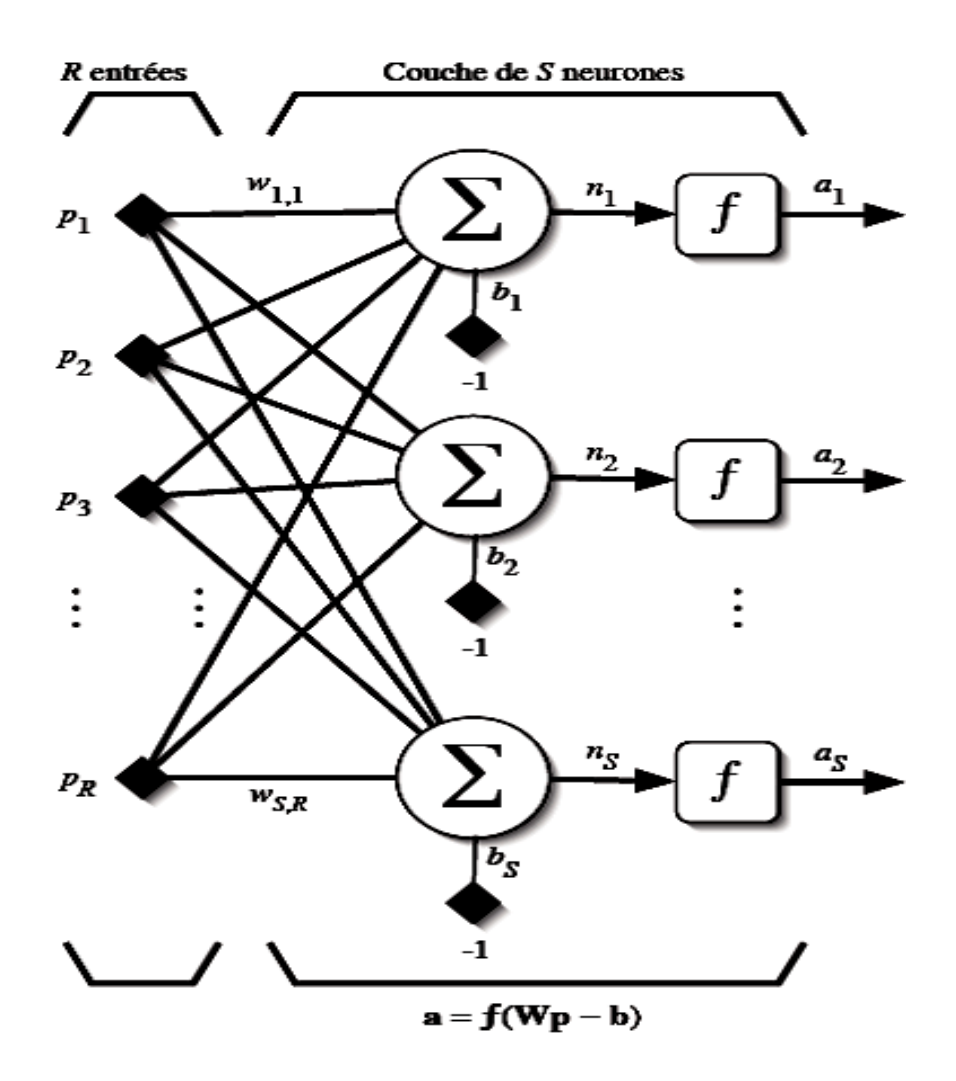

**Figure 2.4-**Couche de S neurones. **[Prizeau, 2004].**

Tout d'abord, rappelons que le nombre d'entrées du réseau (R), de même que le nombre de neurones sur la couche de sortie est fixé par les spécifications du problème que l'on veut résoudre avec ce réseau**[Prizeau, 2004]**.

Entrainer un réseau de neurones signifie modifier la valeur de ses poids et de ses biais pour qu'il réalise la fonction "entrée/sortie" désirée. On adopte la définition suivante: "*L'apprentissage est un processus dynamique et itératif permettant de modifier les paramètres d'un réseau en réaction avec les stimuli qu'il reçoit de son environnement. Le type d'apprentissage est déterminé par la manière dont les changements de paramètre surviennent*" **[Prizeau, 2004]**.

On comprend donc qu'il y a plusieurs types d'apprentissage qu'on peut appliquer dans un réseau de neurones, mais on ne s'intéresse qu'à un seul qui sera utilisé par la suite dans ce travail, c'est *l'apprentissage par correction d'erreur.*

#### **2.6.2.1 Apprentissage par correction d'erreur**

Soit  $a_i(t)$  la sortie que l'on obtient pour le neurone i au temps t. Cette sortie résulte d'un stimulus  $p(t)$  que l'on applique aux entrées du réseau dont un des neurones correspond au neurone i. Soit  $d_i(t)$ la sortie que l'on désire obtenir pour ce même neurone i au temps t. Alors,  $a_i(t)$  et  $d_i(t)$  seront généralement différents et il est naturel de calculer l'erreur ei(t) entre ce qu'on obtient et ce qu'on voudrait obtenir :

 $e_i(t) = d_i(t) - a_i(t)$ **(2.7)** 

Sous forme vectorielle, on obtient:

$$
e(t) = d(t) - a(t)(2.8)
$$

e(t) désigne le vecteur des erreurs observées sur les S neurones de sortie du réseau. L'apprentissage par correction des erreurs consiste à minimiser un indice de performance F basé sur les signaux d'erreur e<sub>i</sub>(t), dans le but de faire converger les sorties du réseau avec ce qu'on voudrait qu'elles soient. Un critère très populaire est la somme des erreurs quadratiques:

$$
F(e(t)) = \sum_{i=1}^{S} e_i^2(t) = e(t)^T e(t)
$$
(2.9)

La règle de la correction des erreurs est utilisée pour beaucoup de réseaux de neurones artificiels, bien qu'elle ne soit pas plausible biologiquement. En effet, comment le cerveau pourrait-il connaitre à priori les sorties qu'il doit produire? Cette règle ne peut être utilisée que dans un contexte d'apprentissage supervisé sur lequel on se base pour la réalisation de ce travail.

#### **2.6.3 Le sur-apprentissage**

Dans les problèmes de régression, on fait souvent l'analogie avec la régression polynomiale: un réseau de neurones qui dispose de très peu de paramètres (qui estpeu complexe) n'a pas assez d'exibilité pour apprendre les données correctement.C'est une situation qu'on appelle le sousapprentissage.

Par contre, un réseau avectrop de paramètres dispose une grande flexibilité (plusieurs degrés de liberté) et les utilisepour apprendre toutes les particularités des données, c'est ce qu'on appelle le *surapprentissage*. Empiriquement, cette situationpourrait être évitée en cherchant le minimum de l'erreur de généralisation sur unensemble de validation (indépendant de l'ensemble d'apprentissage) et en arrêtant l'apprentissage avant la convergence du réseau (earlystopping). Ainsi, on espère queles poids qui minimisent l'erreur sur l'ensemble de validation, généralisent mieux.

Le sur-apprentissage est en rapport avec le dilemme du "biais/variance". Maisce dilemme doit être considéré différemment en problèmes de régression et en problèmes de classification: en effet, une décomposition additive de l'erreur n'est possible que pour la régression; car en problèmes de classification la situation n'est pasla même parce que la mesure d'erreur n'est plus une fonction continue mais discrètepuisqu'il s'agit de classes. Il peut être un problème pourdes réseaux qui considèrent la classification comme un problème d'approximation defonctions.

Dans les problèmes de classification, il a été trouvé expérimentalement qu'unréseau qui apprend tout l'ensemble d'apprentissage jusqu'à obtenir zéro fautes peutobtenir de faibles erreurs de généralisation, sans besoin de validation croisée**[Moreno, 1997]**.

#### **2.7 Types de réseaux possibles**

De toutes ses possibilités, on peut classifier les types de réseaux en se basant sur ces différents paramètres:

- la fonction de combinaison utilisée,
- la topologie du réseau,
- le mécanisme d'apprentissage,
- la fonction de seuillage.

A savoir les caractéristiques propres au neurone de base on peut citer les types suivants:

- **Le perceptron,**
- **Réseau de Kohonen,**
- **Réseau GNG,**
- **Réseau RBF,**
- **Adaline,**
- **Réseaux avec délai…**etc.

Legenrele plus utiliséd'RNAestle perceptronmulticouche, quise composedescouchesdeneuronesartificielsavecune couche d'entréeetunecouchedesortie.Desneuronessont reliésparlesconnexionsquivontseulementen avantentrelescouches«feedforward networks».L'algorithmederétropropagationetla plupart desautresalgorithmesrelatifsentrainent les réseaux de neuronesen propageantunevaleurd'erreur à partir de la couche de sortie vers la couche d'entréetout enchangeantlesconnexions qui existent surlechemin**[Steffen, 2007]**.

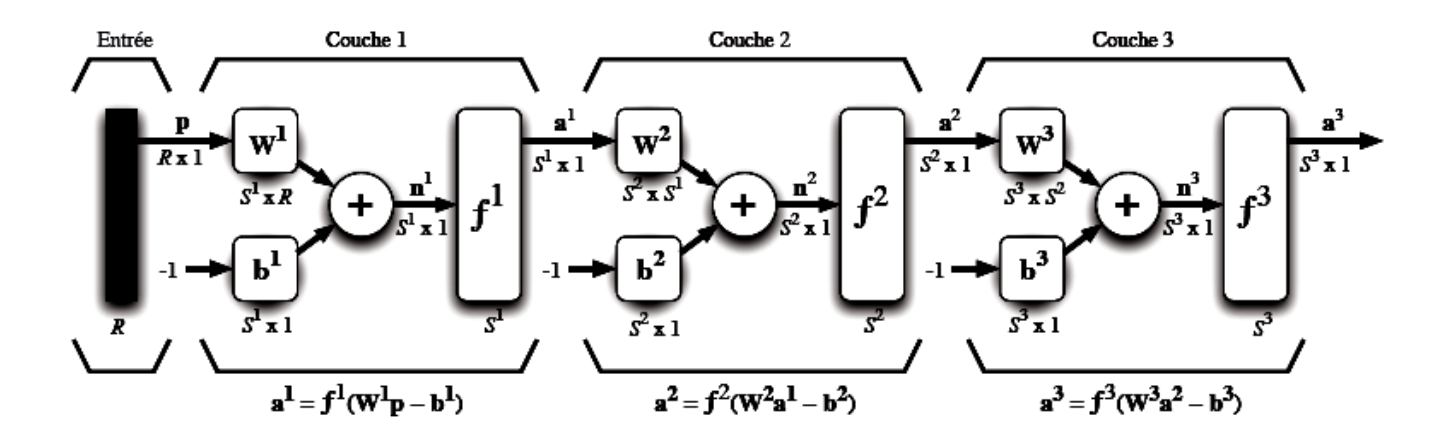

**Figure 2.5-**Représentation d'un réseau de trois couches **[Prizeau, 2004]**.

# **2.8 Caractéristiques mathématiques et exigences techniques des réseaux de neurones**

#### **2.8.1 Capacité d'approximation des fonctions continues**

Il a été mentionné que les premières études sur les réseaux de neurones ont été faites à partir des années 1940, donc les premiers théorèmes qui constituent la base de cette discipline de l'intelligence artificiel sont extraits de ces études, tel que le théorème de Kolmogorov**[1957]** qui dit: Toute fonction continue définie sur [0, 1] à (n) valeurs réelles f (x1, x2, ..., xn),tel que  $n \ge 2$ , peut être représentée sous la forme:

$$
f(x1, x2, ..., xn) = \sum_{j=1}^{2n+1} g_i(\sum_{i=1}^n \Phi_{ij}(x_i))(2.10)
$$

Plus tard, **[Cybenko\[1989\]](http://neuron.eng.wayne.edu/tarek/MITbook/ref/refs_c.html#cybenko89)** a annoncé son théorème qui a prouvé que les réseaux de neurones à rétropropagation sont des approximateurs universaux, ce qui suit est le résumé du théoreme: « étant donné une fonction continue de n'importe quel type sigmoïdale $(\varphi(\xi)) = \frac{1}{1 + e^{-\xi}}$ fonction continue définie sur  $[0, 1]$ <sup>n</sup> à (n) valeurs réelles f (x1, x2, ..., xn), il existe des vecteurs w1, w2, ..., wn, et une fonction à paramètres  $G(x, w)$  définie sur  $[0, 1]$ <sup>n</sup> tel que :

$$
|G(x, w) - f(x)|
$$
 pour tout x  $[0,1]$ <sup>n</sup>

Où

$$
G(x, w) = \sum_{j=1}^{N} \alpha_j \varphi \left( w_j^T x + \theta_j \right) (2.11)
$$

Et

 $w = (w1, w2... wN),$  $\alpha = (1, 2, ..., N),$  $\theta = (1, 2, ..., N).$ 

#### **2.8.2 Efficacité computationnelle des réseaux de neurones**

#### **2.8.2.1 Complexité algorithmique**

Dans la formulation de solutions par réseaux de neurones pour des problèmes pratiques, nous cherchons à minimiser, en même temps, le temps qui en résulte, l'espace, et la complexité de du réseau**[Kolmogorov, 1957]**. Si un problème donné est très exigeant en termes de complexité spatiale, alors la taille du réseau requise est grande et donc le nombre de poids est important, même si la complexité de l'algorithme est très modeste **[Kolmogorov, 1957]**! Cela veut dire: les solutions de problèmes par des réseaux de neurones avec des algorithmes de courte durée et de haute complexité spatiale sont très inefficaces. La même chose est vraie pour les problèmes où la complexité du temps est très exigeante, tandis que les autres complexités peuvent ne pas être.

La discussion de la complexité ci-dessus nous conduit à identifier certains problèmes qui correspondent le mieux aux caractéristiques de calcul de réseaux de neurones artificiels. Des problèmes qui nécessitent des algorithmes très long s'ils sont exécutés sur des machines séquentielles et qui font l'utilisation totale des réseaux neuronaux, puisque la capacité du réseau croît plus vite que le nombre d'unités. Ces problèmes sont appelés problèmes aléatoire. Exemples des problèmes de reconnaissance des formes dans des environnements naturels et des problèmes d'AI nécessitant d'énormes bases de données. Ces problèmes rendent de plus l'utilisation de la grande capacité des réseaux de neurones. L'autre propriété intéressante des problèmes aléatoires, c'est que nous n'avons pas d'algorithmes explicites pour les résoudre. Un réseau de neurones peut se développer par l'apprentissage à partir d'exemples que l'on fournit. **[Hassoun, 1995]**

#### **2.8.2.2 Energie computationnelle**

Pour tout dispositif de calcul, que ce soit à base biologique, à base de microprocesseur, etc. L'énergie computationnelle peut être directement mesurée en termes de l'énergie nécessaire (en unités de Joules) pour effectuer le calcul . De ce point de vue, on peut alors comparer les dispositifs de calcul en fonction de l'énergie totale nécessaire pour résoudre un problème donné. **[Hassoun, 1995]**

Comme la technologie a évolué, il est toujours voulu de diminuer l'énergie par unité de calcul afin de permettre plus de calculs par unité de temps dans une machine computationnelle de taille pratique (à noter la tendance à partir des tubes à vide, aux transistors, circuits intégrés). Un microprocesseur typique peut effectuer environ 10 millions d'opérations par seconde et utilise environ 1 watt de puissance. En chiffres ronds, il en coûte environ 10-7 joules à faire une opération sur une telle puce. La technologie du silicium ultime que nous pouvons imaginer aujourd'hui se dissipe de l'ordre de 10-9 joules d'énergie pour chaque opération au niveau de la puce unique. **[Hassoun, 1995].**

#### **2.9 Utilisation des réseaux de neurones**

Aujourd'hui, on retrouve les réseaux de neurones solidement implantés dans diverses industries: dans les milieux financiers pour la prédiction des fluctuations de marché; en pharmaceutique pour analyser le «QSAR» (quantitative structure-activityrelationship) de diverses molécules organiques; dans le domaine bancaire pour la détection de fraudes sur les cartes de crédit et le calcul de cotes de crédit; dans les départements de marketing de compagnies de diverses industries pour prévoir le comportement des consommateurs; en aéronautique pour la programmation de pilotes automatiques; etc. Les applications sont nombreuses et partagent toutes un point commun essentiel à l'utilité des réseaux de neurones: les processus pour lesquels on désire émettre des prédictions comportent de nombreuses variables explicatives et surtout, il existe possiblement des dépendances non-linéaires de haut niveau entre ces variables qui, si elles sont découvertes et exploitées, peuvent servir à l'amélioration de la prédiction du processus. L'avantage fondamental des réseaux de neurones par rapport aux modèles statistiques traditionnels réside dans le fait qu'ils permettent d'automatiser la découverte des dépendances les plus importantes du point de vue de la prédiction du processus.

En hydraulique, une étude de prédiction des écoulements a été faite par **[Dolling et al., 2002]**, le but principal été pour prédire les débits mensuels dans les bassins versant de montagne, en employant la technique des réseaux desneurones artificielles. Les résultats montrent qu'il est possible de prédire les débits mensuels des saisons de printemps et d'été avec une approximation satisfaisante, meilleure que celle qu'on peut obtenir avec les méthodes traditionnelles. Ceci permet d'avoir une utilisation optimale des ressources en eau dans les bassins, soitpour irrigation ou pour la production d'énergie hydroélectrique**[Dolling et al., 2002]**.

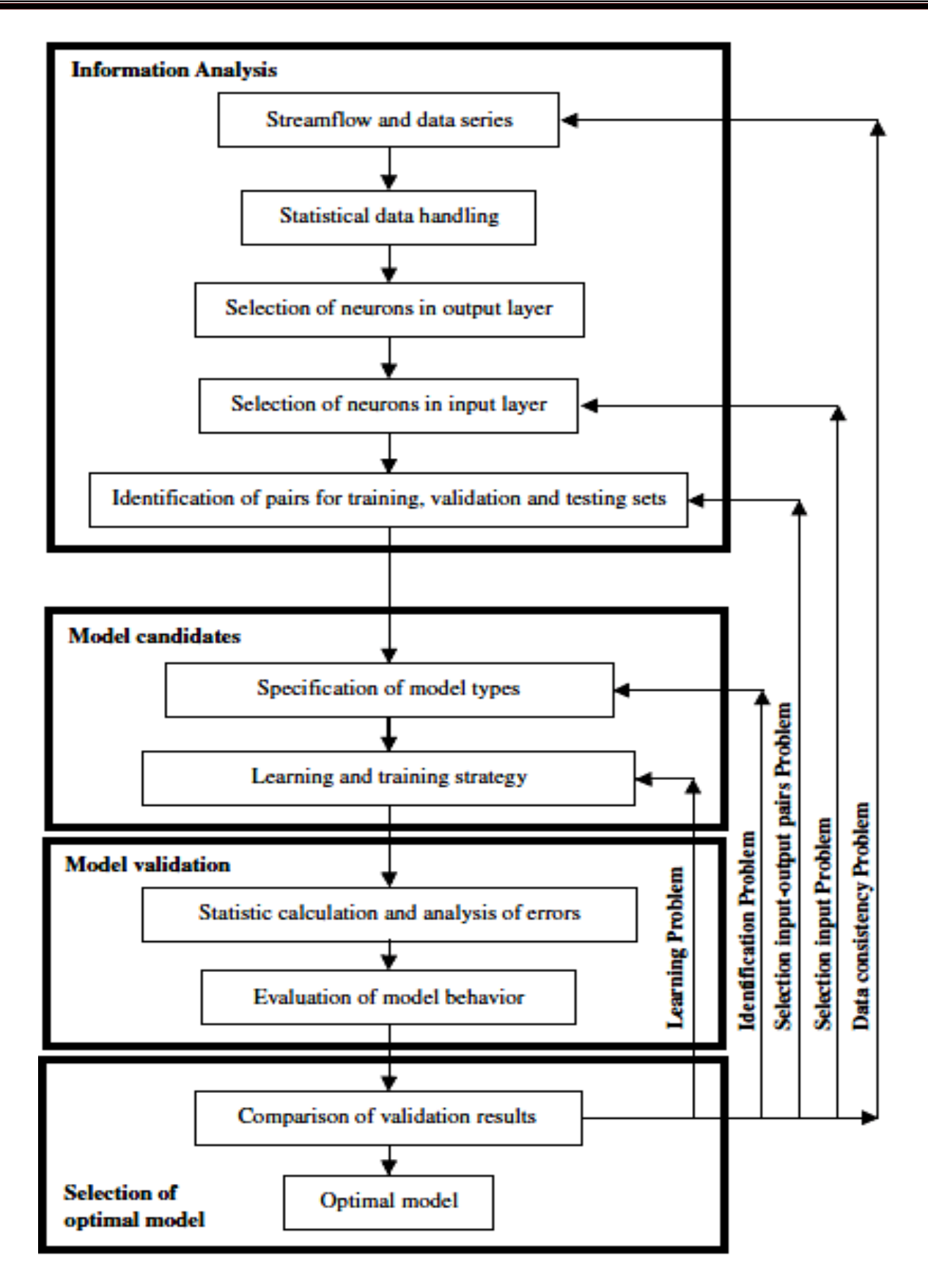

**Figure2.5-** Organigramme de la formulation d'un RNA

**[Dollingat al., 2002]**

.

#### **2.9.1 Utilisation des RNA en génie civil**

Les applications des RNA dans le génie civil retournent au 1980 malgré ce retard mais elles couvrent déjà une gamme des sujets, tels que structurel, géotechnique, et la technologie des matériaux. Les RNA furent une méthode répandue pour prévoir les propriétés des bétons contenant les additions minérales tels que les cendres volantes, la fumée de silice, et le laitier de haut fourneau. La plupart des applications se concentrent sur la résistance à la compression, qui est considérée la propriété mécanique la plus importante. Il a été également démontré que l'utilisation des RNA pour prévoir les propriétés des bétons est pratique et bénéfique **[Boukhatem, 2011].**

#### **2.9.1.1 Prévision de la résistance à la compression des béton à base des cendres volantes**

Bekiret al. [2011]ont utilisé des réseaux neurones artificiels et des modèles de la logique floue pour prévoir la résistance à la compression à 7, 28 et 90 jours des bétons contenant les cendres volantes. Les données utilisées dans les RNA et la logique floue sont arrangées dans un format de neufs entrées qui couvrent: age, ciment portland, eau, sable grave I (4–8 mm), grave II (8–16 mm), taux d'agent réducteur d'eau, remplacement en cendre volante et le pourcentage du CaO, et comme sortie la résistance à la compression du béton. Dans les modèles d'entrainement et de tests les résultats ont montré que les RNA et LF ont un potentiel fort de prédiction de la résistance à la compression.

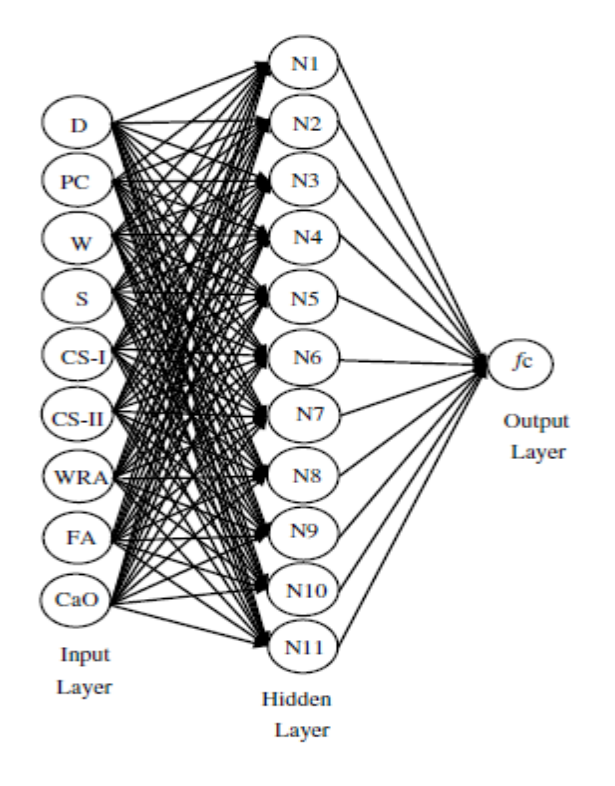

**Figure 2.6-** Système utilisé dans le modèle des RNA **[Bekir et al., 2011].**

#### **2.9.1.2 Prévision de la résistance à la compression des mortiers à base de métakaolin**

Des modèles de prédiction de la résistance à la compression des mortiers contenant du métakaolin à l'âge de 3, 7, 28, 60 et 90 jours ont été développé en réseaux de neurones artificiels et la logique floue**[Sarıdemir et al., 2009b]**.

Afin de construire ces modèles, les résultats expérimentaux utilisés pour l'apprentissage et le test disponibles pour 179 spécimens produit avec 46 différents mélanges ont été tirées de la documentation technique. Les données utilisées dans les réseaux de neurones multicouches à rétropropagation et le programme de la logique floue du type Sugeno sont agencés dans un format d'entrée de cinq paramètres qui couvrent l'âge de l'échantillon, le taux de remplacement du métakaolin, le rapport eau-liant, superplastifiant et un rapport liant-sable. Selon ces paramètres d'entrée, dans le multicouche de neurones feed-forward réseaux et des modèles de type Sugeno d'inférence floue, la résistance à la compression des mortiers contenant métakaolin est prévue.

Les résultats de l'apprentissage et le test dans les réseaux de neurones multicouches à rétropropagation et le programme de la logique floue du type Sugeno ont montré que les réseaux neuronaux et les systèmes de logique floue ont fort potentiel pour prédire la résistance à la compression des mortiers contenant du métakaolin (Tableau 2.2)**[Sarıdemir et al., 2009b]**.

# **Tableau 2.2-**Base de données utilisée dans

# la construction du modèle**[Sarıdemiret al., 2009b]**

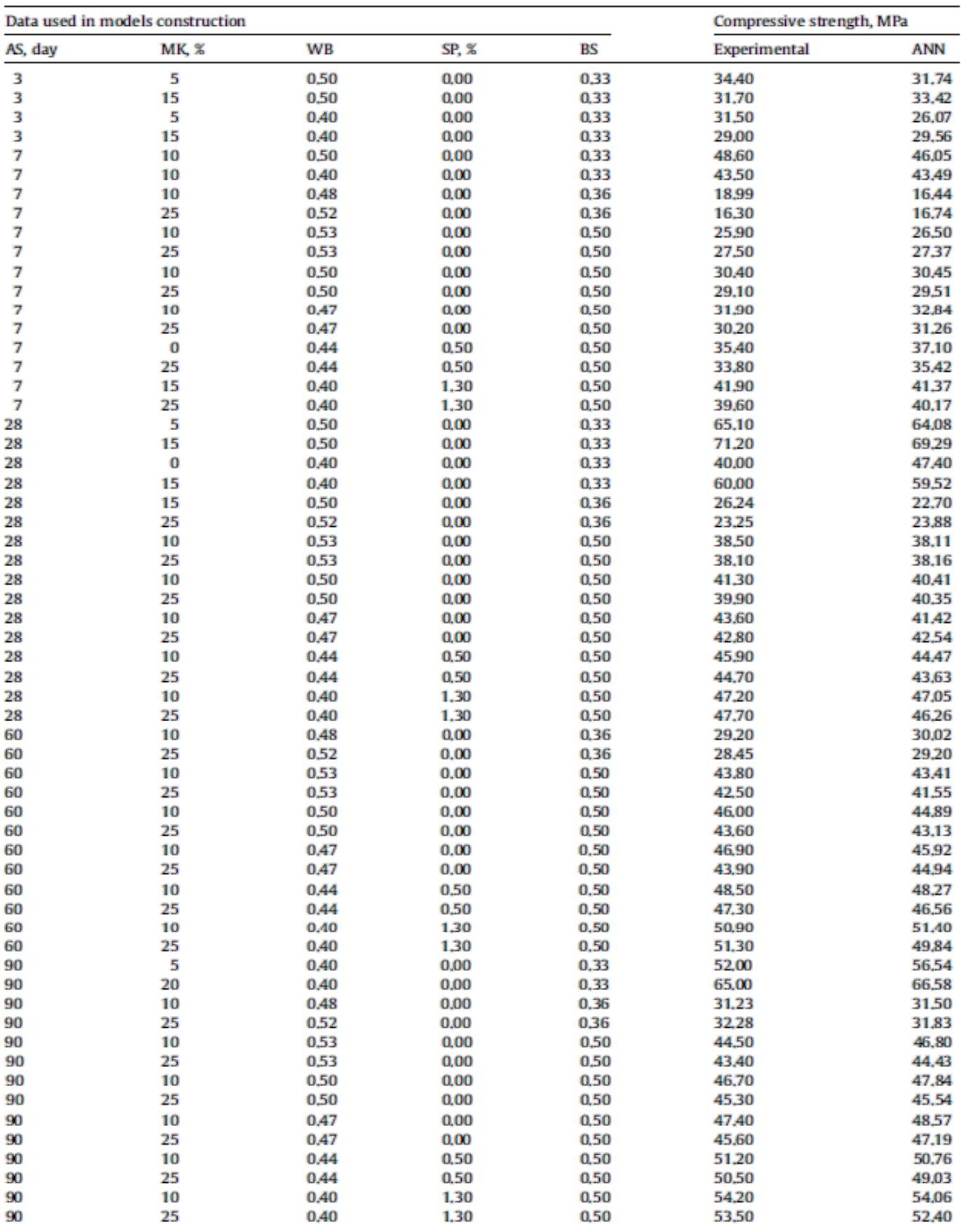

Autres caractéristiques en plus de la résistance mécaniques d'un BHP ont été étudiés récemment en utilisant les RNA **[Karakocet al., 2011]**, tels que le changement de la résistance à la compression et la vitesse d'impulsion ultrason (UPV) lors d'un chargement cyclique thermique. De même, les auteursontmontré que les RNA sont un outil efficace pour atteindre une approximation très raisonnable en réalité.

Afin d'évaluer le slump (l'affaissement) et la résistance d'un BHP contenant la fumée de silice et les cendres volantes, les RNA ont été utilisés avec le modèle représenté par la figure 2.7. Le coefficient de determination  $R^2$ est de 99.93% pour la résistance à la compression et de 99.34% pour le slump**[Oztaset al., 1997]**.

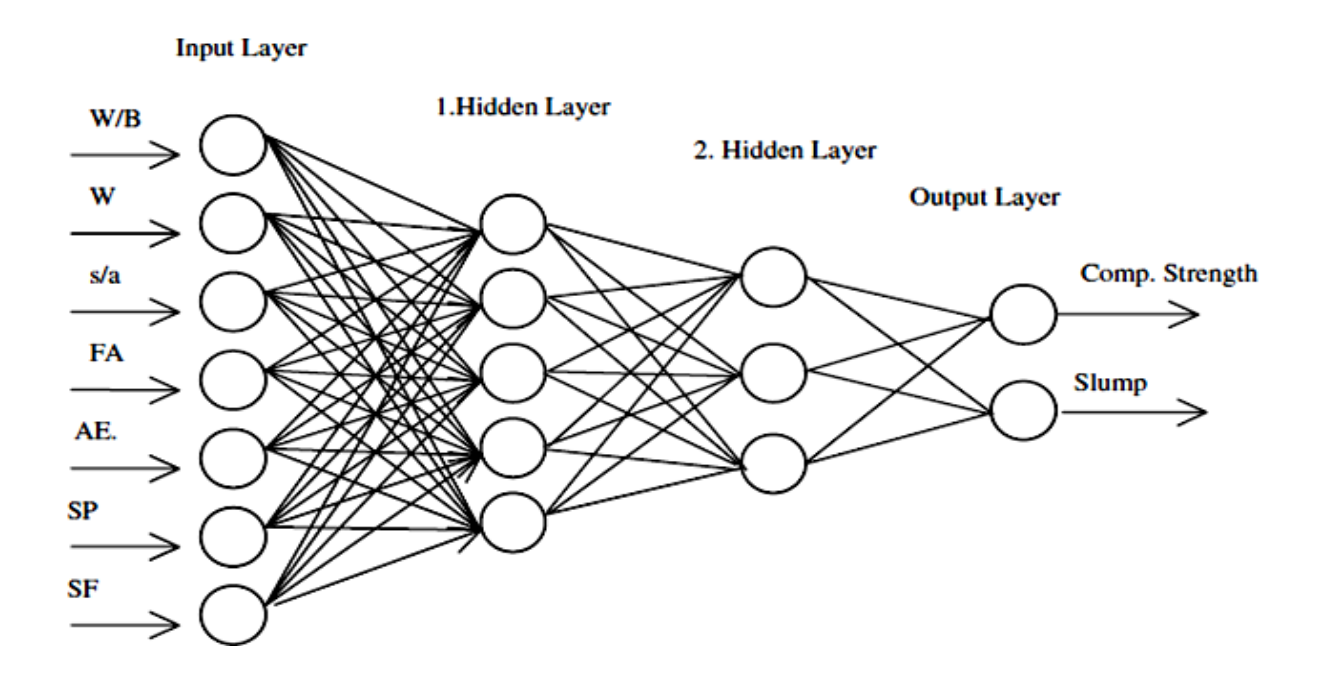

**Figure 2.7-**Modèle de RNA proposé par Oztas et al.**[1997].**

La figure 2-7 montre l'architecture utilisée dans le calcul des valeurs prédites des deux caractéristiques étudiées: la résistance à la compression et l'affaissement au cône d'Abrams, dans ce modèle deux couches cachées avec cinq et quatre neurones dans chacune respectivement, la couche d'entrée à tenu compte des variables suivantes :

- Rapport eau/liant ;
- Eau ;
- Rapport sable/gravier ;
- Cendres volantes ;
- Agent entraineur d'air ;
- Superplastifiant ;
- Fumée de silice.

La couche de sortie a contenu les deux caractéristiques voulues par cette prévision et qui sont la résistance à la compression et l'affaissement.

Les effets à long termes du laitier sur la résistance à la compression du béton ont été investigués dans une autre recherche faite par Saridemir et al. **[2009a].** Un coefficient de determinationde 0.981 a été trouvé dans ce modèle, les valeurs prédites étaient très proches de la réalité.

# **2.9.1.3 Prévision de l'éfficacité des ajouts cimentaires avec developpement du modèle mathématique**

Boukhatem**[2011]** a étudié l'influence de cinq variables (le pourcentage de l'ajout cimentaire, le dosage en ciment, le rapport eau/ciment, la température et l'âge des éprouvettes) sur la valeur du coefficient d'efficacité des ajouts cimentaires par la proposition de simple modèles mathématiques développés basé sur des résultats de simulation des réseaux de neurones par un ajustement de régression non-linéaire donné par l'équation suivante:

$$
\chi(t, p) = (a_0 + a_1 t + a_2 t^2) \exp^{\left(a_3 p\right)} \tag{2.12}
$$

Où *t* et *p* représentent l'âge et le pourcentage de substitution de l'ajout respectivement, et  $a_0, a_1, a_2$ , 3 *a* sont les coefficients de régression (Tableau 2-3).

|                             | <b>Coefficients de Régression</b> |       |                |          | $R^2$ |
|-----------------------------|-----------------------------------|-------|----------------|----------|-------|
|                             | a <sub>0</sub>                    | $a_1$ | a <sub>2</sub> | $a_3$    |       |
| <b>Laitier</b>              | 0,910                             | 0,014 | $-0,00002$     | $-0,010$ | 0,98  |
| <b>Cendres Volantes</b>     | 0,540                             | 0,027 | $-0,00021$     | $-0,012$ | 0,99  |
| <b>Fumée de Silice</b>      | 2,89                              | 0,091 | $-0,00058$     | $-0,030$ | 0,86  |
| <b>Pouzzolane Naturelle</b> | 0,098                             | 0,036 | $-0,00025$     | $-0,012$ | 0,98  |

**Tableau 2.3-** Coefficient de régression de chaque modèle développé**[Boukhatem**,**2011].**

# **2.10 Conclusion**

Les réseaux de neurones artificiels (RNA) sont des méthodes d'approximation des systèmes complexes, particulièrement utiles lorsque ces systèmes sont difficiles à modéliser à l'aide des méthodes statistiques classiques.

Ce chapitre a permis de rappeler les propriétés principales des réseaux de neurones, qui sont des approximations universelles parcimonieuses. Les réseaux de neurones représentent une très bonne méthode pour l'approximation des fonctions, la technique des réseaux de neurones apparaît comme une puissante méthode de régression non linéaire. La capacité des réseaux de neurones a stocké l'information sous forme des poids de connexion d'une manière itératif par minimisation de l'erreur, c'est-à-dire le processus d'apprentissage, rend le comportement des réseaux de neurones similaire à l'esprit humain.

L'utilisation des réseaux de neurones dans le domaine de génie civil avait un grand progrès par le temps, plusieurs travaux ont été publiés,un certain nombre de recherches en Génie Civil montre clairement le potentiel et les possibilités d'application des modèles de RNAs pour la résolution des problèmes concernant plusieurs domaines. Le problème de la prévision de l'efficacité de quatre ajouts dans le béton a été étudié. Parmi trois modèles ont été validés expérimentalement sauf le modèle de prévision du coefficient d'efficacité de la pouzzolane naturelle n'a pas été validé. Ce modèle sera révisé et validé,dans les chapitres qui suivent,par des essais expérimentaux au laboratoire pour la valorisation de la pouzzolane naturelle de l'Algérie.

Prévision du coefficient d'efficacité de la pouzzolane par les réseaux de neurones Artificiels

Chapitre 03

# **FORMATION DE LA BASE DE DONNEES**

redha

# **3.1 Introduction**

Avant l'exécution du programme RN, une étape considérée comme importante doit être réalisée et bien vérifiée, c'est la préparation de la base de données.

Dans cette partie du travail on doit prendre en considération différents critères dans le choix des données, qui peuvent influencer directement la conception du modèle.

Ce chapitre met en évidence les démarches suivies dans la préparation de la base de données optée pour le programme de prévision du coefficient d'efficacité.

# **3.2 Assortiment des valeurs pour la base de données**

D'une façon générale, vu la sensibilité de cette partie de travail, la sélection des données se fait manuellement et pas automatiquement par un logiciel spécifié, chaque projet de recherche doit être investigué afin d'en extraire les valeurs désirées pour les différentes variables d'entrée, dans notre cas ce sont: l'âge, le pourcentage en pouzzolane naturelle et le rapport E/C qui ont été recherchées pour le mortier ou bien lebéton. Cette procédure a été réalisée en respectant les critères suivants:

- une température de cure ambiante et ordinaire (entre 20C° et 23C°);
- un tel pourcentage d'adjuvant pour les rapports E/C bas (inférieur à 2%);
- juste les mélanges (bétons ou mortiers) ordinaires ont été pris en considération ( la BDN n'a pas inclus les BAP, BHP…etc).

Ce groupe de valeurs a été segmenté en trois parties: 70% pour l'apprentissage, 15% pour le test et 15% pour la validation. Avant cela, on doit filtrer ce groupe afin d'éliminer les valeurs incohérentes et duplicatives qui peuvent toucher à la structure de l'ensemble des données.

On a choisi quatorze (14) projets de recherche pour les mortiers et douze (12) pour les bétons, puisque la forme des éprouvettes n'influe pas au calcul du coefficient d'efficacité, on ne l'avait pas uniformisée.

Les tableaux 3.1 et3.2 représentent les gammes des constituants dans les bétons etles mortiers contenants la pouzzolane naturelle respectivement. Les compositions chimiques des ciments et des pouzzolanes naturelles sont indiquées dans les tableaux3.1et 3.2 pour les mortiers et les bétons respectivement.

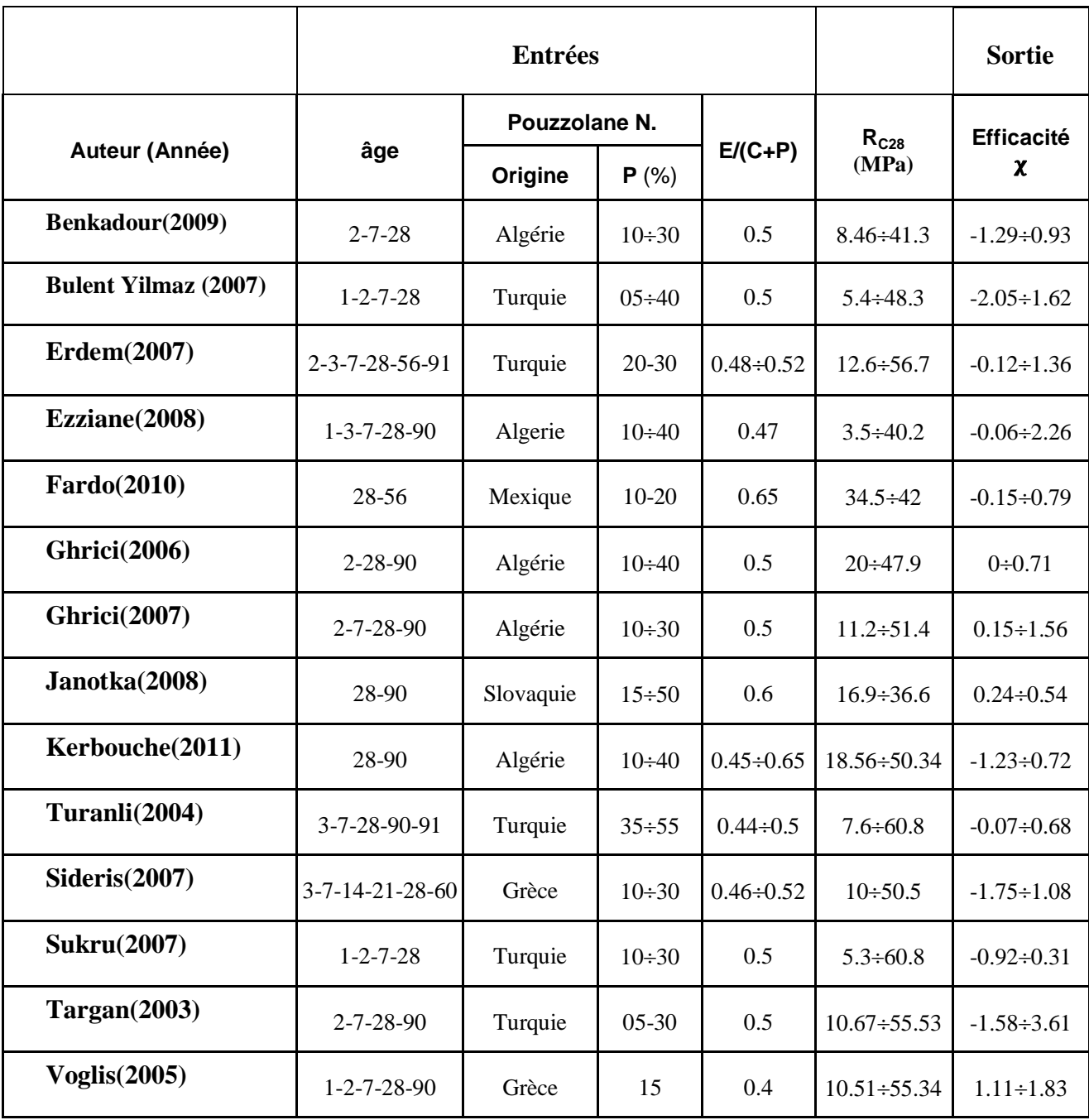

**Tableau 3.1-**Plage des donnéespour les mortiers aux pouzzolanesnaturelles.

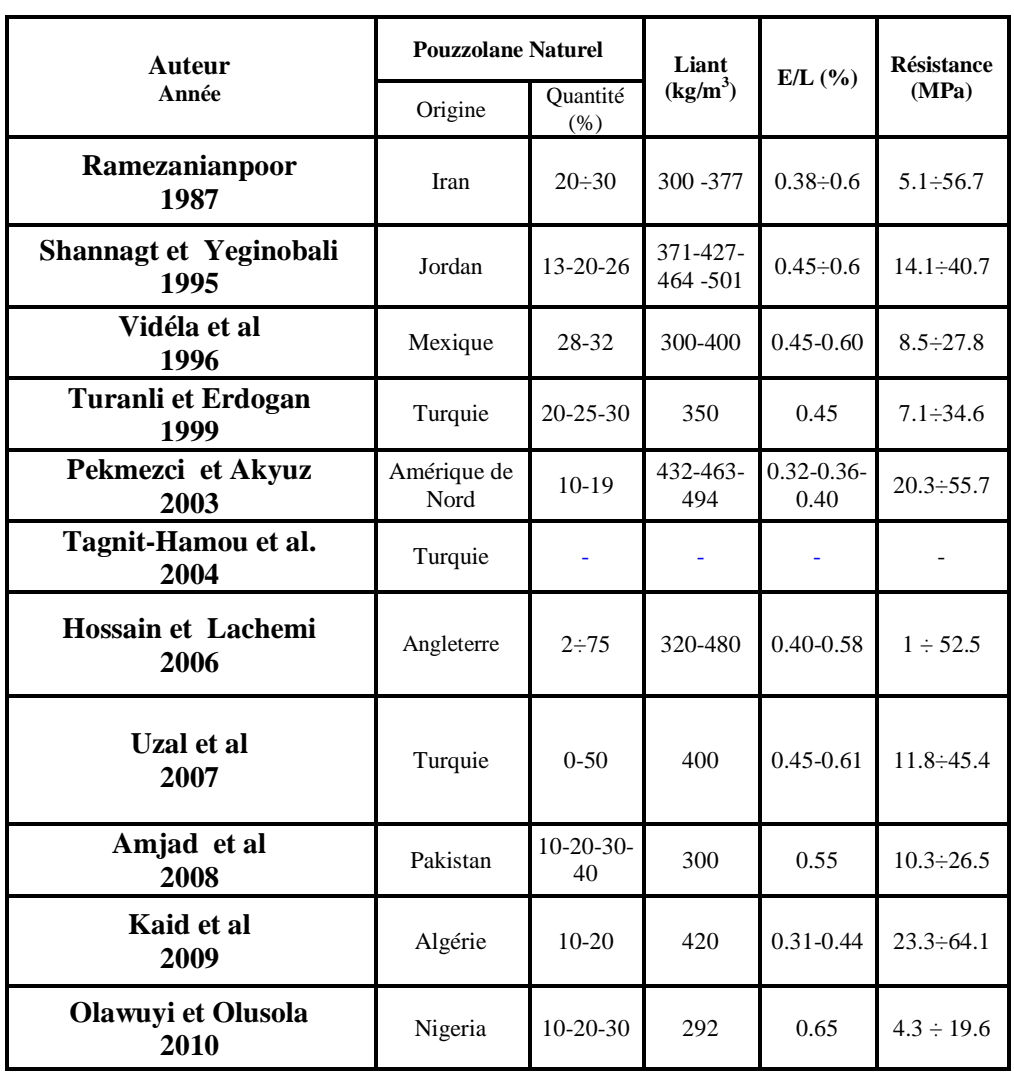

**Tableau3.2-**Plage des donnéesdes bétons aux pouzzolanes naturelles utilisées

.
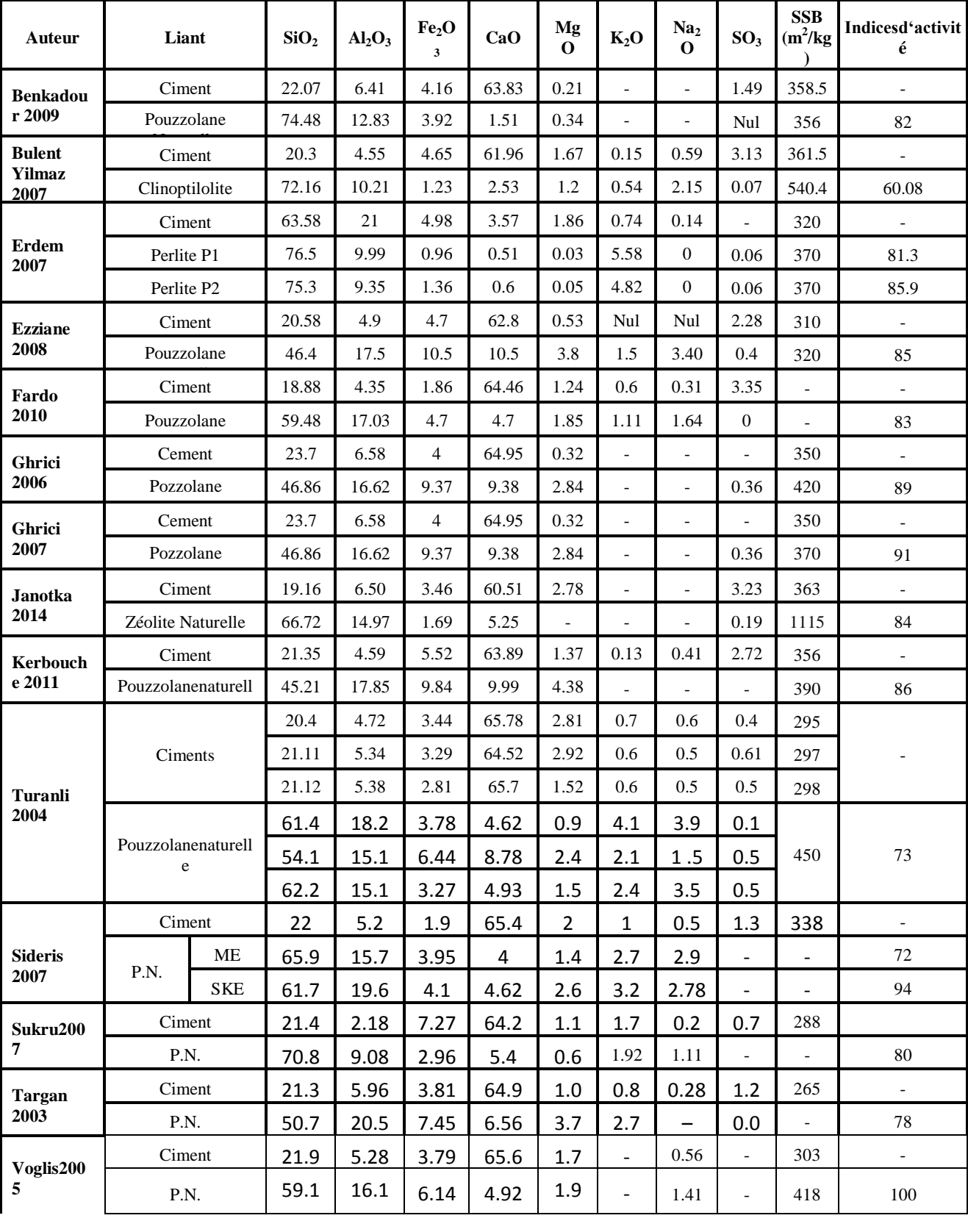

## **Tableau 3.3-** Composition chimique des cimentset pouzzolanes utilisés pour les mortiers.

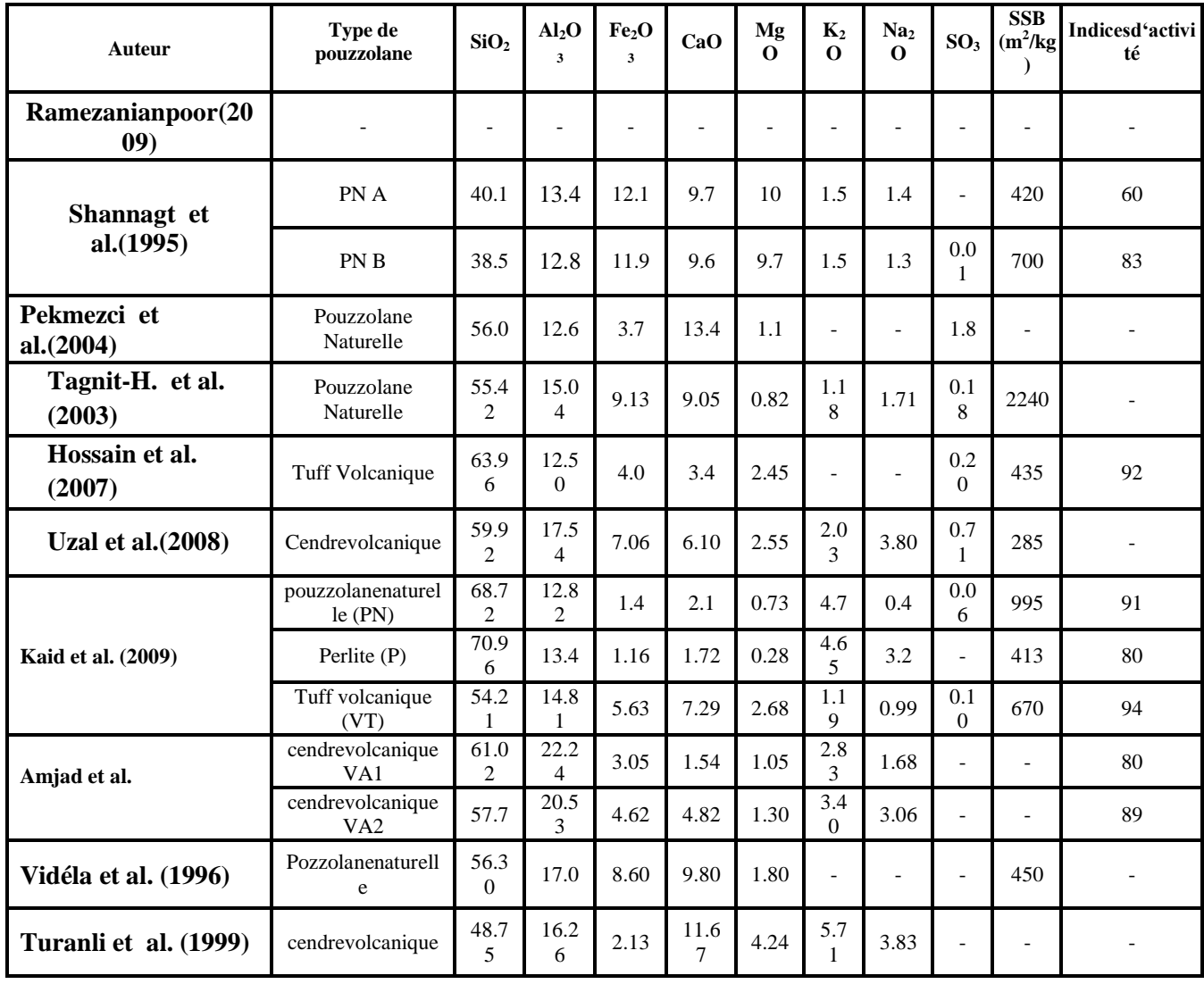

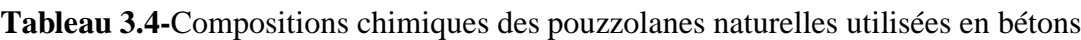

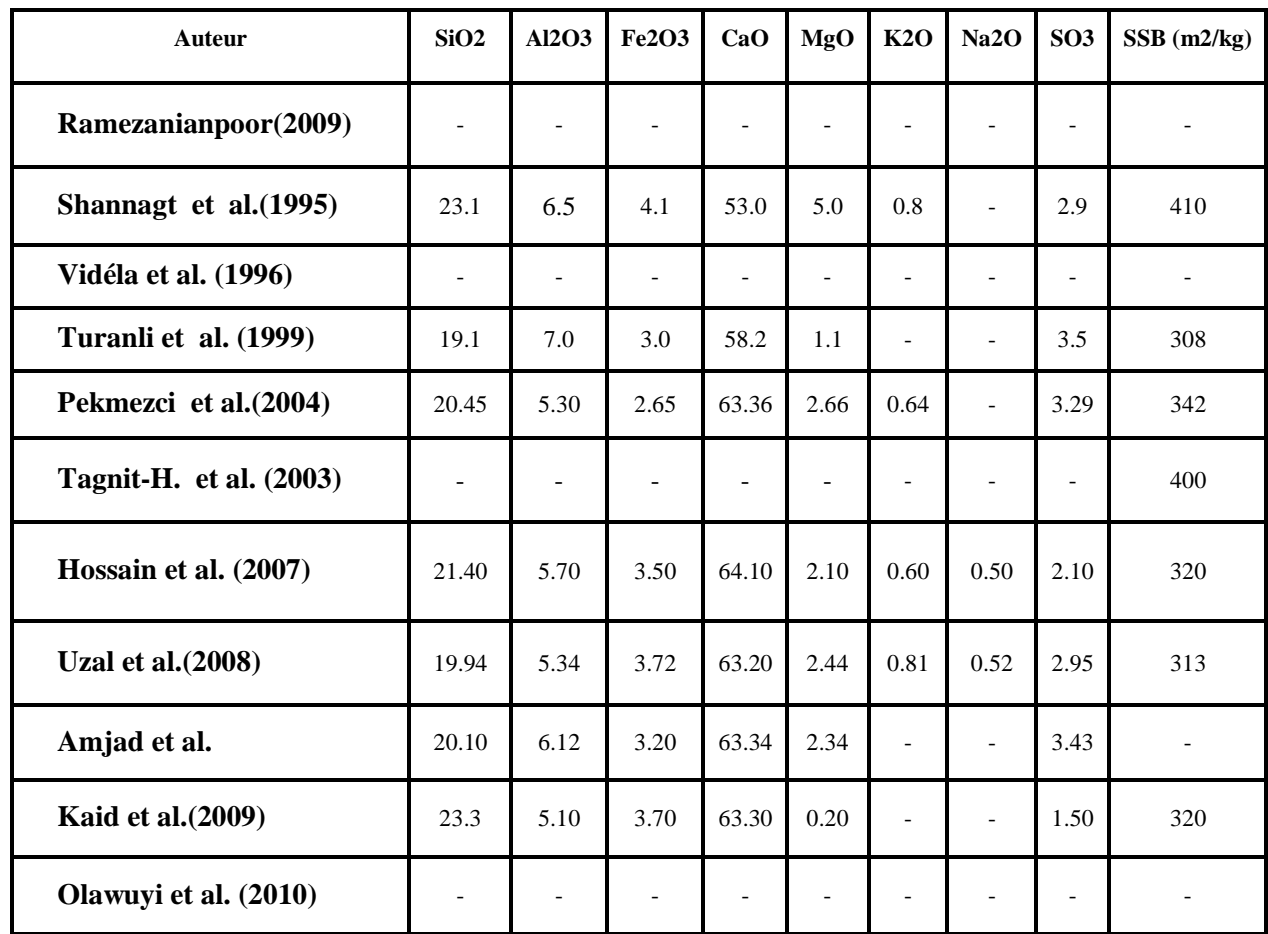

## **3.3 Organisation de la base de données**

L'ensemble des données représente un total de 64 formules pour les mortiers et 120 pour les bétons. Au total, on dispose donc de 425 valeurs du coefficient d'efficacité en mortiers et 410en bétons. Ces résultats ont été employés pour vérifier la fiabilité du modèle pour la prévision du coefficient d'efficacité des mélanges(béton et mortier) à la pouzzolane naturelle. Nous avons supprimé la plupart des valeurs pendant l'évaluation des données car certaines n'étaient pas ordinaires en incluant des températures élevées ou bien d'autres facteurs qui influencent le coefficient d'efficacité de ces formules. Les tableaux 3.6-a- et 3.6-b- récapitulent respectivement les différentes sources de données et l'organisation ce ces dernières dans une base de données comprenant les trois sous-ensembles (apprentissage, test et validation) pour le modèle (mortier et béton).

de prévision du coefficient d'efficacité

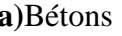

**a)**Bétons **b)** Mortiers

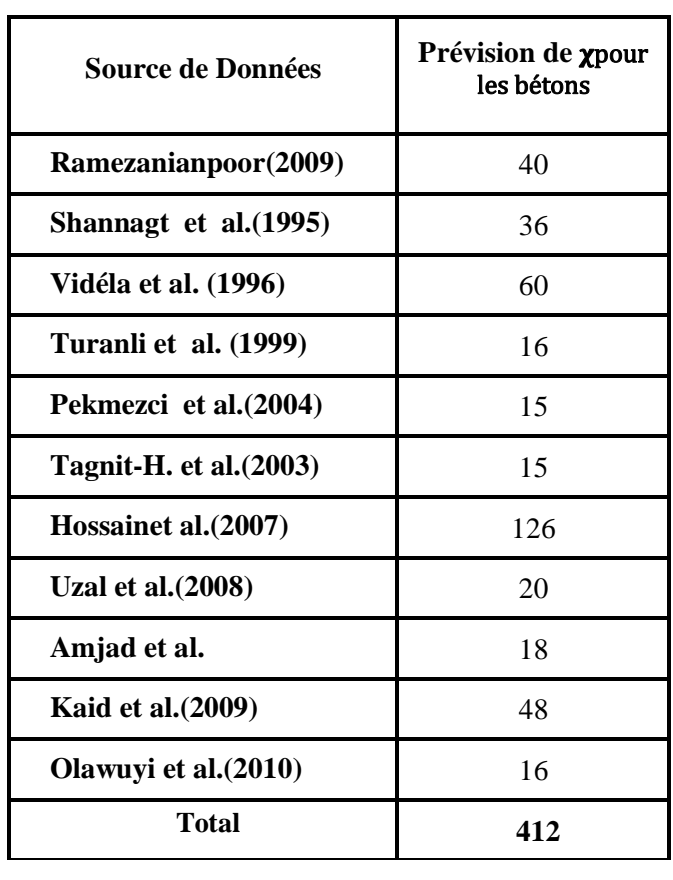

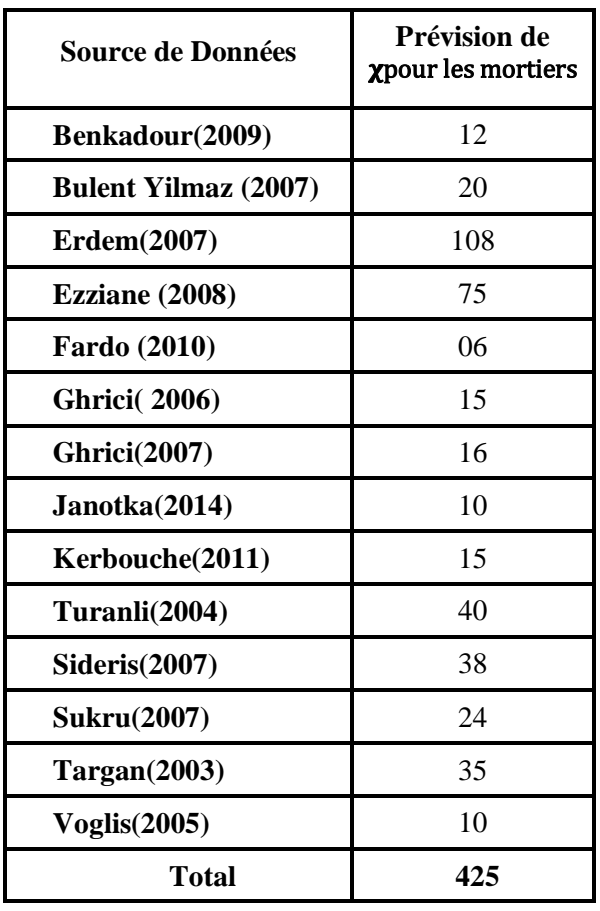

**Tableau 3.7-** Base totale des Données filtrées (après élimination des points)

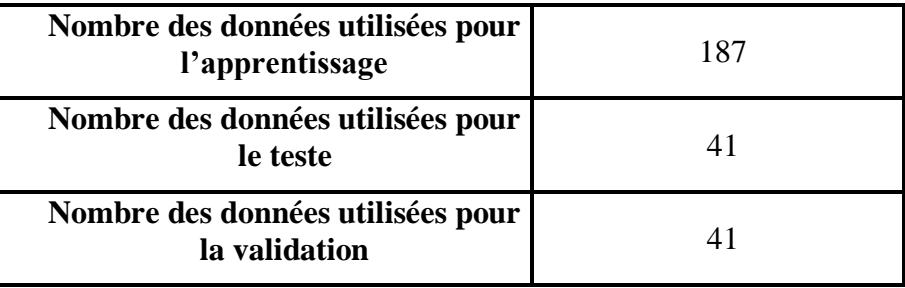

## **3.4Normalisation des Données**

Les composants qui forment le vecteur d'entrée du réseau de neurones ont différentes limites quantitatives, ainsi une normalisation des données est nécessaire. Il existe plusieurs translations

linéaires qui peuvent être employées pour normaliser les composants du vecteur d'entrée afin qu'il prenne des valeurs entre -1 et 1. Celle parmi les plus utilisées et que nous avons employée dans ce travail est donnée par l'équation suivante:

$$
Xn = \frac{(ymax - ymin) * (X - Xmin)}{(Xmax - Xmin)} + ymin(3.1)
$$

Où  $X_n$  est le vecteur des données normalisés et X les vecteurs des données réelles et  $X_{min}$  et  $X_{max}$ sont le minimum et le maximum des éléments du vecteur X respectivement.

*ymax* et *ymin* sont les valeurs de normalisations égales à 1 et -1 respectivement.

Après l'apprentissage du réseau les composants du vecteur de sortie Y doivent être traduits en valeurs comprises entre -1 et 1 en valeurs réelles par l'équation suivante:

$$
y = \frac{(Yn - ym\,in)*(Xtmax - Xtmin)}{(ytmax - ytmin)} + Xtmin(3.2)
$$

Où *Yn*. représente les vecteurs de sortie des données normalisées et*Y* le vecteur des données réelles.

#### **3.5 Conclusion**

La fiabilité d'un modèle fait par les réseaux de neurones artificiels consiste à préparer une base de données très performante. Cette performance se présente dans les caractéristiques statistiques et

physiques de l'ensemble de données qui forme la BDN. De ce fait, dans ce chapitre, il a été mentionné quelques étapes nécessaires dans la préparation de la BDN. Il a été rapporté qu'on a utilisé 269 pointsextraits de 26 articles, cette variété d'articles représente un avantage incontournable dans le déroulement du programme, elle élargit les intervalles de variation des entrées et des sorties selon le type des matériaux utilisés dans le programme expérimental pour chaque article.

Prévision du coefficient d'efficacité de la pouzzolane par les réseaux de neurones Artificiels

Chapitre 04

## **CONCEPTION DU MODELE DU COEFFICIENT D'EFFICACITE**

## **4.1 Introduction**

On se rappelle qu'un modèle de réseau de neurones à rétropropagation est un des réseaux de neurones les plus utilisés pour des problèmes d'approximation, de classification et de prédiction **[Parizeau, 2004]**. Donc il est sans doute le plus simple et le plus connu des réseaux de neurones artificiels. Ce réseau utilise le modèle d'apprentissage supervisé où l'on fournit au réseau un ensemble d'exemples, chaque exemple est constitué d'un vecteur d'entrée et de son vecteur de sortie désirée. Les poids sont aléatoires au départ, et c'est par un mécanisme "d'essai de correction d'erreur" que ce type de réseau évolue vers un état stable.

Ce chapitre contient toutes les étapes qui ont été suivies pour l'élaboration d'un modèle de prévision du coefficient d'efficacité de la pouzzolane naturelle par les réseaux de neurones artificiels à rétropropagation.

## **4.2 Processus d'apprentissage: Rétropropagation (backpropagation)**

Cette méthode est la plus utilisée pour l'entraînement des réseaux multicouches statiques. Elle a été développée par le groupe de recherche PDP (ParallelDistributedProcessing). Le principe de cette méthode s'effectue en deux phases comme le montre la figure suivante (Fig.4.1):

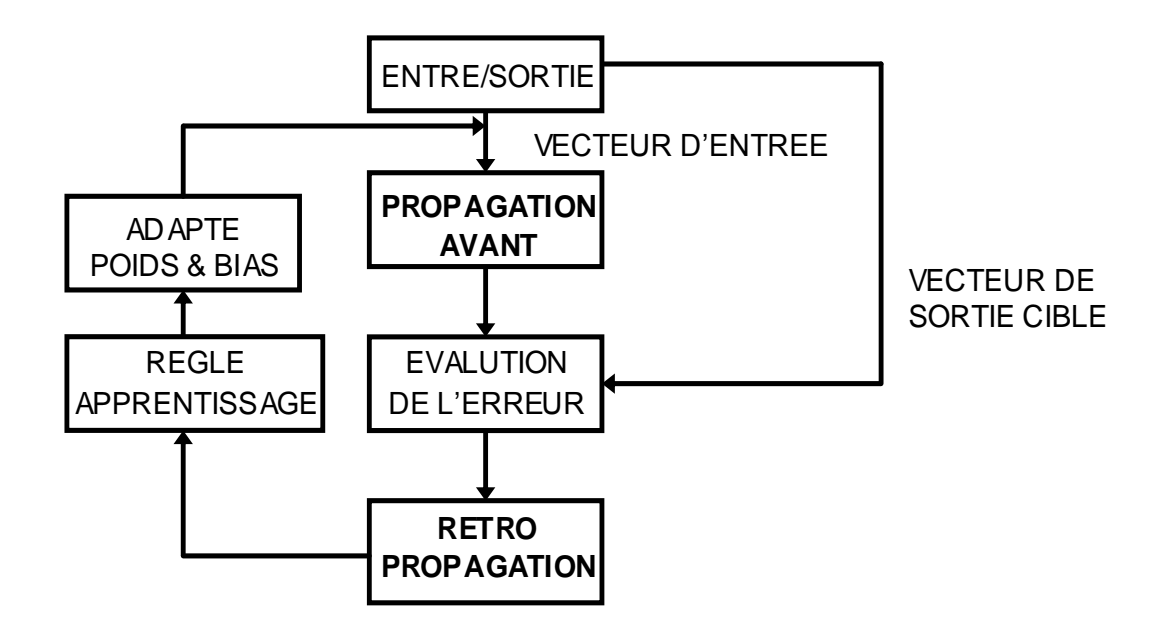

**Figure 4.1-** Organigramme de Rétropropagation

Pour développer les équations de l'algorithme de rétropropagation des erreurs, on a besoin de connaitre provisoirement les notations suivantes:

#### **Sorties d'une couche de neurones**

 $(a - a<sup>k</sup>(t))$  désigne un vecteur des sorties pour la couche k d'un réseau au temps t

 $-a<sup>k</sup><sub>i</sub>(t)$  désigne l'élément i de  $a<sup>k</sup>(t)$ 

#### **Cibles d'un réseau**

- d(t) désigne un vecteur cible pour les sorties désirées d'un réseau au temps t
- di(t) désigne l'élément i de d(t)

L'équation qui décrit les sorties d'une couche k dans un perceptron multicouche est donnée par :

$$
a^k = f^k \left( W^k a^{k-1} - b^k \right) (4.1)
$$

L'algorithme de rétropropagation est une généralisation de la règle LMS (Least Mean Square) qui est la méthode des moindres quarrés. Tous les deux utilisent comme indice de performance l'erreur quadratique moyenne et permettent un apprentissage de type supervisé avec un ensemble d'association "stimulus/cible" { $(p_q, d_q)$ },  $q = 1, \ldots, Q$ , où  $p_q$  représente un vecteur stimulus (entrées) et  $d_q$  un vecteur cible (sorties désirées). A chaque instant t, on peut propager vers l'avant un stimulus différent p(t) à travers le réseau de neurone multicouche pour obtenir un vecteur desorties a(t). Ceci nous permet de calculer l'erreur e(t) entre ce que le réseau produit en sortie pource stimulus et la cible d(t) qui lui est associée :

 $e(t) = d(t) - a(t)$  (4.2)

L'indice de performance F permet de minimiser l'erreur quadratique moyenne :

#### $F(x) = E[e^T(t)e(t)](4.3)$

Où E[.] désigne l'espérance mathématique et le vecteur x regroupe l'ensemble des poids et des biais du réseau. On va approximer cet indice par l'erreur instantanée :

$$
\widehat{F}(x) = e^T(t)e(t)(4.4)
$$

Et on va utiliser la méthode de la descente du gradient pour optimiser x :

$$
\begin{array}{rcl}\n\mathbf{A} \mathbf{u}^{k}_{\mathbf{y}}(t) & = & -\eta \frac{\partial F}{\partial w^{k}_{i,j}} \\
\mathbf{A} \mathbf{b}^{k}_{j}(t) & = & -\eta \frac{\partial \hat{F}}{\partial b^{k}_{i}}\n\end{array}
$$

Où η désigne le taux d'apprentissage.

Mathématiquement les équations (4.5) et (4.6) permettent de connaitre l'influence des poids et des biais sur la sensibilité du calcul, c'est le principequi permet à l'algorithme d'apprentissage de contrôler et d'améliorerson modèle de RNA dans le cas de la rétropropagation.

Dans cette procédure d'optimisation il faut faire face à deux difficultés supplémentaires :

- Premièrement, les fonctions de transfert des neurones ne sont pas nécessairement linéaires. Leur dérivée partielle ne sera donc pas constante.
- Deuxièmement, on ne possède les sorties désirées (les cibles) que pour les neurones de la couche de sortie. C'est surtout cette deuxième observation qui va poser problème.

Pour calculer la dérivée partielle de  $\hat{F}$ , il faudra faire appel à la règle de chaînage des dérivées:

$$
\frac{df\left[n(\omega)\right]}{d\omega} = \frac{df\left[n\right]}{dn} * \frac{dn\left(\omega\right)}{d\omega} (4.7)
$$

Par exemple, si  $f[n] = e^\bm{n}$  et  $\bm{n} = \textbf{2}\bm{\omega}$ donc  $f[\bm{\omega}] = e^{ \textbf{2}\bm{\omega}}$  alors :

$$
\frac{df\left[n(\omega)\right]}{d\omega} = \frac{de^n}{dn} * \frac{d2\omega}{d\omega} = 2e^{2\omega} (4.8)
$$

On va se servir de cette règle pour calculer les dérivées partielles des équations 5 et 6**:**

$$
\frac{\partial \hat{F}}{\partial w_{i,j}^k} = \frac{\partial \hat{F}}{\partial n_i^k} \times \frac{\partial n_i^k}{\partial w_{i,j}^k},
$$
\n
$$
\frac{\partial \hat{F}}{\partial b_i^k} = \frac{\partial \hat{F}}{\partial n_i^k} \times \frac{\partial n_i^k}{\partial b_i^k}.
$$
\n(4.10)

Le deuxième terme de ces équations est facile à calculer car les niveaux d'activation  $n^k$ , de la couche k dépendent directement des poids et des biais sur cette couche:

$$
\eta_i^{k+1} \sum_{j=1}^{S^{k-1}} w_{i,j}^k \, a_j^{k-1} - b_i^k.
$$

par conséquent:

$$
\frac{\partial n_i^k}{\partial w_{i,j}^k} = a_j^{k-1}, \quad \frac{\partial n_i^k}{\partial b_i^k} = -1.
$$
 (4.12)

On remarque que cette partie de la dérivée partielle de  $\hat{F}$  par rapport à un poids (ou un biais) est toujours égale à l'entrée de la connexion correspondante.

En considérant que  $S^k$  représente la sensibilité au niveau du neurone k, avec :

$$
s^{k} \equiv \frac{\partial \hat{F}}{\partial n^{k}} = \begin{bmatrix} \frac{\partial \hat{F}}{\partial n_{1}^{k}} \\ \frac{\partial \hat{F}}{\partial n_{2}^{k}} \\ \vdots \\ \frac{\partial \hat{F}}{\partial n_{sk}^{k}} \end{bmatrix}
$$
(4.13)

Les expressions des équations (4.5) et (4.6) pouvant être écrites de la façon suivante :

$$
\Delta w_{i,j}^k(t) = -\eta s_i^k(t) a_j^{k-1}(t),
$$
\n
$$
\Delta b_i^k(t) = \eta s_i^k(t),
$$
\n(4.14)\n(4.15)

Pour calculerles matrices de sensibilité $S<sup>k</sup>$ , on doit se baser encore une fois sur la règle de chainage des dérivées. Dans ce cas, nous obtiendrons une formule de récurrence où la sensibilité des couches en amont (entrées) dépendra de la sensibilité des couches en aval (sorties). C'est de là que provient l'expression **«rétropropagation»,** car le sens de propagation de l'information est inversé par rapport à celui de l'équation (4.1).

Pour dériver la formule de récurrence des sensibilités, nous allons commencer par calculer la matrice suivante (Eq.4.16) :

$$
\frac{\partial \mathbf{n}^{k+1}}{\partial \mathbf{n}^{k}} = \begin{bmatrix} \frac{\partial n_1^{k+1}}{\partial n_1^k} & \frac{\partial n_1^{k+1}}{\partial n_2^k} & \cdots & \frac{\partial n_1^{k+1}}{\partial n_s^k} \\ \frac{\partial n_2^{k+1}}{\partial n_1^k} & \frac{\partial n_2^{k+1}}{\partial n_2^k} & \cdots & \frac{\partial n_2^{k+1}}{\partial n_s^k} \\ \vdots & \vdots & \ddots & \vdots \\ \frac{\partial n_2^{k+1}}{\partial n_1^k} & \frac{\partial n_2^{k+1}}{\partial n_2^k} & \cdots & \frac{\partial n_s^{k+1}}{\partial n_s^k} \end{bmatrix} .
$$
\n(4.16)

avec:

$$
(\overbrace{\frac{\partial \mathbf{n}^{k+1}}{\partial \mathbf{n}^k}}^{\partial \mathbf{n}^{k+1}} = \mathbf{W}^{k+1} \dot{\mathbf{F}}^k (\mathbf{n}^k)
$$

Cette matrice énumère toutes les sensibilités des niveaux d'activation d'une couche par rapport à ceux de la couche précédente.**[Parizea, 2004]**.

Où :

$$
\dot{\mathbf{F}}^{k}(\mathbf{n}^{k}) = \begin{bmatrix} \dot{f}^{k}(n_{1}^{k}) & 0 & \cdots & 0 \\ 0 & \dot{f}^{k}(n_{2}^{k}) & 0 & 0 \\ \vdots & \vdots & \ddots & \vdots \\ 0 & 0 & \cdots & \dot{f}^{k}(n_{S^{k}}^{k}) \end{bmatrix}
$$
(4.18)

En notation matricielle, on écrit:

$$
\mathbf{s}^M = -2\dot{\mathbf{F}}^M(\mathbf{n}^M) \left(\mathbf{d} - \mathbf{a}^M\right). \tag{4.19}
$$

Sachant que M est le nombre des neurones sur une couche.

## **4.3 Application du processus de rétropropagation pour la prévision du coefficient d'efficacité**

Un réseau de neurones artificiels a été développé pour prévoir le coefficient d'efficacité de la pouzzolane naturelle fondé sur une base de données numérique (BDN) contenant 269 points entre les éprouvettes en mortier et les éprouvettes en béton.

Pour l'évaluation du coefficient d'efficacité par l'application de l'approche réseaux de neurones, nous avons utilisé les formules de calcul qui sont développée sur la base des modèles de résistance de Ferret, après avoir testé les modèles de résistance de Bolomey et d'Abrams. Les données étaient divisées en trois parties. Environ 70% de données sont employées pour l'apprentissage, 15% pour la phase de test et 15% pour la phase de validation. Le choix des paramètres d'entrée s'est fait selon leurs influences sur le coefficient d'efficacité comme noté lors des différentes applications dans les études antérieures. Ces paramètres représentent pour la pouzzolane naturelle dans notre cas: le Pourcentage d'Ajout, le rapport Eau/Liant, et l'Age.

#### **4.3.1 Algorithme de prévision par les réseaux de neurones sous le langage MATLAB**

Les langages de programmation sont nombreux, dans notre cas, nous avons choisi le Matlab 2010b grâce à sa forte instruction en relations mathématiques et surtout la possibilité d'accès au script du programme des réseaux de neurones, ce qui nous permet de bien contrôler le déroulement du programme et aussi d'extraire les poids et les biais trouvés pour l'architecture qu'on juge meilleure, ceci selon l'état de satisfaction des conditions d'une performance acceptable. D'autre part, l'utilisateur peut choisir n'importe quel langage de programmation qu'il voit plus pratiques selon ses connaissances en informatique. Cette extraction de poids et de biais nous donne la liberté de les utiliser à n'importe quel moment, pour n'importe quelle base de donnée (formée du même nombre d'entrées et de sorties), et sur tous les langages de programmation qui existent.

En ce qui suit, on présente toutes les étapes de programmation sous le logiciel Matlab 2010b qui contient plus de facilités offertes par l'ajout effectué sur des nouvelles fonctions en réseaux de neurones artificiels.

#### **4.3.2 Méthodologie de développement des modèles RN**

Après le lancement du programme une interface nous montre le modèle RN qui a été développé pour la modélisation et la prévision de l'efficacité de la pouzzolane naturelle, et les différents paramètres du calcul seront affichés aussi. Le tableau.4.1 montre l'architecture de ce modèle qui est décrite d'abord suivie de la détermination des paramètres d'apprentissage et les performances. Ce modèle a été entrainé et testé avec l'ensemble de données d'apprentissage, de test et de validation en utilisant l'algorithme de rétro-propagation. Dans un premier temps, nous avons procédé à la détermination du nombre optimal de neurones dans les couches cachées. Le tableau suivant récapitule les différents paramètres d'apprentissage et l'architecture du modèle RN développé dans cette application.

| liant                   | E/C      |                | <b>Architecture</b> |              |      | <b>Sortie</b> |           |           |   |
|-------------------------|----------|----------------|---------------------|--------------|------|---------------|-----------|-----------|---|
|                         | Age(j)   | N.CC           | <b>N.NCC</b>        | <b>N.ITR</b> | E.V  | <b>RA</b>     | <b>RT</b> | <b>RV</b> |   |
| Pouzzolane<br>naturelle | $P(\% )$ | $\overline{2}$ | $\overline{2}$      | 101          | 0.02 | 0.81          | 0.76      | 0.80      | χ |

**Tableau 4.1-** Architecture et paramètres des RNA à RPG choisis.

Note : N. CC : nombre de couche cachée ; N.N. C.C : nombre de neurone dans la couche caché, N. ITR : nombre d'itérations, R2 : coefficient de détermination, A : Apprentissage, T : Test, V : validation et E V : Erreur de validation.

#### **4.3.3 Topologie du modèle de RNA**

L'architecture (topologie) des réseaux de neurones à RPG utilisés pour la prévision du coefficient d'efficacité de la pouzzolane naturelle telle qu'elle est donnée par l'interface Matlab 2010b est montrée sur la figure4.2.

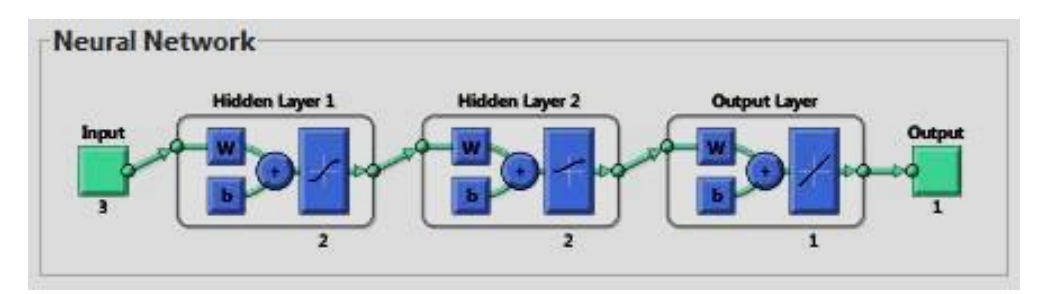

**Figure 4.2-** Architecture du modèle de RN par RPG (MATLAB R2010b).

On peut déduire de la figure 4.2, que les entrées (input) sont au nombre de 3:

- l'Age (jours),
- le Pourcentage de Pouzzolane naturelle (%),
- le rapport "Eau/Ciment".

Les expressions (Hidden layer1 et Hidden layer 2) représentent les deux couches cachées contenant deux (2) neurones successivement, (output layer) représente les valeurs du coefficient d'efficacité normalisées (c'est-à-dire transformées entre 1 et -1), (output) représente la sortie qui est le coefficient d'efficacité.La représentation schématique de ce modèle peut être réalisée comme suit (Fig. 4.3) :

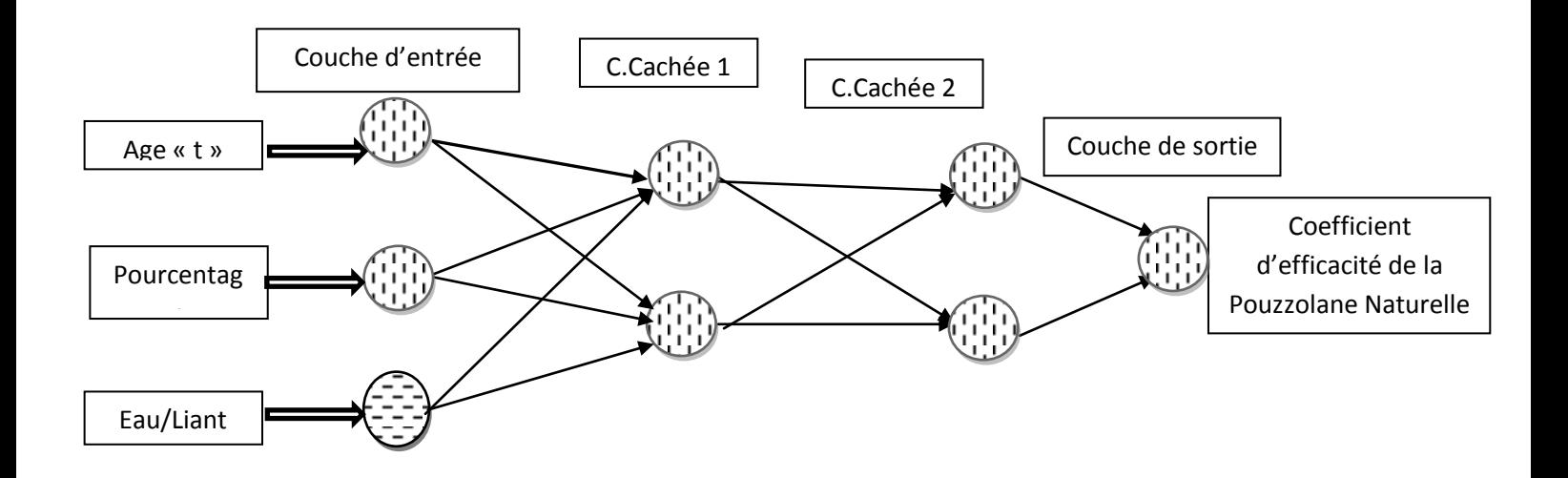

**Figure 4.3 -** Schéma d'architecture du modèle RNA choisi pour la prévision de χ

#### **4.3.4 Apprentissage, test et validation**

 $\geq$  La BDN est divisée aléatoirement en trois (03) parties, dans l'apprentissge on introduit 70% de l'ensemble des valeurs et on fait varier les poids et les biais du RN jusqu'à atteindre les parametres désirés. Le test, ne contient que 15% de l'ensemble des valeurs, cette phase nous permet de tester le déroulement du programme. Dernierement en validation, on fait introduire aussi 15% des valeurs et le programme refait le meme proéssus de prévision, c'est la phase qui nous permet d'éviter le sur-apprentissage qui va forcer notre réseau de neurones de prédire les valeurs de sortie visées, ce qui peut entrainer une non fiabilité du RN, en ce cas on risque d'avoir une combinaison de poids et de biais qui ne sont valables que pour la BDN fournie, et si on introduit des valeurs qu'on n'a pas dans la BDN, on aura des valeurs prédites loins d'ètre justes, on peut éviter ce phénomène en essayant d'avoir l'architecture appropriée avec une performance acceptable qui ne doit pas étre très améliorée (eg. :  $Pr = 1$ ) avec le nombre minimale de neurones. (voir chapitre 2).

 Le but principal de ces trois phases de calculs est de prévenir un coefficient d'efficacité très proche de celui de la réalité.

La comparaison entre les valeurs prévues et les valeurs collectées du coefficient d'efficacité, est représentée graphiquement pour les trois phases (apprentissage, test et validation) dans le figure 4.5,4.6 et 4.7 respectivement par une courbe de tendance  $(Y=T)$ .

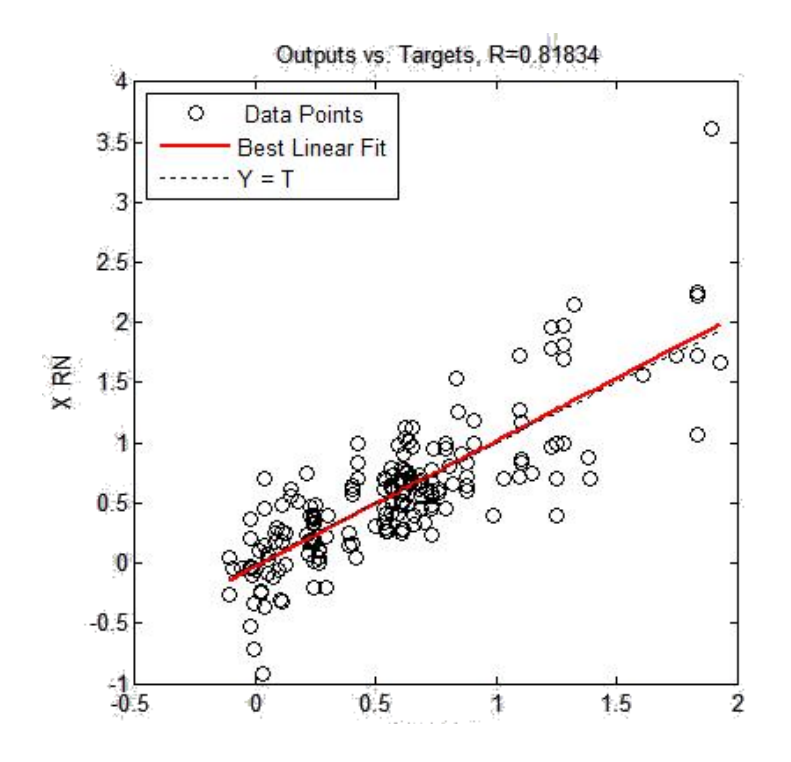

**Figure 4.4**-Corrélation sur les résultats d'apprentissage du réseau de neurones de la pouzzolane naturelle.

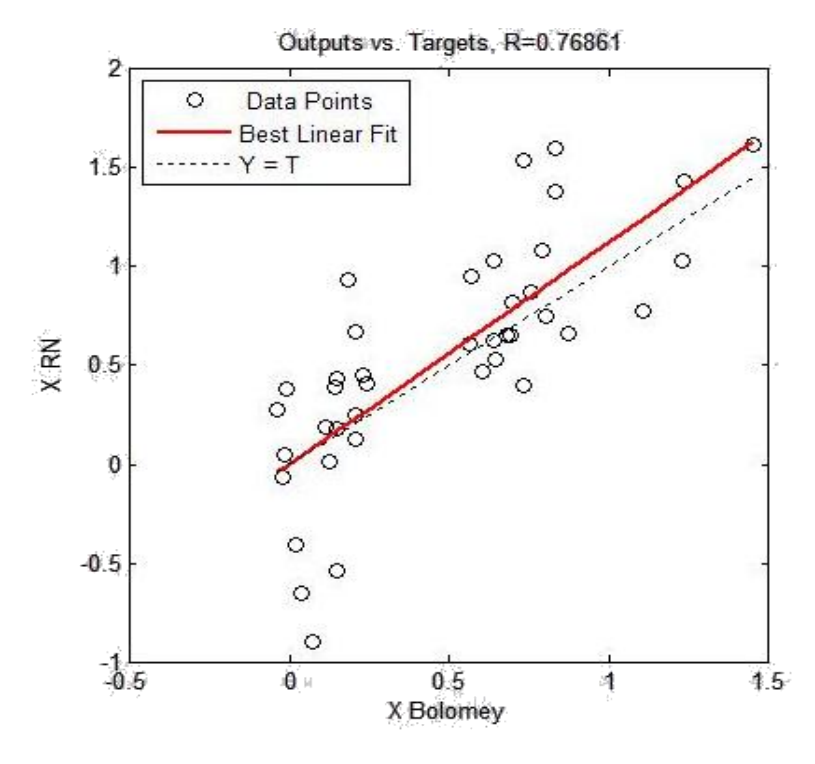

**Figure 4.5-**Corrélation sur les résultats de validation du réseau de neurones de la pouzzolane naturelle.

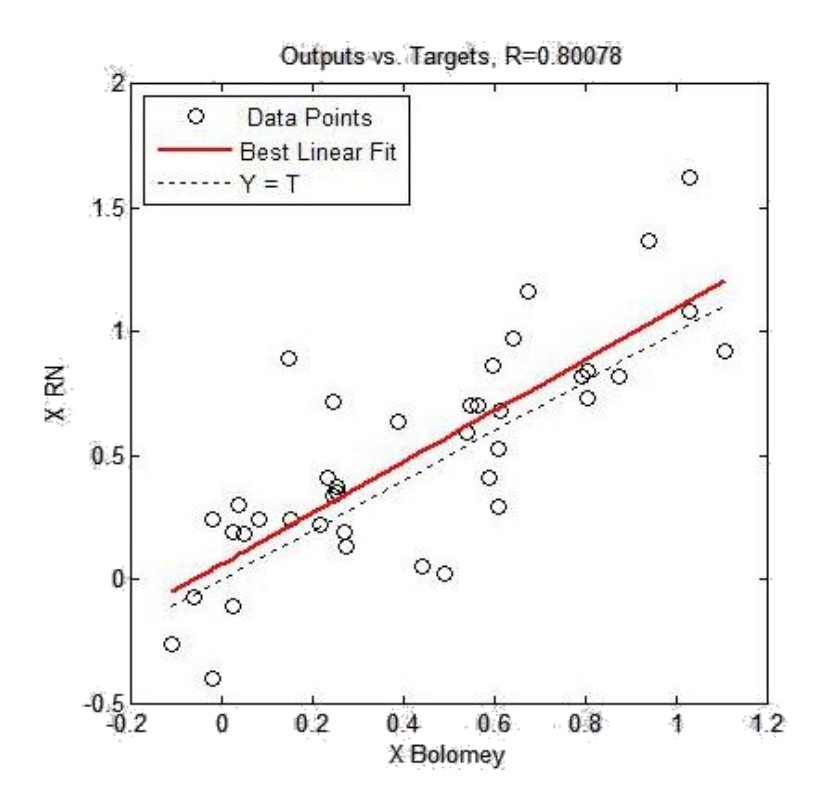

**Figure 4.6-** Corrélation sur les résultats du test du réseau de neurones de la pouzzolane naturelle.

#### **4.4 Confrontation des résultats**

On peut dire que la méthode proposée ci-dessus pour évaluer l'efficacité de la pouzzolane naturelle s'est également avérée appropriée dans le modèle développé. Une analyse de sensibilité a été effectuée avec ce modèle par la confrontation des résultats prédits avec des résultats d'autres chercheurs. Le tableau 4.2 présente les valeurs prédites de ces coefficients en fonction de l'âge du béton pour différents taux de substitution de pouzzolane naturelle. Selon ce tableau, on note que l'évaluation a prouvé que, ces coefficients d'efficacités suivent des valeurs décroissantes fonctions du taux de substitution pour tous les âges.

**Tableau 4.2-**Valeurs des coefficients d'efficacité prédites par le modèle RN pour différentes valeurs du rapport "E/L".

| Rapport<br>"E/L" | Coefficients d'efficacités |               |               |               |  |  |  |  |  |
|------------------|----------------------------|---------------|---------------|---------------|--|--|--|--|--|
|                  | 2 jours                    | 7 jours       | 28 jours      | 90 jours      |  |  |  |  |  |
| 0.4              | $0.42 - 0.13$              | $0.44 - 0.19$ | $1.33 - 0.58$ | $2.00 - 0.81$ |  |  |  |  |  |
| 0.5              | $0.30 - 0.08$              | $0.40 - 0.12$ | $1.05 - 0.43$ | $1.58 - 0.59$ |  |  |  |  |  |
| 0.6              | $0.22 - 0.03$              | $0.29 - 0.07$ | $0.69 - 0.32$ | $1.21 - 0.41$ |  |  |  |  |  |

La figure 4.7 représente la comparaison de la variation du coefficient d'efficacité de 2 à 90 jours d'âge de la pouzzolane naturelle calculés par le modèle RN développé avec les résultats trouvés par Boukhatem[**2011**]. Car ils représentent comme les seules données trouvées dans la littérature. Malheureusement, il n'existe pas d'autres d'études sur l'évaluation de l'efficacité de la pouzzolane naturelle de façon raisonnable. Sachant que le modèle proposé par Papadakis et al. **[2002]**n'est valable que pour les ajouts cimentaires artificiels (laitier et cendres volantes)et surestime largement le coefficient d'efficacité des pouzzolanes naturelles (environ 400%)**.**

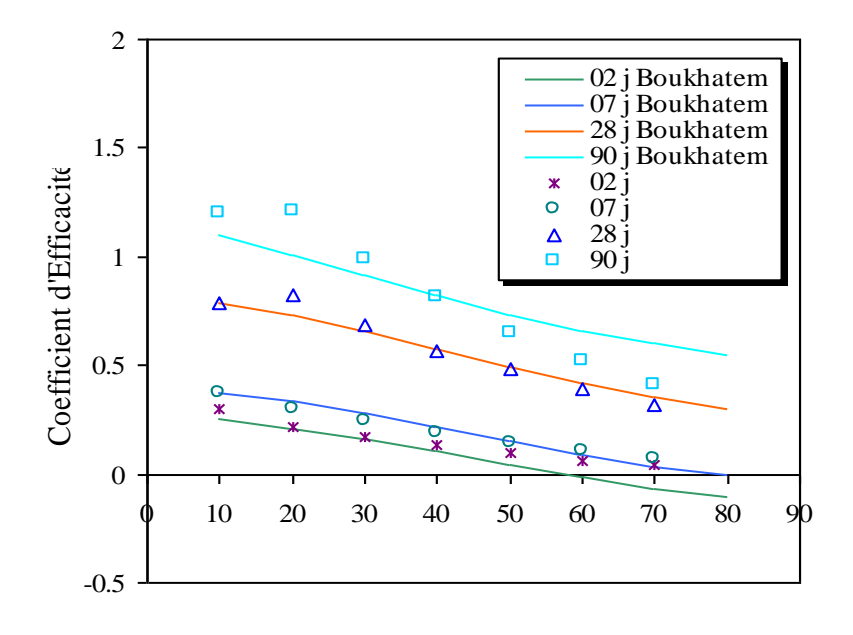

Taux de Substitution (%)

**Figure 4.7-** Comparaison des coefficients d'efficacité de la pouzzolane naturelle

La figure 4.7 montre clairement que l'efficacité de la pouzzolane naturelle dépend du taux de substitution. Il a été observé que pour tous les âges, le coefficient d'efficacité diminue pour des pourcentages de substitution allant de 10 à 60%. Ces résultats sont comparables à ceux obtenus par Boukhatem[**2011**] pour un E/L=0.6.

#### **4.5 Influence du taux de substitution de la pouzzolane naturelle**

La figure 4.8illustrela variation du coefficient d'efficacité à 2, 7, 28 et 90 jours des bétons contenant des dosages de 10% à 60% de pouzzolane naturelle. Pour ces bétons, les coefficients d'efficacité augment avec le temps de 2 jour jusqu'à 3 mois. Pour ces échéances, le coefficient d'efficacité est une fonction décroissante du taux de substitution (Tableau 4.2).

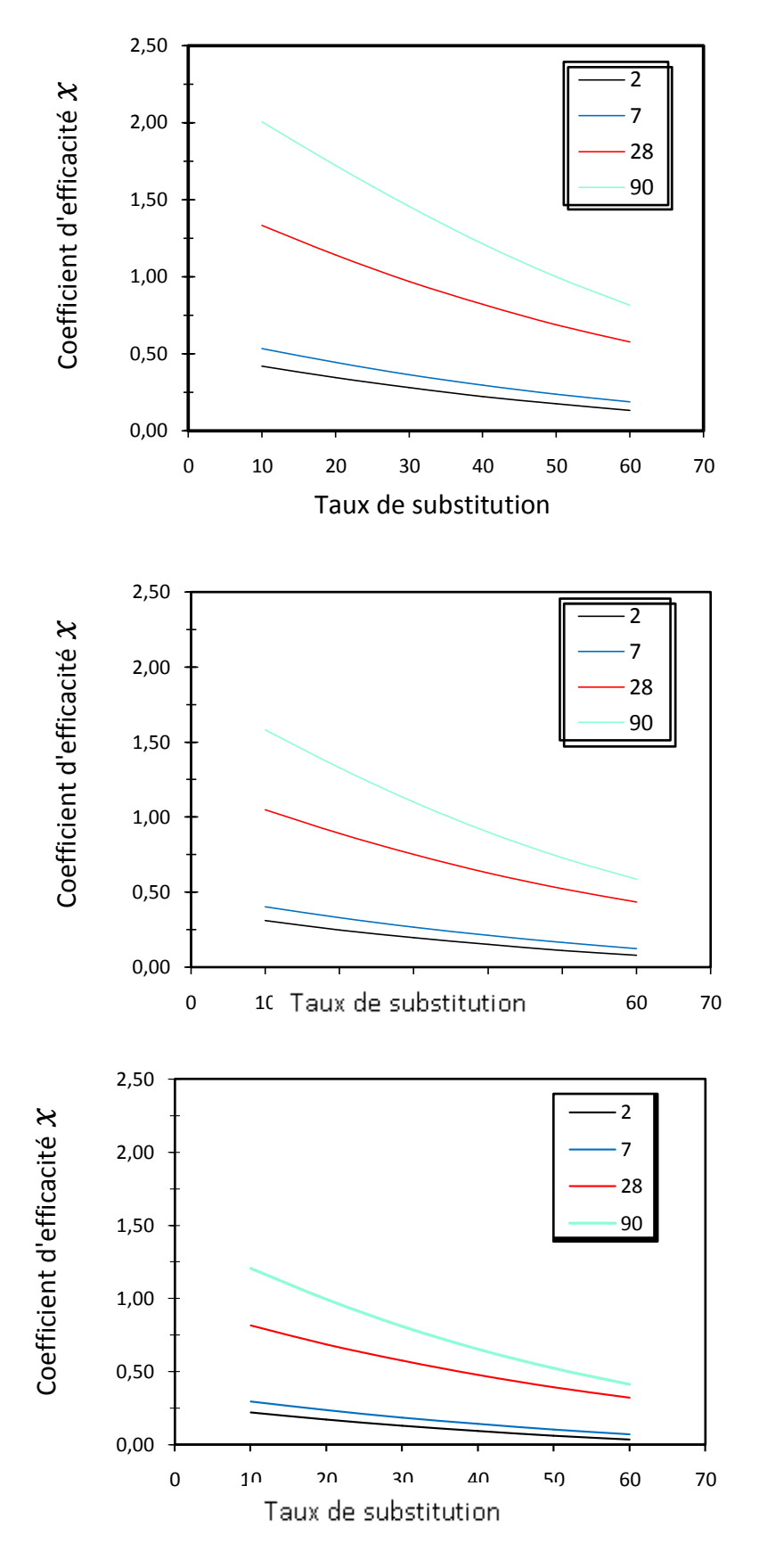

**Figure 4.8-** Influence de l'âge et le pourcentage de la pouzzolane naturelle sur le coefficient d'efficacité pour: a) E/L=0.4; b) E/L=0,5 et c) E/L=0,6

L'évaluation de  $\chi$  de la pouzzolane naturelle à 28 jours a prouvé que ce coefficient varie de 1,33 à 0,58 pour les remplacements de 10% à 60% d'un mélange préparé avec E/L égale à 0.4. Le tableau 4.2 montre les intervalles de variation du coefficient d'efficacité pour tous les mélanges  $(0.4, 0.5 \text{ et } 0.6).$ 

Le coefficient d'efficacité est une fonction décroissante du taux de substitution (Tableau.4.2.). Toutefois, on peut affirmer que le coefficient d'efficacité diminue lorsque la quantité d'ajout augmente. Par contre, quel que soit le dosage de l'ajout cimentaire, le coefficient d'efficacité augmente avec l'âge.

#### **4.6 Influence du rapport E/L**

 Dans le but de l'évaluation de la contribution du rapport E/L dans l'efficacité de la pouzzolane naturelle, on a tracé la figure 4.11 dont on a mentionné une ligne rouge qui représente le gain en efficacité, les valeurs qui sont dessous la ligne sont liées à une perte de résistance causée par la substitution du ciment, un rapport E/L très élevé ou bien un âge de test très bas.

La figure 4.9 montre clairement que le coefficient d'efficacité diminue avec l'augmentation du rapport E/C et aussi avec l'augmentation du taux de substitution de la pouzzolane naturelle ce qui est en accord avec les études antérieures obtenus par les différents chercheurs.

Un ajout cimentaire présente un gain si son coefficient d'efficacité est supérieur à 1 (activité supérieure à celle du ciment). Sur la figure 4.9, on peut suivre la variation de ce gain sur toutes les séries des mélanges. On constate que pour E/L=0.6 le gain est présent à partir de 90 jours, pour E/L=0.5 et 0.4 il est à partir de 28 jours, mais d'une façon plus remarquable pour le rapport E/L=0.4. Cette activité est attribuée à la réaction pouzzolanique développée entre le ciment et la pouzzolane naturelle pour des rapports E/L plus bas. Ces efficacités deviennent équivalentes à celle du ciment à long terme jusqu'à 50% de substitution pour E/L=0.4, entre 30% et 40% pour E/L=0.5 et 20% pour 0.6. Cela confirme que la réactivité pouzzolanique de la pouzzolane naturelle est très lente.

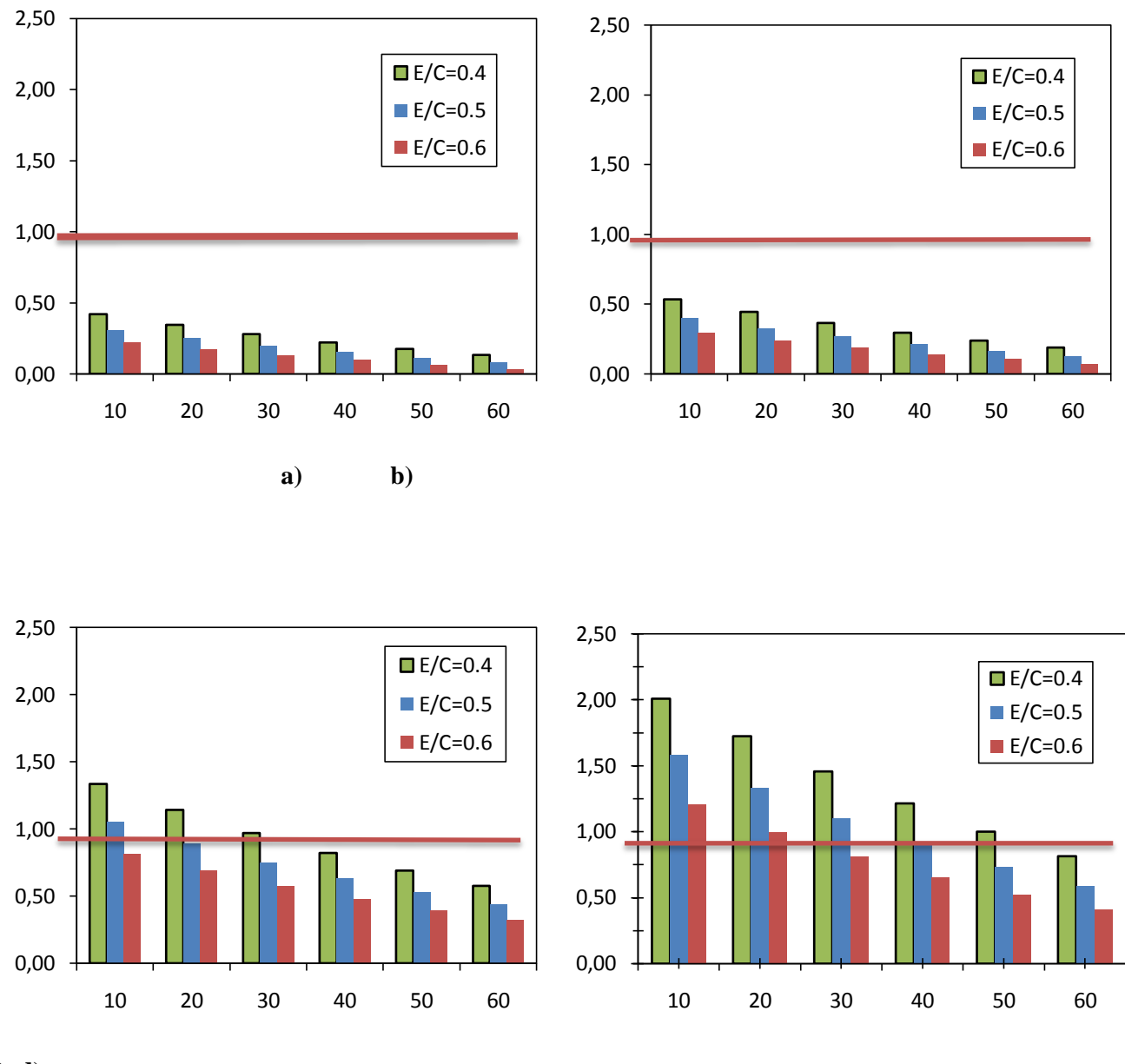

**c) d)**

**Figure 4.9-** Influence du rapport E/C et le pourcentage de la pouzzolane naturelle sur le coefficient d'efficacité pour:a) 2j; b) 7j; c) 28j et d) 90j.

## **4.7 développement du modèle mathématique**

En introduisant les valeurs prédites du coefficient d'efficacité avec leurs entrées appropriées dans un outil statistique, on peut calculer un modèle mathématique sous une forme d'équation d'un tel degré et un tel domaine de définition, on peut choisir cette formule à utiliser selon le problème qu'on essaye de traiter, donc la complexité de ce dernier nécessite une équation plus complexe. Dans ce cas on va choisir la fonction exponentielle suivante :

$$
x(t,\frac{E}{C},p) = (a_0t^2 + a_1t + a_2)e^{(a_3P + a_4(\frac{E}{C}))}
$$
 (4.20)

avec:

 $\chi$ : Le coefficient d'efficacité.

E/C: Le rapport eau/ciment.

p: Le pourcentage de substitution (%).

t: L'âge.

Les coefficients de régression  $a_0$ ,  $a_1$ ,  $a_2$ ,  $a_3$  et a4 sont représenté sur le tableau.4.3.

**Tableau 4.3**- Paramètres du modèle mathématiquedéveloppé.

| a <sub>0</sub> | $a_1$   | $a_2$   | $a_3$      | a <sub>4</sub> | <b>Coefficient de</b><br>détermination |
|----------------|---------|---------|------------|----------------|----------------------------------------|
| $-0.00121$     | 0.18294 | 0.86443 | $-0.01849$ | $-2.76805$     | 0.95                                   |

#### **4.8 Conclusion**

Cette partie du travail représente la phase génératrice des résultats, où il a été expliqué le type et l'architecture utilisés du modèle RN pour la prévision du coefficient d'efficacité. L'unité et le nombre des variables, le nombre des neurones et des couches cachées, les fonctions de transfert et les paramètres du réseau de neurones, tous ont été variés plusieurs fois en plusieurs combinaisons afin de trouver le modèle adapté pour la prévision.

Dans un premier lieu, on a montré la possibilité de l'application de l'approche de RNs pour prévoir le coefficient d'efficacité de la pouzzolane naturelle en fonction de l'âge dans un béton pour différents taux de substitution et différents rapports E/L. Pour l'apprentissage et le test du modèle réseau de neurones choisi, une description a été donnée quant à la façon dont ce modèle était construit (architecture) pour former l'ensemble des données d'entrée.

De nombreux facteurs comme le rapport (E/L), le taux de substitution et l'âge font qu'il n'y a pas unicité du facteur d'efficacité de la pouzzolane naturelle. Basé sur des simulations par le modèle RN, l'étude de l'influence du taux de substitution et le rapport E/L sur l'efficacité en fonction de l'âge a permis de développer un simple modèle de prévision de coefficient d'efficacité. De façon générale, l'approche présentée ici peut mener à une prévision plus précise et plus rapide.

Prévision du coefficient d'efficacité de la pouzzolane par les réseaux de neurones Artificiels

Chapitre 05

# **VALIDATION EXPERIMENTALE DU MODELE**

#### **5.1 Introduction**

 Ce chapitre est consacré à l'évaluation de la capacité du modèle RN développé pour la prédiction de l'efficacité de la pouzzolane naturelle en termes de coefficients d'efficacité. On présente ici, une étape incontournable de tout travail de modélisation qui consiste en la confrontation des résultats de ce modèle avec les résultats expérimentaux,

On a réalisé dans un premier temps, un programme expérimental dans le but de déterminer la résistance à la compression de douze (12) formulations de bétons. Ensuite, pour valider le travail de modélisation, les résultats expérimentaux obtenus sont comparés aux résultats calculés par les formules connues (ABRAMS et BOLOMEY) et le modèle mathématique qu'on a développé dans le chapitre 4.

En fin, nous avons confronté les résultats du modèle mathématique de **Boukhatem[2009]** aux résultats de notre modèle mathématique exprimé par l'équation (4.20).

#### **5.2 Programme expérimental**

 Le programme expérimental réalisé a consisté en la mesure de la résistance à la compression à 3, 7, 28 et 90 jours sur différents mélanges de bétons avec divers rapports "eau/liant". On s'est intéressé principalement à quatre types de bétons ordinaires (BO) dans lesquels on substitue partiellement le ciment par des quantités optimisées d'ajouts: 0%, 10%, 20% et 30% de pouzzolane naturelle.

Pour la réalisation de notre programme expérimentale nous avons utilisé les matériaux suivants:

- 1. un Ciment Portland Artificiel provenant de la cimenterie de SIG;
- 2. la Pouzzolane naturelle de Béni-saf;
- 3. l'Eau de robinet;
- 4. un Super- plastifiant de type naphtalène-sulfonâtes, sa densité relative à 25°C est de 1,21 avec un pourcentage en extrait sec de 40,5%;
- 5. les gros agrégats : 80% de granulats concassés de 5 à 14 mm et 20% de granulats concassés de 10 à 20 mm de densité 2,731 et 100 % de granulats concassés de 2,5 à 10 mm de densité 2,729;
- 6. un sable naturel de rivière avec un module de finesse de 2,6

Les caractéristiques physiques et chimiques du ciment et les ajouts utilisés sont résumées sur le tableau 5.1. Le tableau 5.2 présente la composition de tous les mélanges utilisés dans cette étude expérimentale. Les rapports Eau/Liant (E/L) de 0.6, 0.5 et 0.4 des bétons, le pourcentage d'ajout cimentaire en poids de ciment est fixé à 10%, 20% et 30% de Pouzzolane naturelle. La teneur en superplastifiant a été calculée avec l'intention de maintenir une maniabilité suffisante pour remplir les moules et d'éviter tout effet de la variation de cette teneur sur les propriétés du béton. Par conséquent, tout changement dans la résistance du béton à un rapport E/L donné est principalement dû à la présence de la pouzzolane naturelle.

**Tableau 5.1-** Composition chimique de la pouzzolane naturelle et le ciment utilisés dans le programme expérimentale.

| Liant                       | SiO <sub>2</sub> |       | $Al_2O_3$   Fe <sub>2</sub> O <sub>3</sub>   CaO |       |      |                          | $MgO \mid K_2O \mid Na_2O \mid SO_3 \mid$ |      | <b>SSB</b><br>$\overline{m^2/kg}$ |
|-----------------------------|------------------|-------|--------------------------------------------------|-------|------|--------------------------|-------------------------------------------|------|-----------------------------------|
| Ciment                      | 22.07            | 6.41  | 4.16                                             | 63.83 | 0.21 | $\overline{\phantom{a}}$ |                                           | .49  | 310                               |
| <b>Pouzzolane Naturelle</b> | 46.86            | 16.62 | 9.37                                             | 9.38  | 2.84 | $\overline{\phantom{a}}$ |                                           | 0.36 | 400                               |

**Tableau 5.2**- Formulations des bétons utilisés pour la confection des éprouvettes.

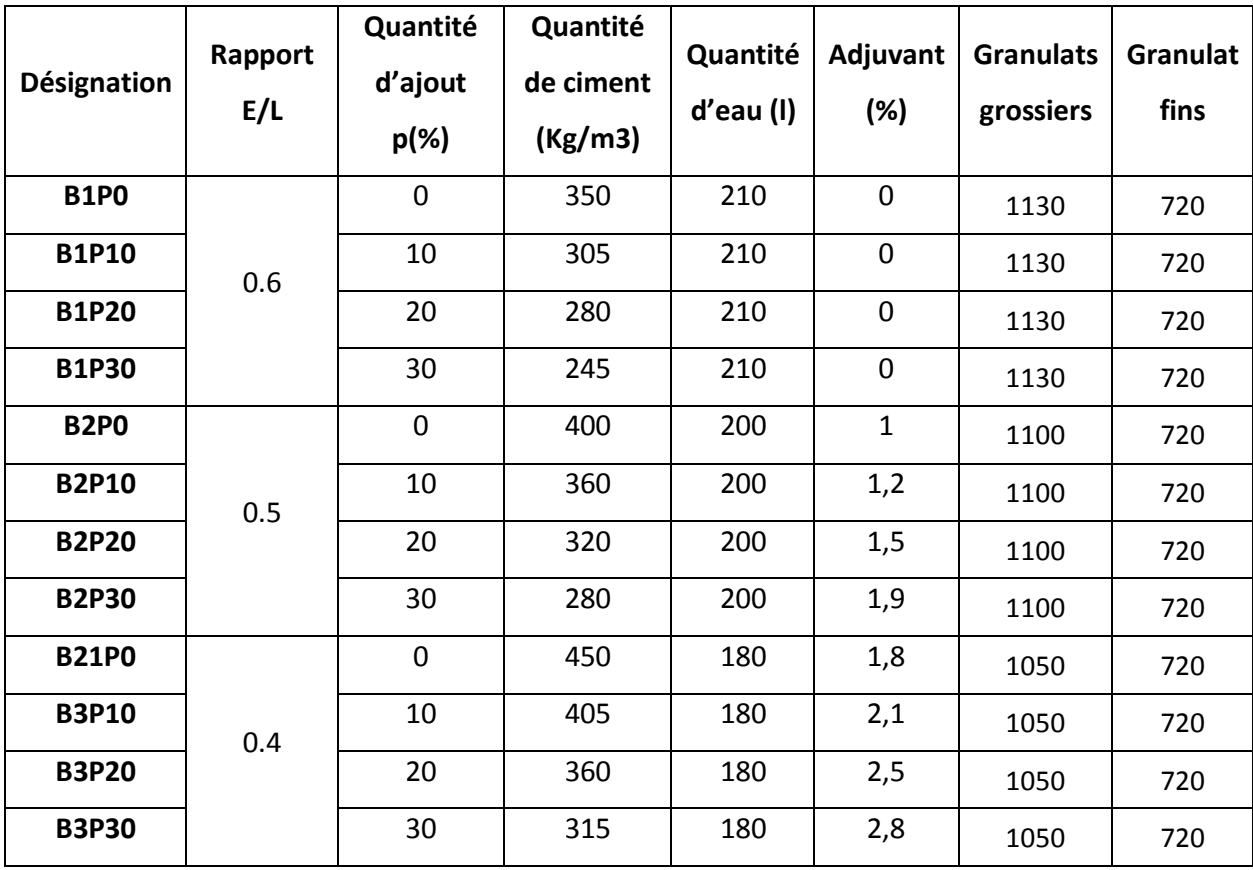

#### **5.2.2. Fabrication des bétons et préparation des spécimens**

Les proportions des mélanges de béton ont été malaxé à l'aide du malaxeur montré sur la figure 5.1 pendant 2 mn.

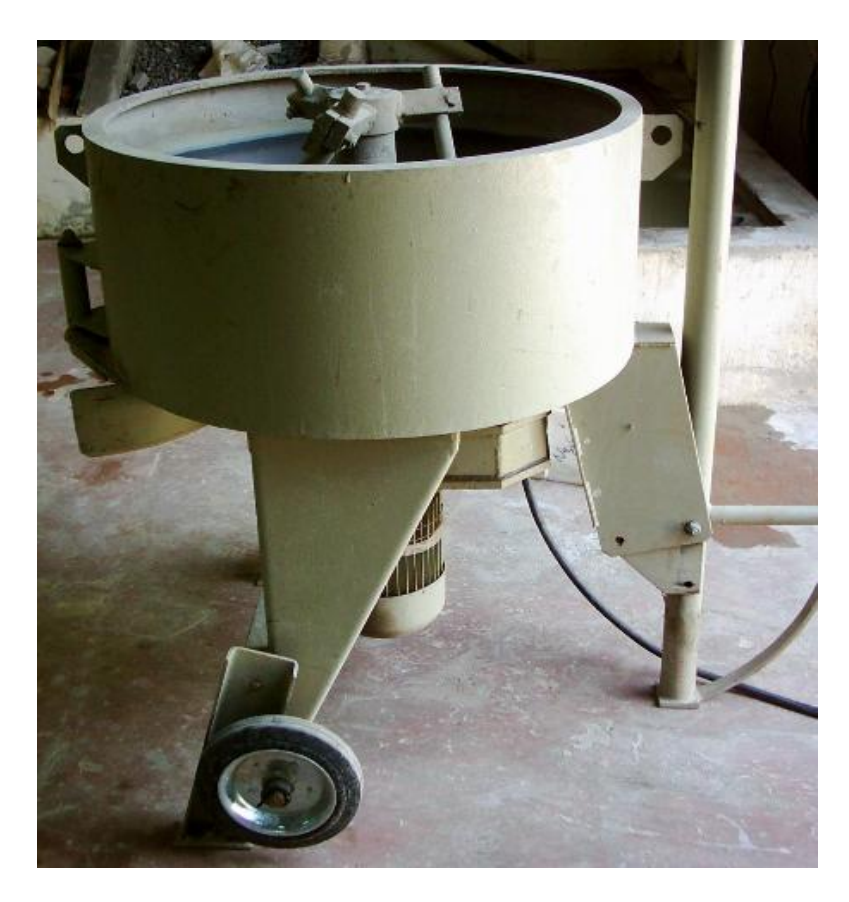

**Figure 5.1- M**alaxeur à béton.

Après le malaxage, et avec un cône d'Abrams (Figure 5.2) on mesure l'affaissement des mélanges pour s'assurer que le temps de malaxage a été respecté et suffisant pour chaque gâchée.

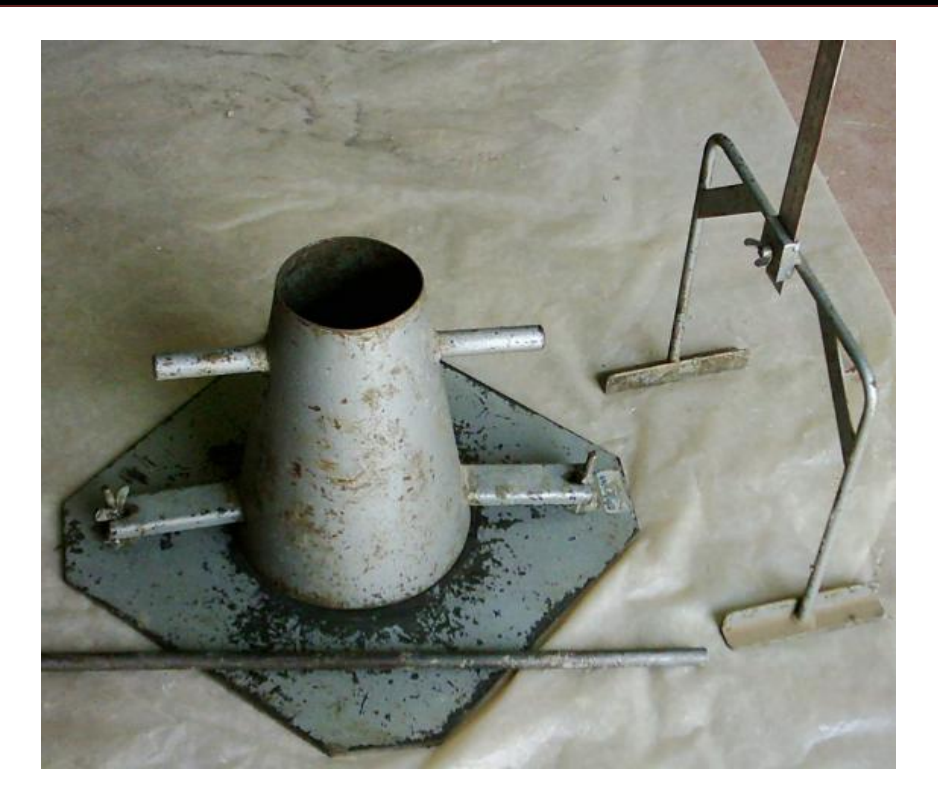

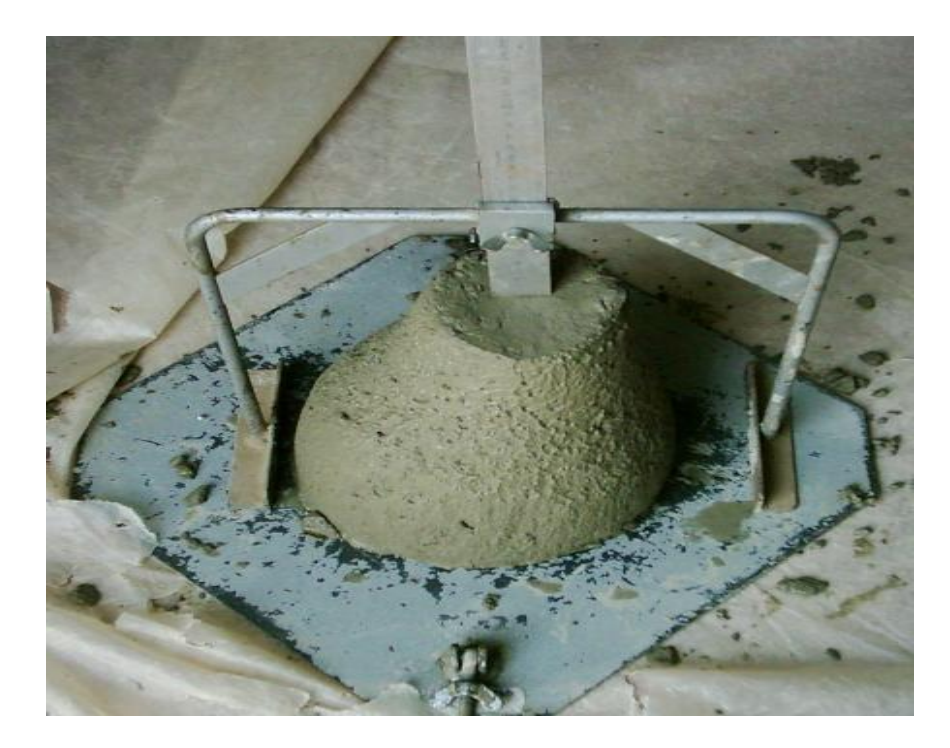

**Figure 5.2**- Mesure de l'affaissement à l'aide du cône d'Abrams.

Après 24 heures les éprouvettes ont été démoulées et conservées en bassin d'eau saturée de chaux à une température de 25±3°C jusqu'à le jour des essais (figure 5.4). Tous les essais ont été faits au laboratoire des matériaux de construction dans le département génie civil à l'université de Chlef.

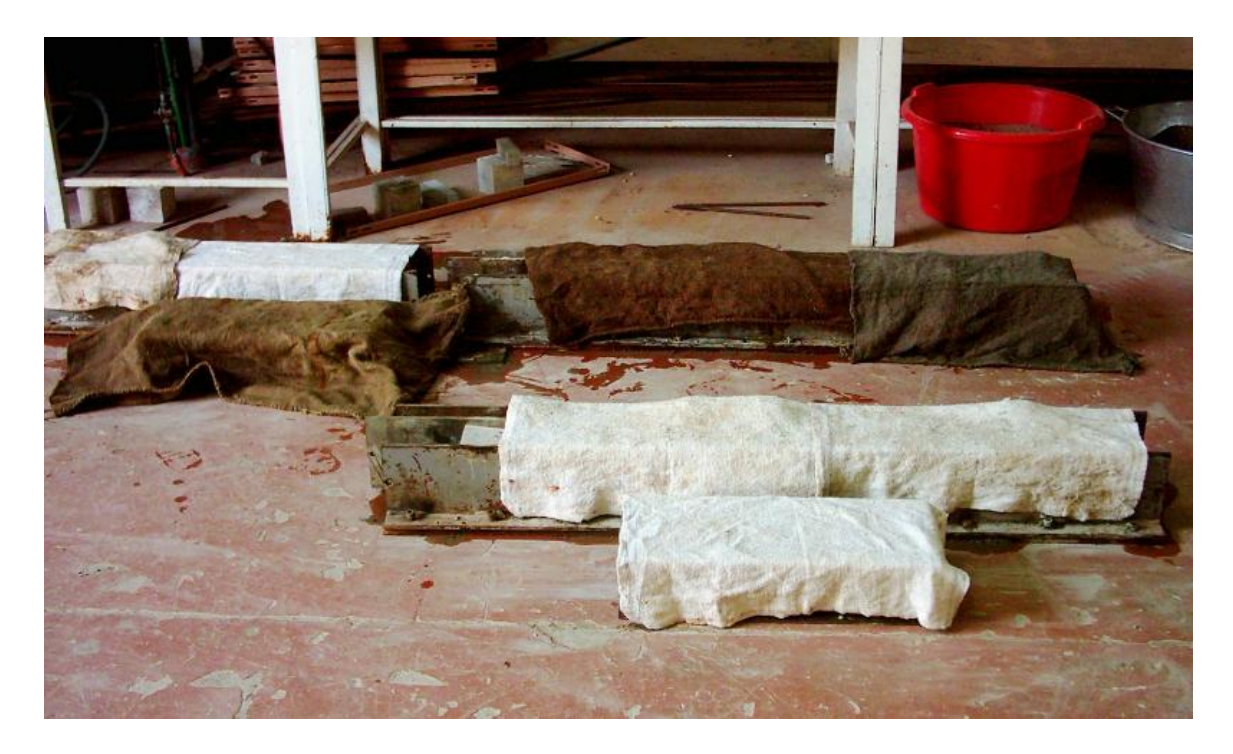

**Figure 5.3-** Conservation des éprouvettes avant démoulage.

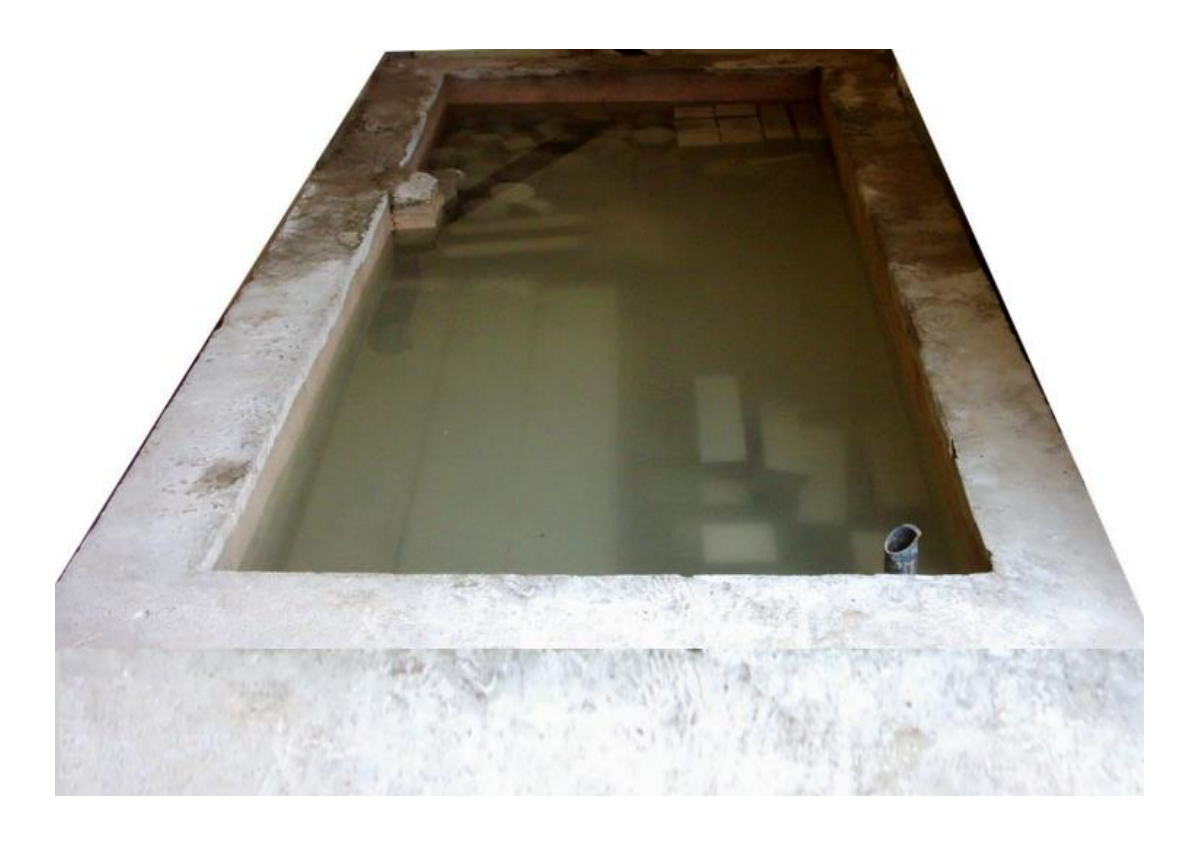

**Figure 5.4**- Conservation des éprouvettes après démoulage.

#### **5.2.3Déroulement des essais**

Les résistances à la compression ont été mesurées à 2, 7, 28 et 90 par l'essai à la presse hydraulique selon la norme Européenne EN 196-1. Chaque mesure de la résistance à la compression représente la valeur moyenne de trois valeurs.

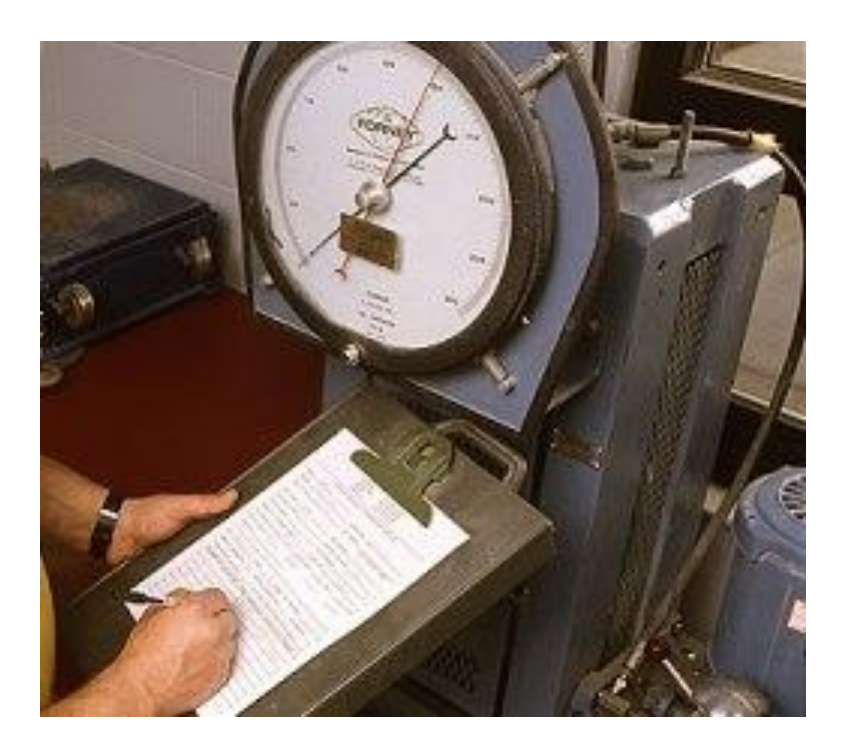

**Figure 5.5**- Essai d'écrasement des éprouvettes.

#### **5.2.4 Présentation et analyse des résultats**

 L'ensemble des résultats de l'essai réalisé sur la résistance à la compression des mélanges de béton sont indiqués dans le tableau 5.3. Dans ce qui suit, une analyse de ces résultats obtenus selon chaque mélange est faite.

|     | <b>P%</b>   | <b>Ouvrabilité</b> | Pouzzolane     |      |      |      |  |  |  |  |
|-----|-------------|--------------------|----------------|------|------|------|--|--|--|--|
| E/L |             |                    | $\overline{2}$ | 7    | 28   | 90   |  |  |  |  |
|     | $\mathbf 0$ | 5,5                | 18.1           | 29.7 | 39.5 | 41.5 |  |  |  |  |
|     | 10          | 8,4                | 15.2           | 24.5 | 37.5 | 41.7 |  |  |  |  |
| 0,6 | 20          | 7,8                | 11.7           | 22   | 32.5 | 40.3 |  |  |  |  |
|     | 30          | 7,8                | 9.5            | 17.7 | 27.5 | 35.3 |  |  |  |  |
|     | $\mathbf 0$ | 7,0                | 23.8           | 37   | 44.5 | 48.3 |  |  |  |  |
|     | 10          | 4,2                | 21.2           | 35.2 | 41.5 | 45.8 |  |  |  |  |
| 0,5 | 20          | 4,1                | 18.4           | 30.5 | 37.5 | 44.7 |  |  |  |  |
|     | 30          | 4,5                | 13.2           | 25.7 | 36   | 40   |  |  |  |  |
|     | $\mathbf 0$ | 8,0                | 26.3           | 43.8 | 54   | 57   |  |  |  |  |
| 0,4 | 10          | 8,9                | 25             | 45   | 52   | 56   |  |  |  |  |
|     | 20          | 5,2                | 20             | 35.8 | 51   | 53.8 |  |  |  |  |
|     | 30          | 7,3                | 16.3           | 31.5 | 43.5 | 52   |  |  |  |  |

**Tableau 5.3** : résistance à la compression des éprouvettes.

Selon la Figure 5.6,on observe que l'introduction de la pouzzolane naturelle ne produit pas une amélioration immédiate de la résistance. La perte de résistance aux jeunes âges, qui a été proportionnelle aux taux de substitution du ciment, est due à l'effet de dilution de l'ajout et aussi bien à la lenteur de la réaction pouzzolanique. En général, les résistances à la compression ont été inversement proportionnelle avec le rapport E/C, ce qui en concordance avec la relation de Ferret.

Toutefois, la réduction du rapport E/L de 0.6 à 0,5 et à 0,4 produit une amélioration de la résistance dès le 1<sup>er</sup> jour, Cela a été déjà reporté par plusieurs auteurs. Après 28 jours de cure, cette amélioration atteint 10.66% et 27.84% pour les mélanges de béton à 10% de pouzzolane naturelle. À 90 jours, ces bétons atteignent des résistances comparables au béton témoin.

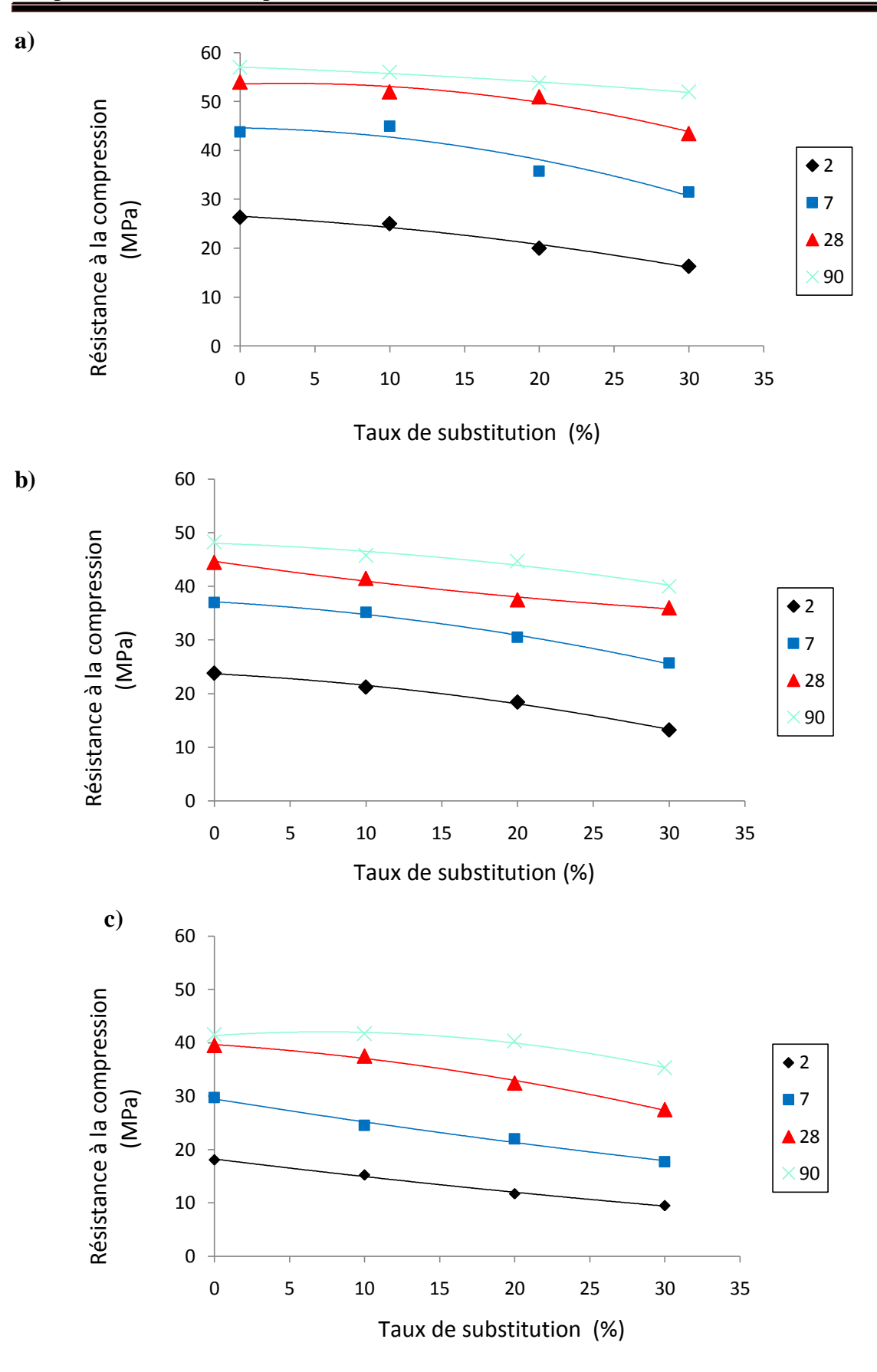

**Figure 5.6-** Résistance à la compression des mélanges de béton en fonction du pourcentage de la PN pour : a) E/L=0.4, b) E/L=0.5, c)E/L=0.6

#### **5.3 Validation du modèle RN développé**

 Pour tester la validité du modèle RN développé pour la prévision de coefficients d'efficacité de la pouzzolane naturelle, une comparaison quasi-expérimentale basée sur le calcul des valeurs des coefficients d'efficacité par l'application de quatre procédures de calcul possibles pour la pouzzolane naturelle:

.

- relations développées à partir des formules de résistance de Ferret et de Bolomey (tableau 5.4);
- du modèle mathématique calculé en chapitre quatre qui calcule le coefficient d'efficacité en fonction de l'âge, le pourcentage de la pouzzolane naturelle (P) et le rapport E/L;
- le modèle mathématique proposé par **Boukhatem [2011]** qui calcule le coefficient d'efficacité en fonction de l'âge et le pourcentage de la pouzzolane naturelle.

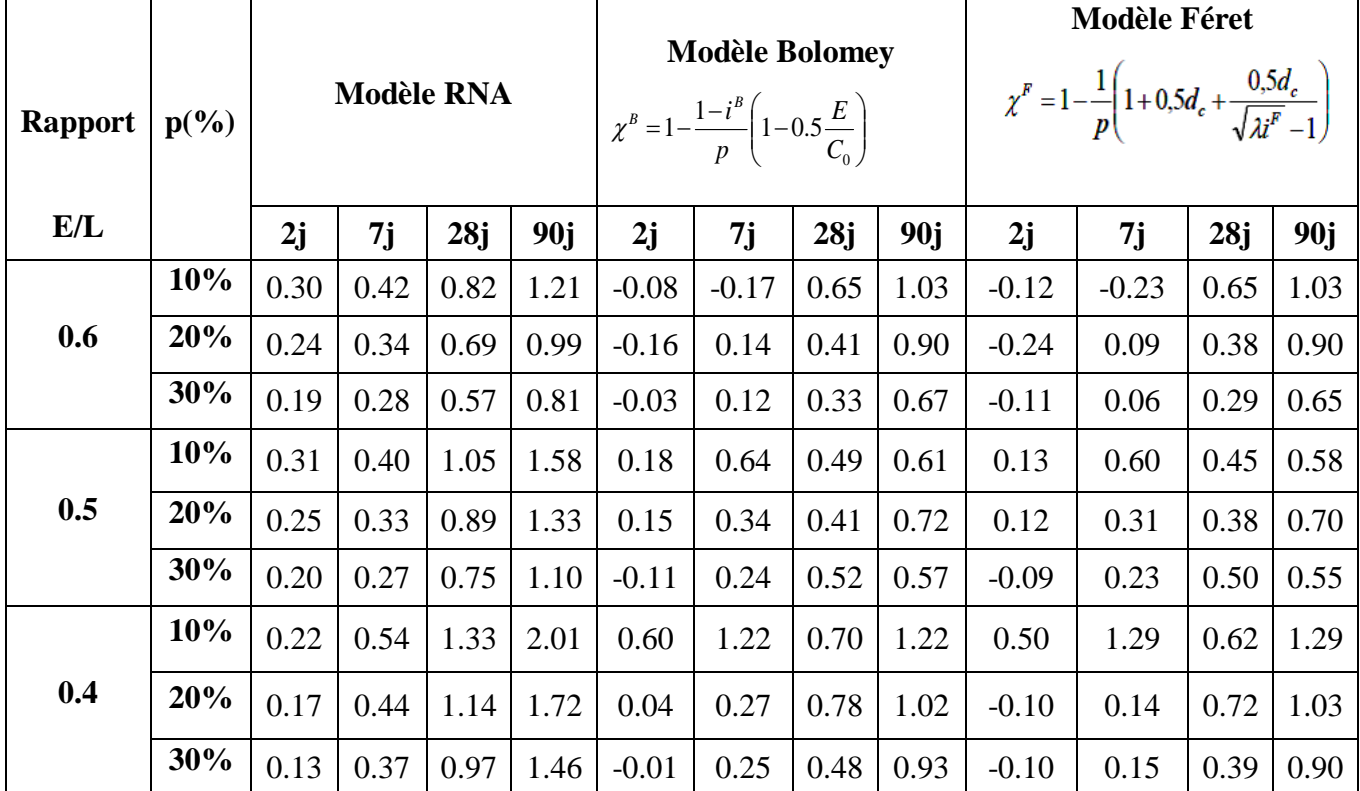

**Tableau 5.4**- Confrontation des résultats du calcul par

les formules de Bolomey, de Ferét et de RNA

**Note**: *P* : taux de substitution, *V* : la masse d'eau équivalente au volume d'air occlus, *C0* : masse de liant égale à la masse de ciment dans le mortier témoin, *E* : masse d'eau, *dc* : la densité de ciment, λ : terme fonction du *dc, i* : indice d'activité.

| <b>Rapport</b><br>"E/L" | $P(\%)$ |      | <b>Boukhatem</b> [2011] |      |      |      | Notre Modèle (Eq. 4.20) |      |      |  |
|-------------------------|---------|------|-------------------------|------|------|------|-------------------------|------|------|--|
|                         |         | 2j   | 7j                      | 28j  | 90j  | 2j   | 7j                      | 28j  | 90j  |  |
| 0.6                     | 10%     | 0.15 | 0.30                    | 0.81 | 1.16 | 0.19 | 0.33                    | 0.80 | 1.19 |  |
|                         | 20%     | 0.13 | 0.27                    | 0.72 | 1.03 | 0.16 | 0.27                    | 0.66 | 0.99 |  |
|                         | 30%     | 0.12 | 0.24                    | 0.63 | 0.92 | 0.13 | 0.23                    | 0.55 | 0.82 |  |
| 0.5                     | 10%     | 0.15 | 0.30                    | 0.81 | 1.16 | 0.26 | 0.43                    | 1.05 | 1.56 |  |
|                         | 20%     | 0.13 | 0.27                    | 0.72 | 1.03 | 0.21 | 0.36                    | 0.87 | 1.30 |  |
|                         | 30%     | 0.12 | 0.24                    | 0.63 | 0.92 | 0.18 | 0.30                    | 0.72 | 1.08 |  |
| 0.4                     | 10%     | 0.15 | 0.30                    | 0.81 | 1.16 | 0.34 | 0.57                    | 1.38 | 2.06 |  |
|                         | 20%     | 0.13 | 0.27                    | 0.72 | 1.03 | 0.28 | 0.48                    | 1.15 | 1.72 |  |
|                         | 30%     | 0.12 | 0.24                    | 0.63 | 0.92 | 0.23 | 0.40                    | 0.96 | 1.43 |  |

**Tableau 5.5**- Confrontation des résultats des formules mathématiques.

On remarque que les coefficients d'efficacité calculés par les deux modèles de Férret et Bolomey sont presque identiques. Ainsi, les résultats de ces modèles sont comparables avec les résultats des modèles RN. L'incertitude sur les coefficients calculés dépend de l'incertitude de l'indice d'activité qui dépend également de l'incertitude estimée sur des résistances des bétons témoins et avec ajouts.

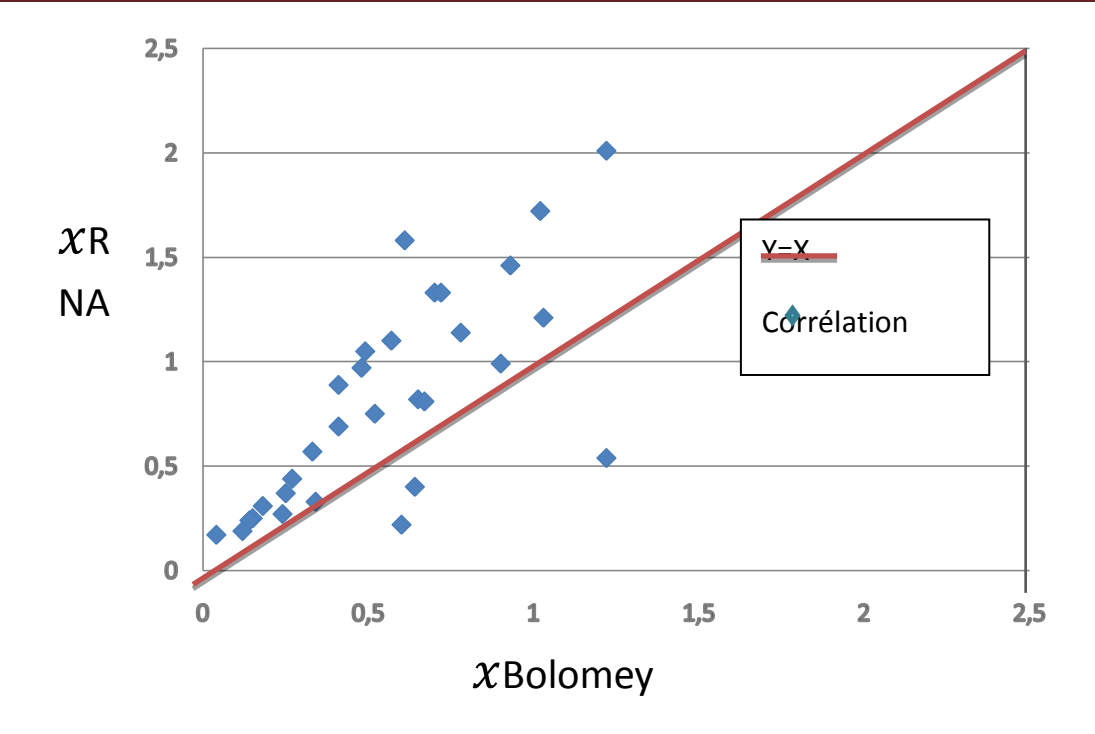

**Figure 5.7-** Confrontation des résultats modèle RN/modèle de Bolomey.

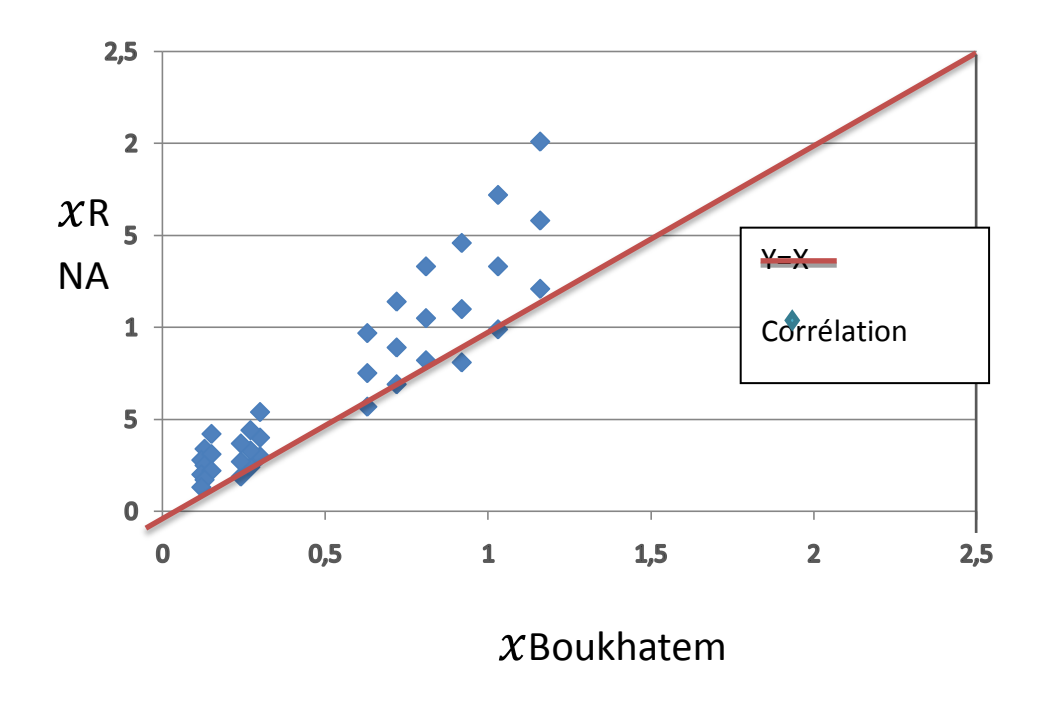

**Figure 5.8-** Confrontation des résultats modèle RN/modèle Boukhatem
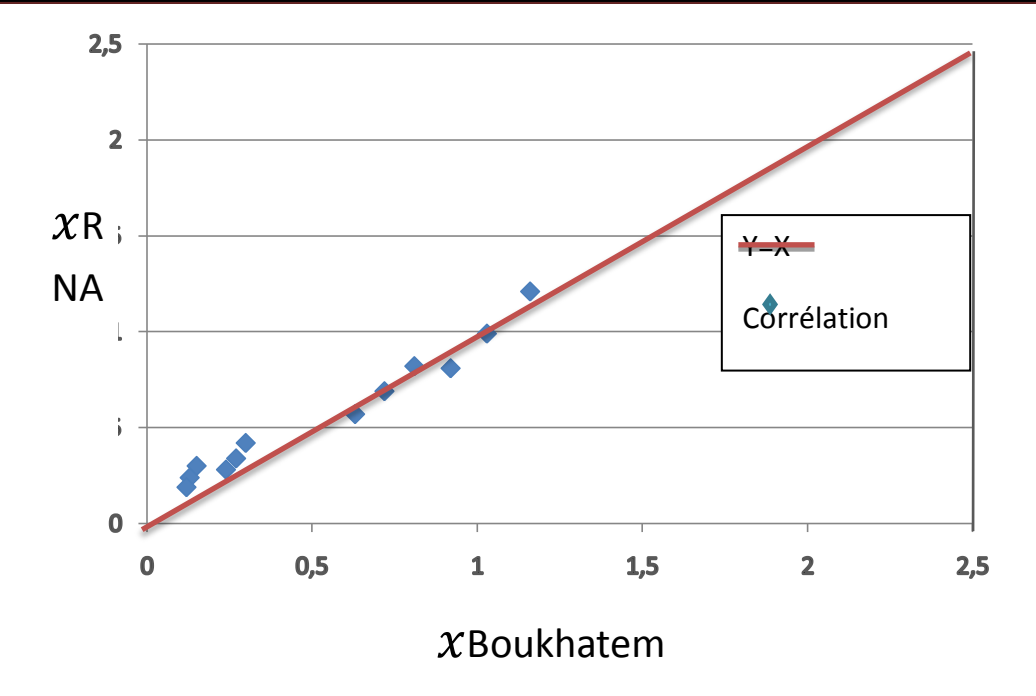

**Figure 5.9-**Confrontation des résultats du modèle RN/modèle Boukhatem (E/L=0.6)

En comparant l'estimation du  $\chi$  par le modèle mathématique de Boukhatem avec l'estimation par notre modèle mathématique, on observe qu'ils se convergent pour un  $E/L = 0.6$ , par contre ils se divergent dans les autres E/L, cela est due à la troisième variable introduite dans notre modèle mathématique et qui tient compte de la variation du rapport E/L comme il est claire sur le tableau 5.5, on voit qu'en changeant le rapport E/L le modèle mathématique de Boukhatem ne change pas les valeurs du  $\mathcal{X}$ .

D'autre part, on peut utiliser le modèle développé par les RNA directement sur un outil informatique en réalisant une interface d'un fichier qui sera exécutable sur un tel système d'exploitation.

En général, il est constaté que ces coefficients d'efficacité augmentent avec l'âge en raison de l'augmentation de la résistance apportée par la réaction pouzzolanique de la pouzzolane naturelle.

#### **5.4 Conclusion**

 La validation du modèle développé par réseaux de neurones présenté en chapitre 4 a permis de couvrir la manque des études qui traite le problème de prévision par les RNA du coefficient d'efficacité de la pouzzolane, cette étape a été faite à partir d'essai expérimental sur des bétons à base de ciment CEM I et de la pouzzolane naturelle de la région d'ouest de l'Algérie. Les résultats expérimentaux ont été injectés dans le modèle pour la simulation numérique du coefficient d'efficacité. Les tests de validation ont donné de bons résultats, ce qui montre la pertinence de ce modèle pour prévoir efficacement ce coefficient χ en comparaison avec les modèles de Ferret et de Bolomey, la variable E/L a introduit beaucoup d'amélioration sur le modèle de prévision développé par les RNA.

Prévision du coefficient d'efficacité de la pouzzolane par les réseaux de neurones Artificiels

# **CONCLUSIONS GENERALES ET RECOMMANDATIONS**

redha

### **1Conclusions générales**

 La majorité des cimenteries consomment beaucoup d'énergie et produisent une large quantité des produits indésirables, qui affectent l'environnement. Dans le but de diminuer la consommation d'énergie et l'émission du  $CO<sub>2</sub>$  et l'augmentation de la production, les fabricants de ciment sont en train d'introduire des ajouts cimentaires comme le laitier, la pouzzolane naturelle, le sable et le calcaire. Ils essayent d'atteindre les mêmes propriétés en général en substituant une partie du ciment par l'une ou plusieurs de ces ajouts cimentaires. Le nombre important des études qui ont traité la détermination du coefficient d'efficacité des ajouts cimentaires reflète bien la nécessité d'une relation ou un modèle très performant pour effectuer une substitution du ciment qui garantira après (soit à court terme ou bien à long terme) les mêmes caractéristiques du béton/mortier envisagées.

 Il a été mentionné que pour la plupart des ajouts cimentaires, il existe un dosage optimal qui donne des performances meilleures à un tel âge et un tel rapport eau/ciment, ce dosage optimal varie donc essentiellement avec le type de l'ajout cimentaire (propriétés physique et chimique), l'âge de l'éprouvette et le rapport E/C.

 Les développements récents de la technologie de l'information ont eu un impact considérable sur la technologie du béton et en particulier sur l'optimisation et la prévision de ses performances. Ces techniques ont facilité le partage de données entre les chercheurs et les praticiens. Elles sont basées sur des systèmes à base de connaissance tels que les modèles informatiques, les systèmes interactifs d'aide à la décision, et les systèmes d'intelligence artificielle. Elles offrent des possibilités intéressantes pour permettre le développement de modèles capables de simuler et de formuler les les propriétés des bétons. C'est pourquoi qu'on s'est intéressé dans cette initiation à la recherche au développement d'un modèle de prévision du coefficient d'efficacité de la pouzzolane naturelle.

Cette prévision requière le passage sur trois étapes de travail. En premier lieu, une méthodologie a été suivie pour la sélection et l'organisation des données de recherches existantes sur les proportions et les propriétés des bétons avec ajouts.

En second lieu, l'application de l'approche réseaux de neurones pour prévoir l'efficacité a permis de développer un modèle avec une précision tout à fait satisfaisante. En vue d'améliorer la capacité de prévision de ce système, le traçage de ce coefficient en fonction du taux de substitution et le rapport E/L a été effectué chaque fois après apprentissage. Ce modèle a été comparé par confrontation des résultats prédits avec des résultats des modèles de régressions multiples ainsi

développés et un modèle fait par les RNs ainsi que les relations rationnelles de Bolomey et Feret. Les résultats prouvent que les modèles de RN sont mieux soutenus par des données expérimentales que l'analyse de régression notamment avec les données réduites et non corrélées.

Dans la troisième partie, un programme expérimental a été réalisé au laboratoire dans le but de valider le modèle RN développé. Pour couvrir la gamme des matériaux utilisés dans le modèle, quatre types de bétons ordinaires ont été considérés, dans lesquels on a remplacé en poids de ciment par: 0%, 10%, 20% et 30% de pouzzolane naturelle. En plus, trois rapport eau-liant: 0.4, 0.5 et 0.6 ont été utilisés. Au total, 12 mélanges de bétons avec de divers ont été réalisés et testés et des résultats sur l'ouvrabilité et la résistance à la compression ont été obtenus. Les résultats expérimentaux ont été injectés dans le modèle pour la simulation numérique du coefficient d'efficacité. Les tests de validation ont donné de bons résultats. De bonnes précisions ont été obtenues également dans la prévision du coefficient d'efficacité de la pouzzolane naturelle en comparaison avec les modèles de Ferret et de Bolomy.

### **2 Recommandations**

Nous recommandons d'améliorer l'efficacité du modèle proposé par plusieurs moyens. Il serait important d'optimisant le modèle RN par combinaison avec d'autres techniques comme les algorithmes génétiques et les méthodes probabilistes.

Il serait souhaitable que l'approche RN utilisé ici soit généralisé pour la prévision de la:

- performance du béton contenant d'autres ajouts comme les poudres de vert et d'autres types de béton comme les bétons auto-plaçant;
- performance de la durabilité du béton par la prévision de propriétés telles que la perméabilité, la diffusivité des ions chlores, la vitesse de carbonatation.

## **REFERENCES BIBLIOGRAPHIQUES**

- Aitcin P.C., (2000) "*Cement of yesterday and today concrete of tomorrow"*, Cement and Concrete Research, Vol. 30, pp.1344-1359.
- ASTM C 618-94, (1994) "*Standard Specification for Coal Fly Ash and Raw or Calcined Natural Pozzolan for Use as a Mineral Admixture in Concrete",* 3p
- Baron J., Olivier J.P. (1997) "*Les bétons: bases et données pour leurs formulations''*. Ed. Eyrolles, 547p.
- Babu G.K, Kumar V.S.R.*,*(2000) *"Efficiency of GGBS in concrete'.* Cement and Concrete Research, 2000, Vol.30, N° 7, pp.1031-1036.
- Babu G.K., Rao G.S.N., Prakash P.V.S., (1993) *"Efficiency of pozzolans in cement composites"*, Proceedings, Concrete 2000 Economic and Durable Construction through Excellence, University of Dundee, UK, Vol. 1, pp. 497-509.
- Badur S, Chaudhary R., (2008) "*Utilization of hazardous wastes and by-products as a green concrete material through s/s process: A Review",* Rev. Adv. Mater. Sci., Vol. 17, pp.42-61.
- Badogiannis E., Papadakis V.G., Chaniotakis E., Tsivili S., (2004) "*Exploitation of Poor Greek Kaolins: Strength Development of Metakaolin Concrete and Evaluation by Means of k-value*", Cement and Concrete Research, Vol. 34, N° 6, pp.1035–1041.
- Benkaddour M., KaziAoual F., Semcha A., (2009) "*Durabilité des mortiers à base de pouzzolane naturelle et de pouzzolane artificielle",* Revue Nature et Technologie, N° 01, pp.63-73.
- Bhanja S., Sengupta B., (2005) *"Influence of silica fume on the tensile strength of concrete*", Cement and Concrete Research, Vol. 35, N° 4, pp.743-747.
- Bijen J., Van Selst R., (1993) *"Cement Equivalence Factor for Fly Ash'*, Cement and Concrete Research, Vol. 23, N° 5, 1993, pp.1029-1039.
- Boukhatem B, Ghrici M, Kenai S, and Tagnit-Hamou A., (2011) *"Prediction of Efficiency Factor of Ground-Granulated Blast-Furnace Slag of Concrete Using Artificial Neural Network',* ACI Materials Journal, Vol. 108, N° 1, pp.55-64.
- Boukhatem B., Kenai S., Ghrici M., TagnitHamou A., (2010) "*Prévision de l'efficacité des cendres volantes dans le béton par l'utilisation d'un réseau de neurones artificiel*", XXVIIIe Rencontres Universitaires de Génie Civil. La Bourboule, France.
- Boukhatem B.,(2011) "*Conception d'un système automatisé intégré de connaissance pour les bétons aux ajouts (SAICBA)"* Thèse de Doctorat – Université Saad Dahleb de Blida,
- Boukhatem B., Ghrici M., Kenai S., (2011) "*Prévision de l'efficacité de fumée de silice et du métakaolin dans le béton par l'utilisation d'un réseau de neurones artificiels*", INVACO2:

Séminaire International, INNOVATION & VALORISATION EN GENIE CIVIL & MATERIAUX DE CONSTRUCTION, Paper N°: 10-180.

- Bougara A., Kadri E., Ezziane K., (2010) "*Efficiency of granulated blast furnace slag replacement of cement according to the equivalent binder concept'*, Cement & Concrete Composites, Vol. 32, N° 3, pp.226–231.
- Yılmaza B., Ucarb A., Oteyakab B., Uza V., (2007) *"Properties of zeolitic tuff (clinoptilolite) blended Portland cement"*,Building and Environment, Vol. 42, N° , pp.3808–3815.
- Cybenko G., (1989) *"Approximation by Superpositions of a Sigmoidal Function"*, Mathematics of Control, Signals, and Systems, Vol. 2, pp.303-314.
- Cyr M., Lawrence Ph., Ringot E., Carles-Gibergues A., (2000) *"Variation des Facteurs d*" *Efficacité Caractérisant les Additions Minérales"*, Material and Structures, Vol. 33, N°7, pp.466-472.
- Dolling O.R., Varas E.A., (2002) "*Artificial neural networks for streamflow prediction''*, Journal of Hydraulic Research, 2002, Vol. 40, N° 5, pp.547-554.
- Doug P., (2004) "*Ciments"*, Annuaire des Minéraux du Canada, Vol. 22, pp.1-14.
- El Khadiri I., Diouri A., Boukhari A., Aride J., and Puertas F., (2002) *"Mechanic behaviour of various mortars made by combined fly ash and limestone in moroccan Portland", Cement and* Concrete Research, Vol. 32, N° 10, pp.1597-1603.
- Erdem T.K., Meral C., Tokyay M., Erdogan T.Y., (2007) *"Use of perlite as a pozzolanic addition in producing blended cements",* Cement and Concrete Composites, Vol. 29, N°1 pp.13–21.
- Ezziane K., Bougara A., Kadri A., Khelafi H., Kadri E., (2007) "*Compressive strength of mortar containing natural pozzolan under various curing temperature*", Cement and Concrete Composites, Vol. 29, N° 8, pp.587-593
- Fajardo G., Valdez P., Pacheco J., (2009) *"Corrosion of steel rebar embedded in natural pozzolan based mortars exposed to chlorides",* Construction and Building Materials, Vol. 23, pp.768–774
- Ghrici M., Kenai S., Meziane E., (2006) "*Mechanical and durability properties of cement mortar with Algerian natural pozzolana",* Journal of Materials Science, Vol. 41, pp.6965–6972.
- Ghrici M., Kenai S., Said-Mansour M., (2007) *"Mechanical properties and durability of mortar and concrete containing natural pozzolana and limestone blended cements'*, Cement & Concrete Composites, Vol. 29, N° 9, pp.542–549.
- Janotka I., Krajci L., (2008) "S*ulphate resistance and passivation ability of the mortar made from pozzolancementwith zeolite",* Journal of Thermal Analysis and Calorimetry, Vol. 94, pp.7–14

Hassoun M.H.*, (1995) "Fundamentals of Artificial Neural Networks''*, MIT Press,

- Hazzabalah A., Wenwel T.H., (1995) "*A strength Definition of the Water to Cement Material Ratio'*, Fifth CANMET/ACI International Conference on the Use of Fly Ash, Silica Fume, Slag and Natural Pozzolans in Concrete, ACI-SP153, pp.417-437.
- Hossain K. M. A., Lachemi M.,(2007) *"Strength, durability and micro-structural aspects of high performance volcanic ash concrete"* Cement and Concrete Research, Vol. 37, pp.759–766.
- Jaren P., (1983) "*Use of silica fumes concrete'*, Fly Ash, Silica Fume, Slag and Other Mineral By-Products in Concrete*,* ACI-SP , pp.625-642.
- Newman J., Chou B.S., (2003) "*Advanced Concrete Technology*: *Constituent Materials*", Elsevier Edition, 288p.
- Kaid N., Cyr M., Khelafi H., and Gouf N., (2009) "*CaracteristiquesMecaniques de Betons Contenant*  une Pouzzolane Naturelle face aux Attaques à l'Eau de Mer et aux Sulfates", 1<sup>st</sup> International Conference on SustainableBuiltEnvironment Infrastructures in Developing Countries ENSET, Oran, 8p.
- Karakoc M.B., Demirbogab R., Turkmen I., Can I., (2011) "*Modeling with ANN and effect of pumice aggregate and air entrainment on the freeze–thaw durabilities of HSC*", Construction and Building Materials, Vol. 25, pp.4241–4249.
- Kerbouche A., Mouli M., Laoufi L., Senhadji Y., Benosmane S., (2009) *"Influence des ajouts mineraux sur les resistancesmecaniques des mortiers"*, 1<sup>st</sup> International Conference on sustainableBuiltEnvironment Infrastructures in Developing Countries ENSET Oran, 12p.
- Kolmogorov, A.N., (1957) "*On the Representation of Continuous Functions of Several Variables by Superposition of Continuous Functions of one Variable and Addition"*, DokladyAkademii. Nauk USSR, 1957, Vol.114, pp.679-681.
- Maage M., (1989) "*Efficiency Factors for Condensed Silica Fume in Concrete*", Third International Conference on the Use of Fly Ash, Silica Fume, Slag and Natural Pozzolanes in Concrete, ACI-SP 114, pp.783-798.
- Menendez G., (2003) *"Strength development of ternary blended cement with limesotone filler and blast furnace slag",* Cement and Concrete Research, Vol. 25, pp.61-67.
- Moreno T.J., (1997) "*Apprentissage et généralisation par des réseaux de neurones : étude de nouveaux algorithmes constructifs"*, Thèse de Doctorat, Iinstitut national polytechnique de Grenoble, 150p.
- Neville M.A.,(2000) "*Propriétés des bétons*", Ed. Eyrolles, France, 806p.
- Olawuyi B.J., Olusola K.O., (2010) "*Compressive Strength of Volcanic Ash/Ordinary Portland Cement Laterized Concrete",* Civil Engineering Dimension, Vol. 12, pp.23-28.
- Oner A., Akyuz S., Yildiz R., (2005) *"An experimental study on strength development of concrete containing fly ash and optimum usage of fly ash in concrete*", Cementand Concrete Research, Vol. 35, pp.1165–1171.
- Obada K., Naseer H., Jamal K., (2008) *"Sustainability and Emerging Concrete Materials and Their Relevance to the Middle East",* The Open Construction and BuildingTechnology Journal, Vol. 2, pp.103-110.
- Oztas A., Pala M., Ozbay E., Kanca E., Caglar N., Bhatti A., (2006*) "Predicting the compressive strength and slump of high strength concrete using neural network",* Construction and Building Materials. Vol. 20, pp.769–775.
- Papadakis V., Antiohos S., Tsimas S., (2002) "*Supplementary cementing materials in concrete Part II: A fundamental estimation of the efficiency factor", Cement andConcrete Research, Vol. 32,* pp.1533–1538.
- Parizeau M.,(2004) *"Reseaux de Neurones''*, Université de Laval, Canada.
- Pekmezci B.Y., Akyuz S., (2004) "*Optimum Usage of a Natural Pozzolan for The Maximum Compressive Strength of Concrete"*, Cement and Concrete Research, Vol. 34, pp.2175–2179.
- Plinskin L.,(1993)"*La fabrication du ciment*", Edition EYROLLES, Paris, 217p.
- Rocher Ph., (1992) "*Mémento roches et minéraux industriels: ponces et pouzzolanes*", Rapport scientifique BRGM, R36447, Paris, 45p.
- Said Mansour M. (2003) *"Etude des propriétés des mortiers et bétons à base de ciments ternaires", '* Mémoire de Magister, Université Saad Dahleb de Blida, 153p.
- Sarıdemir M., Topçu I.B., Özcan F., Severcan M.H.,(2009) *"Prediction of long-term effects of GGBFS on compressive strength of concrete by artificial neural networks and fuzzy logic",*  Construction and Building Materials. Vol. 23, pp.1279–1286.
- Sarıdemir M., (2009) "*Predicting the compressive strength of mortars containing metakaolin by artificial neural networks and fuzzy logic",* Advances in Engineering Software, Vol. 40, pp.920–927.
- Schiessl P., Hardtl R., (1991) "*Efficiency of Fly Ash in Concrete: Evaluation of Test Results*", Technical Report of Institute FürBauforschung*, RWTH*, Aachen.
- SharmaR.C., Join N.K., Ghosh S.N.,(1993) *"Semi-Theoretical Method for the Assessment of Reactivity of Fly Ash*", Cement and Concrete Research, Vol. 23, N° 1, pp.41-45.
- Shannag J.M., Yeginobali A.,(1995) "*Properties of Pastes, Mortars and Concretes Containing Natural Pozzolan",* Cement and Concrete Research, Vol. 25, N° 3, 1995, pp. 647-65.
- Sideris K.K., Savva A.E., Papayianni J., (2006) "*Sulfate resistance and carbonation of plain and blended cements"*, Cement & Concrete Composites, Vol. 28, N° 1, pp.47–56.
- Smith I.A., (1967) "*The Design of Fly Ash Concretes"*, Proceedings of the Institute of Civil Engineers, London, pp.769-790.
- Steffen N., (2003) "*Implementation of a fast artificial neural network library (fann)"*. Department of Computer Science University of Copenhagen,
- Steven H., Kerkhoff B. William C., (2003) "*Design and Control of Concrete Mixtures*", 14<sup>th</sup> Edition, Portland Cement Association, USA.
- Steffen N., (2007*) "Large Scale Reinforcement Learningusing Q-SARSA(λ) and Cascading Neural Networks"*. University of Copenhagen Denmark.
- Şükrü Y., Çavdar A., (2006) *"Study of Effects of Natural Pozzolan on Properties of Cement Mortars"*, Journal of Materials In Civil Engineering, Vol. 18, N° 6, pp.813–816.
- Tagnit-Hamou A., Petrov N., Luke K., (2003) "*Properties of Concrete Containing Diatomaceous Earth",* ACI Materials Journal, Vol. 100, N° 1, pp.73-78.
- Targan S., Olgunb A., Erdoganb Y., Sevincc V., (2003) "*Influence of natural pozzolan, colemanite ore waste, bottom ash, and fly ash on the properties of Portland cement"*, Cement and Concrete Research, Vol. 33, pp.1175–1182.
- Topçu I.B., Sarıdemir M., (2008*) "Prediction of compressive strength of concrete containing fly ash using artificial neural networks and fuzzy logic",* Computational Materials Science, Vol. 41, N° 3, pp.305–311.
- Turanli L., Erdogan T.Y., (1999) "*Investigation on the effect of natural pozzolan addition on compressive strength of Portland pozzolan cement"*, Concrete Technolgie for Developing Countries  $4<sup>th</sup>$  Conference, pp169-176
- Uzal B., Turanli L., Mehta P.K., (2007a) "*High-Volume Natural Pozzolan Concrete for Structural Applications",* ACI Materials Journal, Vol. 104, pp.535-538
- Uzal B., Turanli L., (2007b) *"Studies on blended cements containing a high volume of natural pozzolans"*, Cement and Concrete Research, Vol. 37, pp.759–766
- Vidéla C.C., Covarrubias J.P.T., Pascual J.M.D., (1996) "*Behaviour in Extreme Climates of Concrete Made With Different Types of Cement*", pp.213-224.
- Wong H, Abdul Razak H., (2005) "*Efficiency of calcined kaolin and silica fume as cement replacement material for strength performance",.* Cement and ConcreteResearch, Vol. 35, pp696–702.
- Yeginobali A., Dilek F.T., (1995)"*Sulfate resistance of mortars containing silica fume as evaluated by different methods*", Fly Ash, Silca Fume, Slag and Natural Pouzzolans Concrete, Proceedings, Fifth International Conference, Milwaukee, Wisconsin, USA Vol. 2, pp.795-813.